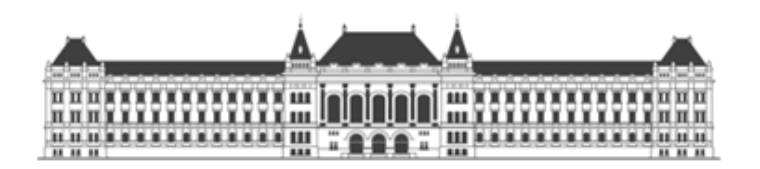

# Budapesti Műszaki és Gazdaságtudományi Egyetem

## Közlekedésmérnöki és Járműmérnöki Kar

Dr. Bicsák György

**MÉRNÖKI SZÁMÍTÁSOK**

XY Kiadó

BME Közlekedésmérnöki és Járműmérnöki Kar

32708-2/2017/INTFIN számú EMMI által támogatott tananyag

© Dr. Bicsák György, 2019

ISBN XXX-XXX-XXX-XXX-X

Kiadja az XY Kiadó Kft.

Készült az XY Bt. nyomdájában

## <span id="page-3-0"></span>**Tartalomjegyzék**

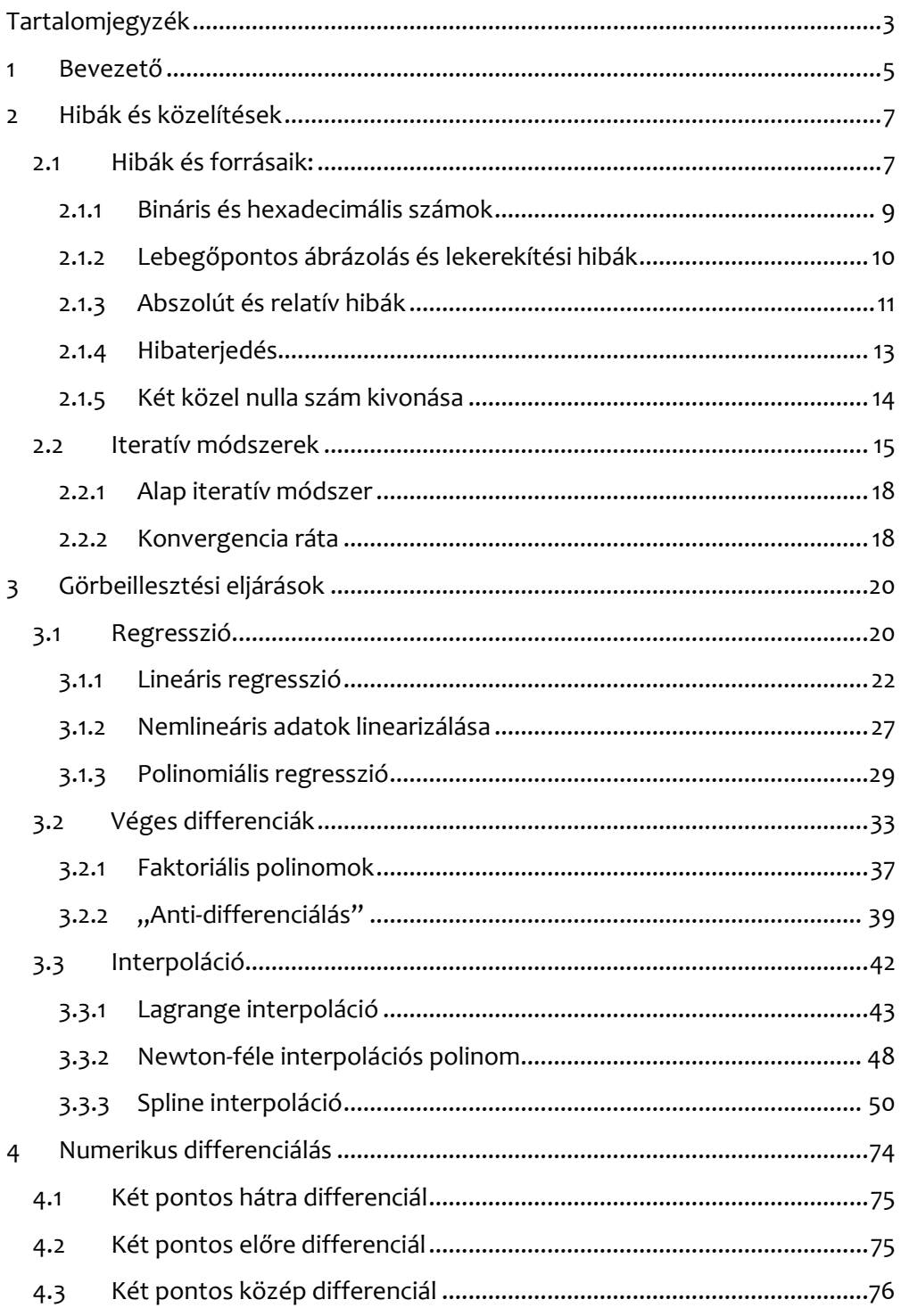

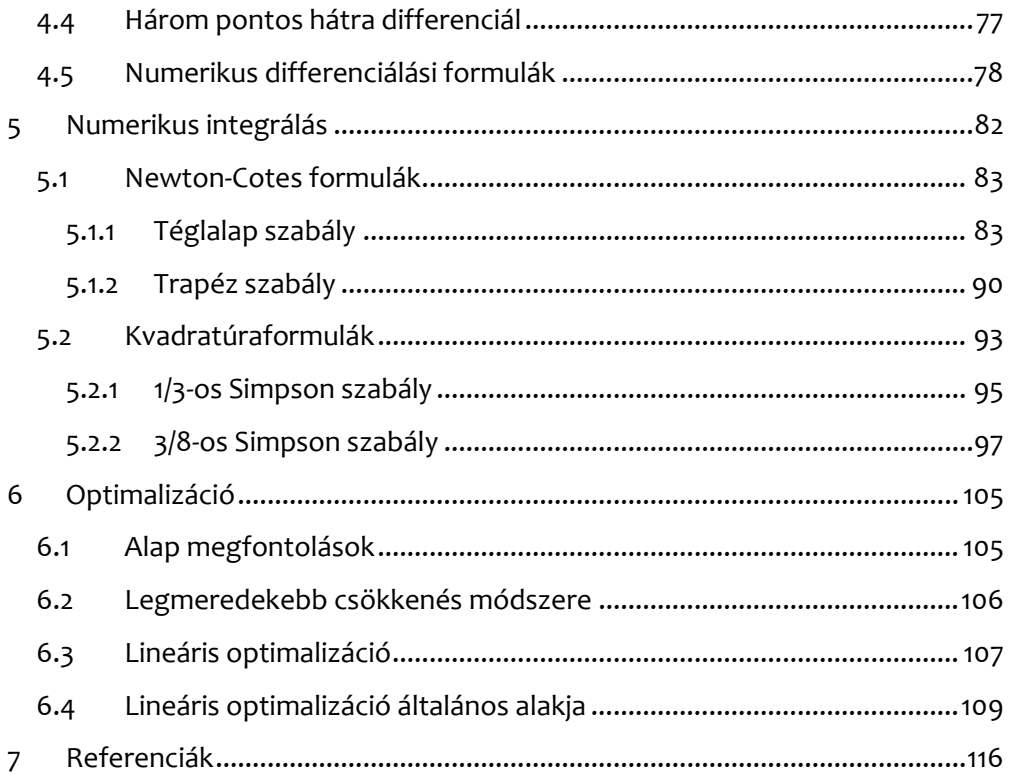

## <span id="page-5-0"></span>**1 Bevezető**

Habár az egyetemi tanulmányaink alatt viszonylag széleskörű matematikai ismeretek kerülnek átadásra, azok gyakorlati használhatósága sokszor nem teljesen egyértelmű, vagy csak későbbi tanulmányok során kerülnek elő. Ráadásul a mérnöki gyakorlatban a különböző, analitikus módon történő feladatmegoldások igen körülményesek, bonyodalmasak lehetnek, minden erőfeszítést egy olyan pontosságú megoldásért téve, melyre igazából nem is biztos, hogy van szükség. A matematikai "korrekt megoldás" helyett elég sűrűn mondjuk azt a való életben, hogy a kapott eredmény nem 100%-ban pontos, de a célnak megfelelő. Hasonló elv mentén kerültek megalkotásra a különböző numerikus módszerek, melyeknek kíván megágyazni ez a tárgy/jegyzet. Azokat az eseteket szintén ide kell vennünk, melyeknek matematikailag nem meghatározható a megoldása, viszont valamit mégis ki kell találni (például végeselemes, véges térfogatos szimulációk esetén).

Az egyes numerikus módszerek lényege, hogy az egzakt, olykor igen bonyolult és műveletigényes matematikai megoldás helyett egy aritmetikai egyenletekből felépülő algoritmus segítségével a pontos eredményt csak megközelítsük valamilyen pontossággal. A numerikus módszerek alapvetően – miután már megértettük őket – igen egyszerűnek tűnhetnek, viszont az elengedhetetlen, hogy megértsük az egyes módszerek matematikáját is: vagyis hogy miért tehetjük meg azt, hogy numerikus módszerekkel oldjuk meg a feladatainkat.

Természetesen a numerikus módszerek esetében sem feltétlenül fenékig tejfel az élet, hiszen minél pontosabban szeretnénk közelíteni a megoldásunkat, annál nagyobb műveletszámra van szükségünk, és ez például szimulációk esetében akár igen hosszadalmas folyamat lehet. Zárójelben meg kell jegyezni, hogy ezekkel a szimulációkkal még mindig jobban járunk a legtöbb esetben, mintha a szimulált jelenségeket valós méréseknek vetnénk alá. Ahhoz, hogy a későbbi tanulmányaink során megjelenő szimulációs eszközök (FEM, VEM, CFD …) érthetőbbek legyenek, a félév során kezdésként megnézzük azt, hogy numerikus algoritmusok használata során milyen hibákkal kell számolnunk, mi okozza őket, milyen hatása lehet a végeredményre, hogyan terjedhetnek tovább. A további fejezetek 3 fő témakörbe sorolhatók:

- Görbeillesztési eljárások
- Numerikus deriválás és integrálás
- Optimalizációs eljárások.

Maga a numerikus módszereknek a szakirodalma ma már igen kiterjedt, főleg az angolszász jegyzetek és könyvek között nagyon sok gyakorlat-orientált kiadványt lehet találni. A legtöbb jegyzet jellemzője, hogy az elméleti áttekintés során nem igen taglalják az egyes algoritmusok elméletét. Tekintve, hogy egy B.Sc.-s 3. féléves tantárgyról beszélünk, így a tantárgy tematikájának és témaköreinek meghatározása során azok kerültek összegyűjtésre, melyek a mérnöki gyakorlatokban a leggyakrabban fordulnak elő. Természetesen előfordulhat, hogy valaki sosem találkozik majd ilyen problémákkal, és mérnöki élete során nem fog kitérni a 4 alapművelet bűvköréből, viszont az is lehetséges, hogy ennél sokkal komplexebb problémákkal kell megküzdenie nap mint nap.

Szintén a gyakorlati alkalmazhatóság miatt esett a választás az Excel programra, mellyel az egyes példák demonstrálása történik. Ha MATLAB-ot nem is fog mindenki használni élete során, Excelt szinte biztosan. Ráadásul az Excelből sokkal több is kihozható egyszerű táblázatoknál és alapfüggvények használatánál (lásd: <http://www.excelunusual.com/>), főleg ha a VBA használata is ismert. Ez utóbbi alapjainak elsajátítására nem feltétlenül van lehetőség órai keretek között, ezért egyrészt az első féléves Számítástechnika tárgyra támaszkodunk, illetve Pusztai Pál: Excel Programozás (SZIE - 2014) elektronikus jegyzetének autodidakta átolvasása erősen ajánlott. A félév után remélhetőleg a tárgyat teljesítők az Excel sokkal szélesebb körben való alkalmazására lesznek képesek, akár saját függvények írásával.

Természetesen a félévhez jó szórakozást kívánok!

## <span id="page-7-0"></span>**2 Hibák és közelítések**

A numerikus módszerek olyan eljárások, melyek egy matematikai probléma megoldását nem az egzakt módon, hanem közelítéssel, véges számú lépések végrehajtásával adja meg egy előre meghatározott pontossággal. Habár egyszerűbb számítások akár számológépen is kivitelezhetők, a legtöbb numerikus módszer megoldásához számítógépre van szükség. Mindezek ellenére sok esetben még így is gyorsabb megoldást szolgáltatnak az egzakt módnál, tekintve hogy egyszerű aritmetikai műveletekből tevődnek össze, és sok esetben limitált végrehajtással.

A numerikus módszerek alatt általában egy erős matematikai háttérrel rendelkező algoritmust értünk, mely tulajdonképpen nem más, mint egy olyan egyértelmű utasításrendszer, mely a meghatározza a felhasznált műveletek tartalmát és sorrendjét, és megfelelő kiinduló adatokból a kívánt eredményt szolgáltatja. Ekkor jön a képbe a "megfelelőség" fogalma. Mivel egy-egy numerikus módszerrel csak közelíteni tudjuk az egzakt megoldást, ezért szemben a matematikai végeredménnyel, itt meg kell elégednünk annak csak valamekkora pontossággal való közelítésével. Ráadásul, ha eleve csak közelítünk, akkor különösen fontos lesz a bemenő adatok pontossága, hiszen egy valamekkora szórással rendelkező adathalmaz nagymértékben tudja befolyásolni az algoritmus pontosságát. Erről a következő fejezetben lesz szó részletesebben. A másik probléma, hogy mivel csak közelítjük a pontos megoldást, tisztában kell lennünk azzal, hogy annak mekkora a hibája, és az milyen módon tudja befolyásolni a végeredményünket. Ehhez először tekintsük át a különböző hibatípusokat, azok forrásait és tovaterjedésüket!

## <span id="page-7-1"></span>**2.1 Hibák és forrásaik:**

A modellalkotás során számos lépés vonhat magával hibagenerálást. A modell a valóság valamilyen módon történő leképzése, leegyszerűsítése, így ez mindenképpen bele fog kerülni a számításainkba. Sok esetben pedig pont a hiba az, ami lehetővé teszi egy matematikai modell egyenletének megoldását. Egy modellalkotási folyamat során a következő hibák merülhetnek fel: [1]

- 1. Modellhiba
- A valóság és a közelítő modell leegyszerűsítéséből származó hibát nevezzük modellhibának. Például egy statikai modell esetén azt feltételezzük, hogy a terhelt rúd végtelenül merev, és nem mozdul el, pedig tudjuk, hogy nagyon is deformálódik, ebből adódóan el is tud mozdulni.
- 2. Mérési hiba
- Ezt az Általános Járműgéptan óta talán nem kell részletezni, hogy mivel egy mérésben számtalan zavaró tényező jelenik meg, így abba mindig csúszhat hiba. Ezért tudjuk nagyon jól, hogy "egy mérés nem mérés".
- 3. Képlet hiba
- Egy képlet kezelhetőségének érdekében történő egyszerűsítése során (például egy Fourier sornak nem végtelen sok tagját használjuk, hanem csak az első 3-at), ekkor képlet hibáról beszélünk.
- 4. Diszkretizációs hiba
- A numerikus módszerek/eljárások sajátja, mivel ilyenkor folytonos függvényeket rácsfüggvénnyel, deriváltat differenciahányadossal, integráltat pedig szorzatösszeggel közelítjük.
- 5. Kerekítési és ábrázolási hiba
- A számítógépbe bevitt adatok ábrázolása során a bináris logika miatt az adatok torzulhatnak, ekkor keletkezik az ábrázolási hiba. A számítások során alkalmazott kerekítésekből származó hibák pedig a kerekítési hibát adják (például a π szám ábrázolásához a világ összes háttértára sem lenne elég, ezért kerekíteni kell annak értékét).
- 6. Kiértékelési hiba
- Az elkészített, lefuttatott modell időnként konvergált, pontosnak tűnő eredményt ad, de a peremfeltételek megadása, a modell összetevőinek definiálása, különböző hatások figyelembe vétele során elkövetett hibák miatt az eredmény mégsem pontos, amelyet a kiértékelés során vagy észlelünk, vagy nem. Az észlelt hiba természetesen lehet elfogadható vagy nem elfogadható, jelenléte miatt a valóságtól mégis eltérő eredmény születik.

Az egyes modellalkotási lépéseket és a közöttük előforduló hibaforrásokat a [1.](#page-8-0)  [ábra](#page-8-0) szemlélteti.

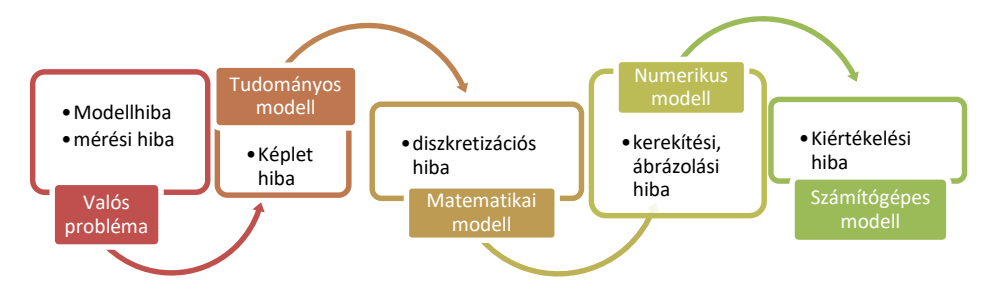

<span id="page-8-0"></span>*1. ábra: A modellalkotás és az egyes lépések közötti hibaforrások [1]*

## <span id="page-9-0"></span>**2.1.1 Bináris és hexadecimális számok**

Általános célokra a tízes számrendszer használata terjedt el. Ezt talán nem is kell túlmagyarázni, de biztonság kedvéért az ebben a számrendszerben kifejezett számok a következőképpen épülnek fel:

 $642 = [6 * 10^2 + 4 * 10^1 + 2 * 10^0]_{10}$ 

Persze az egyszerűség érdekében (főleg nagyon nagy és nagyon kicsi számok esetén) alkalmazzuk a tízes számrendszerben felírt számok normál alakját a következő formában:

$$
\pm d_1, d_2 d_3 \dots d_m * 10^k, \ 1 \le d_1 \le 9, \ 0 \le d_2, d_3, \dots, d_m \le 9
$$
  
Például: 642 = 6,42 \* 10<sup>2</sup>

ahol az első tag a karakterisztika, a második a mantissza (más néven exponens). Ezt viszont már első félév óta tudjuk, hogy ezt az alakot nem csak normál alaknak hívjuk, hanem lebegőpontos ábrázolásként is hivatkozhatunk rá. Illetve fontos megemlíteni, hogy a magyar és angol (külföldi) ábrázolása a normál alaknak és általában véve a számoknak tartalmaz egy apró, mégis igen bosszantó különbséget: míg itthon a tizedesvessző az ténylegesen egy vessző, addig szinte mindenhol máshol pontként kezelik, amiből adódóan minden programozási nyelvben, és a legtöbb szoftverben, ha egy tizedes törtet vesszővel írunk be, azt a program nem tudja értelmezni. Csak a móka kedvéért persze vannak olyan szoftverek is, melyek egyes modulokon belül egyszer az egyik, másszor a másik beviteli módot alkalmazzák, csak hogy érezzük a törődést.

A számítógépeken belül viszont az igaz/hamis logikából következően nem a tízes számrendszer, hanem a kettes (bináris) számrendszer kerül felhasználásra. Ahogy már ezt kiválóan tudjuk ekkor a jól bevált számunk a következőképpen írható fel:

$$
642 = [1 * 29 + 0 * 28 + 1 * 27 + 0 * 26 + 0 * 25 + 0 * 24 + 0 * 23 + 0 * 22 + 1 * 21 + 0 * 20]2
$$

vagyis a bináris alak:  $642 = [1010000010]_{2}$ 

A szintén elterjedten alkalmazott a számítástechnikában a 16-os számrendszer. Most már konzekvensen:

 $642 = [2 * 16^2 + 8 * 16^1 + 2 * 16^0]_{16} = [282]_{16}$ 

Mivel itt egy karakter 16 számot jelenthet, így a 0..9 számjegyek mellett megjelennek a betűk is A-tól F-ig, vagyis például:

$$
30 = [1 \times 16^1 + 14 \times 16^0]_{16} = [1E]_{16}
$$

A 16-os számrendszer elsőre kicsit felvágósnak tűnhet, alkalmazásának oka, hogy ez tulajdonképpen a kettes számrendszer kiterjesztése, hiszen 2 $^4$  = 16, vagyis minden kettes számrendszerben felírt számnégyesre jut egy digit 16-os számrendszerben. Például  $D = [1101]_2$  vagy  $9 = [0101]_2$ .

## <span id="page-10-0"></span>**2.1.2 Lebegőpontos ábrázolás és lekerekítési hibák**

Mivel a számítógépek csak véges számú digitet képesek tárolni és megjeleníteni, így a számokat oly módon érdemes tárolni, hogy az csak egy adott (fix) mennyiségű digitet használjon erre a célra. Ennek következtében a számítástechnikában alapvetően két fajta ábrázolás terjedt el: a fixpontos és a lebegőpontos számábrázolás. Az első esetben a számok tárolásakor meghatározásra kerül, hogy hány tizedesjegyet szeretnénk tárolni, például: 4,0000; -129,1012; 0,0023. Ekkor a 4 tizedesjegy akkor is felhasználásra kerül, ha egész számot akarunk eltárolni. A lebegőpontos ábrázolás esetén pedig meghatározott számú digiteket tárol a karakterisztikából, így például:

$$
4 * 10^0; -1,2910 * 10^2; 2,3000 * 10^{-3}
$$

Általános alakban a lebegőpontos számábrázolás bármilyen számot a következő alakban ad meg:

$$
(-1)^{S} M p^{k} \tag{2.1.}
$$

ahol S az előjel, M jelöli a mantisszát, p pedig az alapot, továbbá k a karakterisztikát. Továbbra is igaz, hogy  $1/p \leq M \leq 1$ .

Eltérő architektúrák esetén más és más lebegőpontos ábrázolási módot alkalmazhatunk. Jelenleg az Institute of Electrical and Electronics Engineers (IEEE) által definiált IEEE 754 szabvány a mérvadó, mely már egy 30 éves szabvány. Ezzel egy 32 bites (egyszeres pontosságú) számot a következőképpen alkalmazhatunk: [2]

$$
szám = (-1)^{S} (1.M)(2^{k-127})
$$
 (2.2.)

Az előjel 1 bit hosszúságú, értéke pedig 0 pozitív számok esetén, 1 negatív számok esetén. Ezután következik a 8 bit hosszúságú karakterisztika, mely kijelöli a kettedes pont helyét a számban. Legtöbbször nullpontú vagy többletes formában tárolják. Amennyiben a karakterisztika mező *k* bit hosszúságú, akkor az eltolási érték  $e = 2^{k-1} - 1$ . Egyszeres pontosság esetén ez:  $e = 127$ .

A következő a mantissza, ami 23 bit hosszúságú és egy egészre normált törtszám. Első számjegye mindig 1, amely bitet nem tárolja a formátum, csak a törtrészt. Az eltárolt szám a következőképpen számítható ki:

$$
szám = (-1)^{S} (1 + M)(2^{k-127})
$$
 (2.3.)

ahol *S* az előjelbitet jelöli, *M* a mantisszát, *k* a karakterisztikát és végül *e* az eltolást.

A mantissza számára fenntartott bitek száma a számábrázolás pontosságát határozza meg, míg a karakterisztika mérete az ábrázolható számok nagyságrendjét. [2]

#### **Példa:**

Melyik számot jelenítettük meg 32 biten a következő alakban: 1 10000110 10100000000000000000000 ?

#### **Megoldás:**

Az előbbi gondolatmenet alapján (mondhatnánk triviálisan):

$$
s = 1
$$
  

$$
k = 10000110_2 = 134_{10}
$$
  

$$
M = 0.101_2 = 0.625_{10}
$$

Így:

$$
x = -1.625 \times 2^7 = -1.625 \times 128 = -208
$$

Vagyis a kezdeti csúf-gonosz szám mögött a -208 bújik meg.

## <span id="page-11-0"></span>**2.1.3 Abszolút és relatív hibák**

Mérnöki gyakorlatban mind a mérés, mind a modellalkotás, szimuláció-kiértékelés során a keletkezett eltérést, hibát valamilyen módon számszerűsíteni kell, függetlenül a hiba keletkezésének forrásától. A hibaszámítás elvégzésére alapvetően két hibatípust alkalmazunk: az abszolút és relatív hibát. Ha a mért/számított adatot  $\tilde{x}$  jelöli, a pontos adatot pedig x, akkor a két hiba a következőképpen adható meg:

Abszolút hiba:

$$
\delta_a = x - \tilde{x} \tag{2.4.}
$$

Relatív hiba:

$$
\delta_r = \frac{abszolút hiba}{valós érték} = \frac{\delta_a}{x} = \frac{x - \tilde{x}}{x}, \ \ x \neq 0
$$
\n(2.5.)

Amennyiben a valós érték mégis 0 lenne, akkor a relatív hibát nem értelmezzük. Általában véve a relatív hibának nagyobb gyakorlati jelentősége van, mint az abszolút hibának, ezért legtöbb esetben a relatív hiba számítása történik meg.

#### **2.1. Példa**

Vegyünk két esetet: először elektromos áramerősséget mérünk, amire  $\tilde{x}_1 =$ 0,004 A, míg a valós érték  $x_1 = 0.005$  A. A második esetben feszültséget mérünk, ahol a mért érték  $\tilde{x}_2 = 1315 V$ , míg a tényleges érték  $x_2 = 1331 V$ . Mekkora az abszolút és relatív hiba a két esetben?

#### **Megoldás:**

Abszolút hibák:

$$
\delta_{a1} = x_1 - \tilde{x}_1 = 0.005 A - 0.004 A = 0.001 A
$$

$$
\delta_{a2} = x_2 - \tilde{x}_2 = 1331 V - 1315 V = 16 V
$$

Ugye, hogy mennyivel kisebbnek tűnik a 0,001 A, mint a 16 V a mért különbségben? De nézzük csak meg, hogy mit jelent ez a relatív hibák tükrében!

$$
\delta_{r1} = \frac{x_1 - \tilde{x}_1}{x_1} = \frac{0.005 \text{ A} - 0.004 \text{ A}}{0.005 \text{ A}} = 0.2
$$

$$
\delta_{r2} = \frac{x_2 - \tilde{x}_2}{x_2} = \frac{1331 \text{ V} - 1315 \text{ V}}{1331 \text{ V}} = 0.012
$$

Tehát míg az áramerősség esetében a 0,001 A abszolút hiba az 20%-os relatív hibának felel meg, addig a feszültség mérése esetében a 16 V abszolút hiba az csak 1,2%-os relatív hibát jelent. Ezért nem mindegy, hogy ha az ember eggyel, vagy 50% kal kevesebb pofont kér, akkor mennyi az a szám, amiből kiindulunk.

#### **Hibahatár**

Ha egy-egy eltérésre vagyunk kíváncsiak, akkor az abszolút hiba ad erre valamekkora megközelítést, de ha már több eset átlagára vagyunk kíváncsiak, célszerű az abszolút hiba abszolút értékét venni, így kiküszöbölve, hogy a pozitív és negatív tagok kiüssék egymást. A következő felmerülő kérdés, hogy mi az az abszolút hiba, ami még belefér az adott számításba, és melyik az, amelyik nem? Míg az abszolút hiba alsó értéke egyértelműen zéró lehet, addig a felső határ akár végtelent is felvehet, így érdemes egy felső korlátot bevezetni, az úgynevezett hibahatárt:

$$
|\delta_a| = |x - \tilde{x}| \le \alpha \tag{2.6.}
$$

Meg kell jegyezni, hogy  $\alpha$  akármennyire is jóképű, nem fog becslést adni az abszolút hiba értékére, csak egy limitet ad. Hasonlóképpen tudunk egy hibahatárt definiálni a relatív hibák értékére:

$$
|\delta_r| = \frac{|x - \tilde{x}|}{|x|} \le \beta \tag{2.7.}
$$

## <span id="page-13-0"></span>**2.1.4 Hibaterjedés**

Az egyes hibák típusainak megismerése után a következő kérdés az, hogy ezek a hibák hogyan "fejlődnek" tovább, ezzel hogyan befolyásolják egy számítás/szimuláció végeredményét. Tekintve, hogy a numerikus számítások során nagyrészt összeadási/kivonási és szorzási/osztási műveletek kerülnek végrehajtásra, a vizsgált hatások egyértelműen meghatározhatók lesznek.

A következőkben tegyük fel, hogy  $\tilde{x}_1$  és  $\tilde{x}_2$  a valós  $x_1$  és  $x_2$  értékek közelítései. Ezen párosok abszolút és relatív hibái:

$$
|\delta_{a1}| \le \alpha_1; \quad |\delta_{a2}| \le \alpha_2; \quad |\delta_{r1}| \le \beta_1; \quad |\delta_{r2}| \le \beta_2 \tag{2.8.}
$$

A felső hibahatár az abszolút hibára vonatkoztatva összeadás és kivonás esetén az egyes abszolút hibahatárok összege/különbsége lesz:

$$
|\delta_a| = |(x_1 \pm x_2) - (\tilde{x}_1 \pm \tilde{x}_2)| \le \alpha_1 + \alpha_2
$$
 (2.9.)

A relatív hibák esetében másképpen fog terjedni a hiba:

$$
|\delta_r| = \left| \frac{x_1 x_2 - \tilde{x}_1 \tilde{x}_2}{x_1 x_2} \right| \le \beta_1 + \beta_2
$$
 (2.10.)

Ez könnyen belátható, hiszen ha mondjuk leegyszerűsítve a problémát két mennyiség összeszorzásának relatív hibáját szeretnénk számolni, akkor a következőképpen járnánk el:

$$
|\delta_r| = \left| \frac{x_1 x_2 - \tilde{x}_1 \tilde{x}_2}{x_1 x_2} \right| = \left| \frac{x_1 x_2 - [x_1 - (\delta_{a1})][x_2 - (\delta_{a2})]}{x_1 x_2} \right| = \left| \frac{-(\delta_{a1})(\delta_{a1}) + (\delta_{a1})x_2 + (\delta_{a2})x_1}{x_1 x_2} \right|
$$
\n(2.11.)

Ez utolsó kifejezésben pedig nyugodtan élhetünk azzal a közelítéssel, hogy  $-(\delta_{a1})(\delta_{a1})\approx 0$ , hiszen összehasonlítva a másik két taggal, ennek nagyságrendje sokkal kisebb. Így pedig azt kapjuk, hogy:

$$
|\delta_r| = \left| \frac{(\delta_{a1})x_2 + (\delta_{a2})x_1}{x_1 x_2} \right| = \left| \frac{(\delta_{a1})}{x_1} + \frac{(\delta_{a2})}{x_2} \right| \le \left| \frac{(\delta_{a1})}{x_1} \right| + \left| \frac{(\delta_{a2})}{x_2} \right| \tag{2.12.}
$$

$$
\le \beta_1 + \beta_2
$$

Ezzel tulajdonképpen hirtelen felindulásból be is bizonyítottuk igazunkat. Hasonlóképpen – de most nagy megkönnyebbülésre bizonyítás nélkül – osztásra a relatív hibaterjedés a következőképpen alakul:

$$
|\delta_r| = \left| \frac{x_1/x_2 - \tilde{x}_1/\tilde{x}_2}{x_1/x_2} \right| \le \beta_1 + \beta_2 \tag{2.13.}
$$

## <span id="page-14-0"></span>**2.1.5 Két közel nulla szám kivonása**

A műveletek elvégzése során két esetben egy viszonylag egyszerű művelet is nagy pontatlansághoz vezethet:

- kis nagyságrendű számmal történő osztás
- két majdnem egyenlő számmal történő kivonás.

Természetesen, ha ez utóbbi kivonás egy tört nevezőjében történik, akkor könnyen az első esethez vezethet. Vegyünk például két számot, melyeket jelöljenek <sup>1</sup> és 2, továbbá lebegőponti ábrázolásukban az első *k* digit megegyezik:

$$
FL(S_1) = 0, d_1 d_2 ... d_k a_{k+1} ... a_m \times 10^p
$$
  

$$
FL(S_2) = 0, d_1 d_2 ... d_k b_{k+1} ... b_m \times 10^p
$$

Minél magasabb *k* értéke, természetesen S<sub>1</sub> és S<sub>2</sub> annál inkább egyenlők lesznek. A kivonás után a következő alakot kapjuk:

$$
FL(FL(S_1) - FL(S_2)) = 0, c_{k+1} ... c_m \times 10^{p-k}
$$

ahol  $c_{k+1} ... c_m$  az  $(a_{k+1} - b_{k+1}) ... (a_m - b_m)$  kivonások eredményei. Igaz, elsőre ijesztőnek tűnhet a kifejezés, de ha közelebbről megnézzük, rájöhetünk, hogy kifejezetten barátságos, hiszen nem történt más, minthogy a mantissza *m – k* elemre csökkent az eredeti S<sub>1</sub> és S<sub>2</sub> számokhoz képest, ahol m részből állt a mantissza, *k* elem pedig kvázi kiesett. Ezzel viszont nagymértékben felerősítjük a kerekítési hibát, mely innentől fogva befolyásolni fogja a számításunkat. Ez a hatás eliminálható, ha a problémát átgondoljuk. Nézzünk erre egy példát!

#### **2.2. Példa**

Legyen adott a következő másodfokú egyenlet:  $x^2 + 50x + 4 = 0$ , melynek gyökei:  $x_1 = -0.080128411$  és  $x_2 = -49.91987159$ .

#### **Megoldás:**

Már jól tudjuk, hogy a másodfokú egyenletek megoldására van egy jól bevált képletünk:

$$
x_{1,2} = \frac{-b \pm \sqrt{b^2 - 4ac}}{2a}
$$

Ebben az esetben  $b^2 \gg 4ac$ , vagyis a gyök alatti részről elmondható, hogy:  $\sqrt{b^2-4ac}\cong b.$  Vagyis  $x_1$  számításakor majdnem egyenlő számokat vonunk ki egymásból, ami például egy 4 digites lekerekítés esetén a következő hibát adja:

$$
FL(x_1) = \frac{-50,00 + \sqrt{50,00^2 - 4(1,000)(4,000)}}{2(1,000)} = \frac{-50,00 + 49,84}{2,000} = -0,060
$$

Illetve hasonlóképpen a másik gyök:

$$
FL(x_2) = \frac{-50,00 - \sqrt{50,00^2 - 4(1,000)(4,000)}}{2(1,000)} = \frac{-50,00 - 49,88}{2,000} = -49,94
$$

Ezekre az értékekre a relatív hibák nagysága:

$$
|\delta_{r1}| = \frac{|x_1 - FL(x_1)|}{|x_1|} \approx 0.2503 = 25.03\%
$$
  

$$
|\delta_{r2}| = \frac{|x_2 - FL(x_2)|}{|x_2|} \approx 0.0004 = 0.4\%
$$

Vagyis  $x_1$  jóval nagyobb relatív hiba értéket fog produkálni, mint  $x_2$ , hiszen ott a két közel egyforma számot összeadjuk és nem kivonjuk egymásból, így ott ez nem okoz problémát. Az igazi baj viszont, hogy ugyanazon képlet ugyanazon problémára tud adni 0,4% vagy 25% relatív hibát, amire még egy ilyen egyszerű esetben is tekintettel kell lennünk.

Hogy úrrá legyünk a káoszon, közelítsünk másképp a feladathoz. A megoldóképlet mellett azt is tudjuk (elvileg), hogy az  $ax^2 + bx + c = 0$ egyenletet kielégíti a  $x_1x_2 = c/a$ . Ha  $FL(x_2)$  értékéből kiindulva számítjuk  $FL(x_1)$ -et, akkor:

$$
FL(x_1) = \frac{c}{aFL(x_2)} = \frac{4,000}{(1,000)(-49,94)} = -0,080
$$

Ekkor a relatív hiba:

$$
|\delta_{r1}| = \frac{|x_1 - FL(x_1)|}{|x_1|} \cong 0,0016 = 0,16\%
$$

Vagyis egy drasztikus javulást (24,87%) értünk egy végtelenül egyszerű javítással az eredeti számítási módszerhez képest.

## <span id="page-15-0"></span>**2.2 Iteratív módszerek**

A numerikus módszerek tulajdonképpen olyan előre meghatározott algebrai és logikai matematikai műveletek meghatározott sorrendű elvégzését jelenti, amivel egy adott probléma analitikus módon történő egzakt megoldása helyett annak közelítő megoldását adja ki. Ezen utasításrendszer, melyek adott műveletek tartalmát és sorrendjét egyértelműen meghatározzák, és adott kiinduló adatokból a keresett eredményt adják ki, algoritmusoknak nevezzük.

Az algoritmusok leírásához pedig a leghatékonyabb leírási módszer a program kóddal való bemutatás. A kód tartalmazza a bemeneteket (input), a szükséges műveleteket és a kimeneteket (output). Általában véve kétfajta írásjelet használnak az algoritmusok leírásában: az aktuális lépés befejezését a pont (.) jelöli, míg ha az adott lépés még mindig folyamatban van, azt pontosvesszővel (;) jelölik. Egy algoritmust stabilnak nevezünk, ha a bemenő adatokban bekövetkező kis változás a végeredményben (output) is kis változást idéz elő. Ellenkező esetben az algoritmus instabil.

Egy iteratív módszer alatt az olyan folyamatokat értjük, melyek találgatással kezdődnek, majd a probléma megoldását szukcesszív approximációval számolja egészen addig, míg a közelítés kielégítő nem lesz. Az ilyen iteratív módszerek felhasználása igen sokrétű lehet, algebrai egyenletek megoldásától kezdve az egyenletrendszerek megoldásán át egészen a differenciál egyenletek megoldásán kívül számos alkalmazása létezik. Ezen jegyzet (és az erre a tárgyra épülő Járműmérnöki Matematika tantárgy) ilyen módszerek bemutatását, és azok alkalmazhatóságát taglalja.

Az iteratív módszerek egyik legfontosabb kérdése a leállítási feltétel. Két módszert használunk általában:

- 1. amikor egy megszakítási feltétel igazzá válik
- 2. amikor egy maximum iterációs lépésszámot elérünk.

Elvileg a leállítási feltételnek ellenőriznie kell, hogy számított approximáció az előre definiált tolerancián belül van-e. Gyakorlatban viszont a pontos érték nem mindig áll rendelkezésre, így a leállítási feltétel sokszor az egyes iteratív lépések által számolt értékek közötti változás nagyságának egy bizonyos tűréshatáron belül-lévőségét tudja csak ellenőrizni. Ideális esetben az algoritmus viszonylag gyorsan megfelel az első típusú feltételnek. Ha ez nem így lenne, akkor pedig muszáj beállítani egy maximális lépésszámot, enélkül örökké futna a kódunk.

## **2.3. Példa: [3]**

Nézzünk egy matematikai példát! Közelítsük  $e^{-2}$  értékét hét tizedesjegyig,  $\epsilon =$ 10<sup>-6</sup> toleranciával!

## **Megoldás:**

Határozzuk meg az első  $n + 1$  tagot Maclaurin sor használatával, melyet az  $f(x) = e^x$  függvényre írunk fel egy *n*-ed fokú Taylor polinommal:

$$
T_n(x) = \sum_{i=0}^n \frac{1}{i!} x^i
$$

Ha az −2 -t szeretnénk közelíteni ezen egyenlettel a legkisebb lehetséges *n* felhasználásával, akkor:

$$
|e^{-2}-T_n(-2)|<\varepsilon
$$

Ez lesz egyben a leállítási feltétel is.

A megoldó algoritmus ekkor a következőképpen építhető fel:

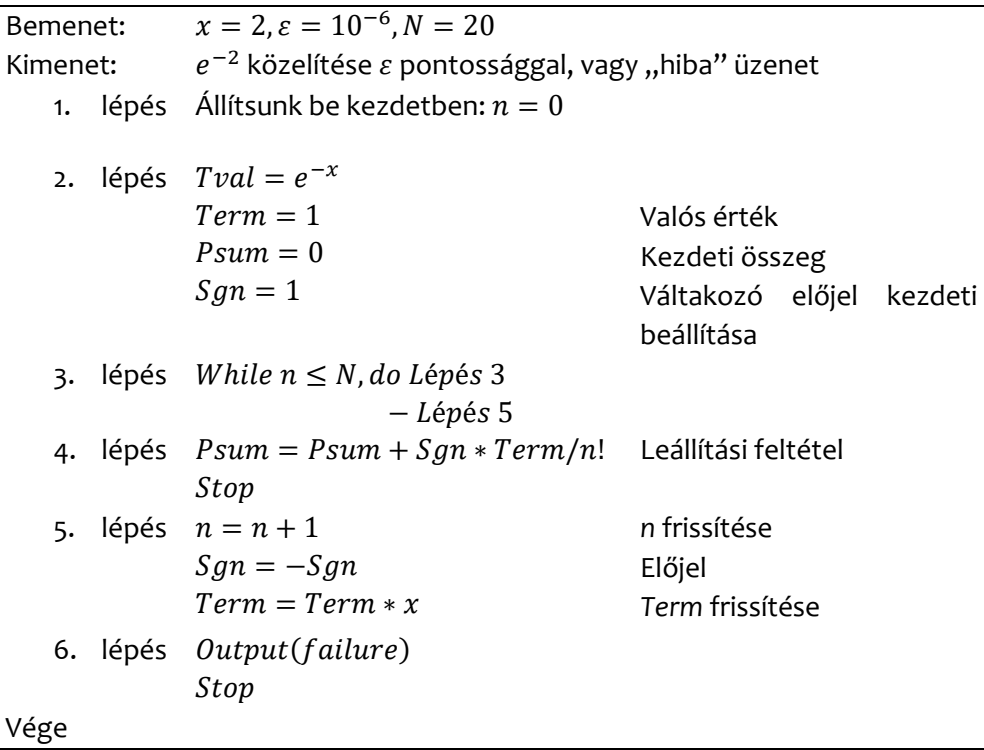

A hét tizedesjegy pontossággal megadva:  $e^{-2} = 0.1353353$ . Ha a maximum iterációk számát 20-nak, így valószínűleg hibaüzenettel fog megállni a program, mivel ennyi lépés alatt nem biztos, hogy sikerül a hibahatáron belül kerülni. Ha a közelítés és pontos érték közötti különbség mégis kisebb lenne, mint az előírt tolerancia, a leállítási feltétel szerint megállításra kerülne a program. Ekkor a kimenetek:  $n$  és  $e^{-2}$  közelítése. A programot, ha kipróbáljuk MATLAB-ban, vagy Excel VBA-ban (később erre is sor kerül), akkor kiderül, hogy 14 iterációs lépés szükséges a leállítási feltétel eléréséhez, vagyis  $n = 13$ . Ekkor a közelítő érték:  $e^{-2} \cong 0,1353351$ , ami  $\delta_a = 0,2*10^{-6}$  abszolút hibát jelent a pontos értékhez képest.

## <span id="page-18-0"></span>**2.2.1 Alap iteratív módszer**

Az alap iteratív módszerek ismétlődő behelyettesítéseket használnak. Például ha van egy  $f(x)$  függvényünk, és  $x_0$  kezdeti értékünk, akkor  $x_1, x_2, ... x_{n+1}$  értékeit a következő módon tudjuk generálni:

$$
x_{n+1} = f(x_n) \tag{2.14.}
$$

 $n = 0,1,2, \dots$ , és  $x_0$  értékek ismertek.

A lefutás szempontjából nagyjából 3 lehetőség van:

- az iteráció gyors ütemben konvergál
- az iteráció lassú ütemben konvergál
- az iteráció nem konvergál.

Az, hogy miképp fut le a program, nagymértékben függ olyan tényezőktől, mint a  $f(x)$  függvény jellege vagy  $x_0$  kezdőérték.

## <span id="page-18-1"></span>**2.2.2 Konvergencia ráta**

Vegyünk egy  $\{x_n\}$  sorozatot, mely *x-*hez konvergál. Ekkor az *n-*edik iterációs lépésnél az abszolút hiba értéke:

$$
\delta_{a,n}=x-x_n, \quad n=0,1,2,...
$$

Ha létezik egy olyan *R* szám és egy *K* konstans, amire:

<span id="page-18-2"></span>
$$
\lim_{n \to \infty} \frac{|\delta_{n+1}|}{|\delta_n|^R} = K \tag{2.15.}
$$

akkor azt mondjuk, hogy az iterációs algoritmus konvergencia rátája *R*. Két alapvető konvergencia típust különböztetünk meg egymástól: a lineárist és négyzetest. A konvergencia lineáris, ha  $R = 1$ , vagyis:

$$
\lim_{n \to \infty} \frac{|\delta_{n+1}|}{|\delta_n|} = K \neq 0
$$
\n(2.16.)

A konvergencia négyzetes, ha  $R = 2$ , vagyis:

$$
\lim_{n \to \infty} \frac{|\delta_{n+1}|}{|\delta_n|^2} = K \neq 0
$$
\n(2.17.)

A konvergencia ráta nem mindig integer szám. Ha vesszük például a felező módszert, annak a konvergencia rátája $\frac{1}{2}\big(1+\sqrt{5}\big)\cong 1\text{,}618\text{.}$  [3]

## **2.4. Példa: [3]**

Határozzuk meg a következő probléma konvergencia rátáját:

$$
x_{n+1} = \left(\frac{1}{2}\right)x_n, \quad n = 0, 1, 2, \dots, \quad x_0 = 1
$$

## **Megoldás:**

Mivel ha  $n \to \infty$ , akkor  $x_n = \left( \frac{1}{2} \right)$  $\left(\frac{1}{2}\right)^n \to 0$ , természetesen  $x = 0$  határral. Ekkor az *n*edik lépésnél az abszolút hiba:

$$
\delta_{a,n} = x - x_n = 0 - \left(\frac{1}{2}\right)^n = -\left(\frac{1}{2}\right)^n
$$

Először nézzük meg, mi történik, ha  $R = 1$ . Ekkor ha felhasználjuk [\(2.15.\)](#page-18-2) egyenletet, akkor:

$$
\lim_{n \to \infty} \frac{|\delta_{n+1}|}{|\delta_n|^R} = \lim_{n \to \infty} \frac{\left| -\left(\frac{1}{2}\right)^{n+1}\right|}{\left| -\left(\frac{1}{2}\right)^n \right|} = \frac{1}{2} \neq 0
$$

Vagyis mivel  $R = 1$ -re működik az algoritmus, és lineárisan konvergál. Innentől fogva mivel *R* értéke kielégíti a [\(2.15.\)](#page-18-2) egyenletben megfogalmazott kritériumot, más értékeket nem is kell megvizsgálni.

## <span id="page-20-0"></span>**3 Görbeillesztési eljárások [3]**

A különböző valós mérnöki problémák során a legtöbb esetben valamilyen forrásból származó bejövő adatokat kell feldolgozni, kiértékelni, illetve ezek alapján megállapítani az adott rendszer, eszköz, modell viselkedését. Az egyik jellemző tulajdonsága ezen adatoknak, hogy leggyakrabban valamilyen mérés végrehajtása során generálódnak, vagyis valamilyen fizikai mennyiségek kvantitatív kiértékelése során tudunk hozzájutni. Így például egy áramló közegnek tudjuk mérni a sebességét, nyomását, hőmérsékletét, és ismerve anyagjellemzőit, illetve az rendelkezésre álló áramlási teret, megállapíthatjuk a tömegáramot. Hasonlóképpen egy áramkörben mérve a feszültséget és áramerősséget tudjuk számítani az áramkör ellenállását, vagy éppen egy ismert karakterisztikájú rugó kinyúlásából/összenyomódásából tudunk erőt mérni. Mindegyik esetben két dolog lesz szembeötlő: az egyik, hogy csak ritkán, szerencsés esetben tudjuk közvetlenül azokat a paramétereket mérni, amire tényleg szükségünk van; a másik, hogy mivel emberek végzik/tervezik a méréseket, így a hiba kódolva van benne (ezért is született meg a jól ismert "egy mérés nem mérés" szállóige).

Az viszont szinte biztos, hogy az egyik legjobb kiindulási pont, ha ezen adatokat azonnal ábrázoljuk egy célszerűen megválasztott diagramon, hogy lássuk, a vizsgált paraméterek milyen módon viselkednek; lineáris, parabolikus jellegűek, exponenciális vagy normál eloszlásúak, esetleg teljesen sztochasztikusak. És ha már ott vagyunk, hogy van egy diagramunk benne a mért adatokkal, akkor azok osztályozását végezhetjük tudományos alapon. Ezen fejezet célja annak bemutatása, hogy a bejövő adatokra, mért pontokra milyen módon tudunk valamilyen egyenest, görbét, vagyis függvényt illeszteni, vagy legalábbis hogyan tudjuk ezeket a legjobban leírni matematikailag.

Itt már fel is hívnám a figyelmet a fejezet egyik legfontosabb tanulságára: a rendelkezésre álló, derékszögű koordináta rendszerben ábrázolt pontokhoz kétféleképpen tudunk függvényt illeszteni:

- regresszióval
- interpolációval.

## <span id="page-20-1"></span>**3.1 Regresszió**

A regresszió kiötlése Francis Galton nevéhez fűződik (most már tudjuk ki áll a háttérben), és jelentése: visszatérés az átlaghoz. Lényegében véve a regresszió nem más, mint annak a vizsgálata, hogy az eredményváltozó mily módon függ az ún. magyarázó változók alakulásától. Sok ilyen példát lehetne felhozni:

- hogy hogyan alakul egy repülőtér forgalma az egy főre eső GDP függvényében,
- hogyan változik egy motor által leadott nyomaték a fordulatszám függvényében,
- hogy hogyan nő az esélye az elégtelentől különböző jegyek megszerzésének a tanult órák függvényében Mérnöki Számítások tárgyból.

Természetesen ezek csak kiragadott példák, mert a legtöbb esetben nem csak két változó szerepel egy problémában, így a repülőtér forgalma nem csak a GDP-től függ, befolyásolja az elhelyezkedés, éghajlat, turizmus, ..., a motor esetében befolyásoló tényezők a használt üzemanyag minősége, terhelés, ..., tanulásnál pedig hát... az tényleg csak egyváltozós feladat.

A cél, hogy regressziószámítással két vagy több véletlen változó közötti kapcsolatot próbáljuk meg modellezni. Alapvetően két fajta regresszió típust különböztetünk meg egymástól: a lineárist és a nemlineárist.

Igen fontos megérteni, hogy a regressziószámítás jellegéből adódóan, akár lineáris akár nemlineáris közelítést alkalmazunk, csak egy közelítés lesz, vagyis a célfüggvénynek nem kell átmennie az alappontokon. Természetbeni különbségüket a 2[. ábra](#page-21-0) szemlélteti.

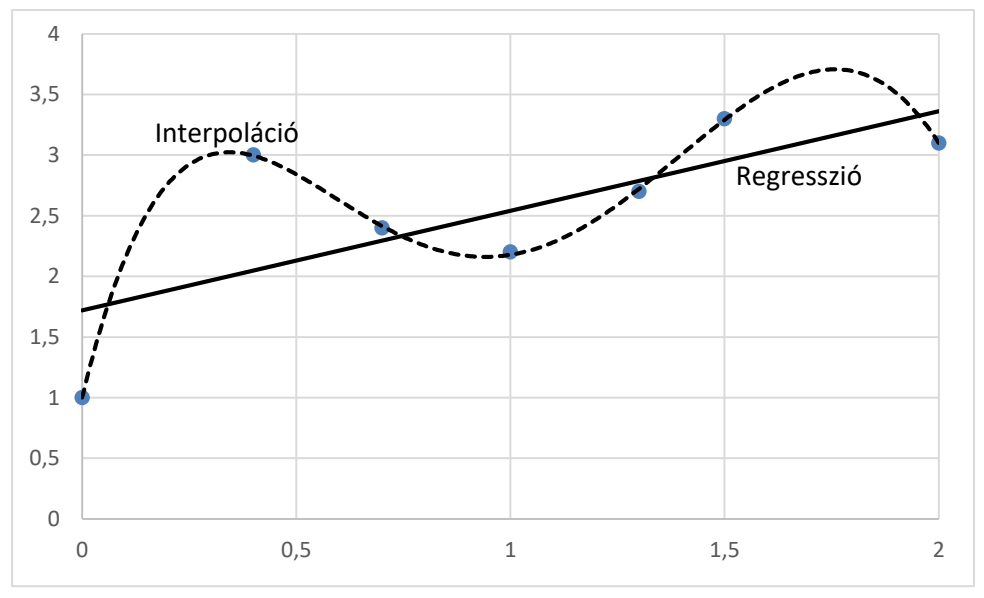

<span id="page-21-0"></span>*2. ábra: Ugyanazon alappontok lineáris regresszióval való közelítése és interpolációval való görbeillesztés alkalmazása közötti különbség bemutatása* Általánosságban véve elmondható, hogy regressziót nagy számú vagy szórással rendelkező adathalmaz esetén, illetve amikor a bemenő adatok karakterisztikája előre ismert (lásd nyomatékgörbe) érdemes alkalmazni.

## <span id="page-22-0"></span>**3.1.1 Lineáris regresszió**

A regresszió legegyszerűbb formája a lineáris regresszió, vagyis amikor tudjuk, hogy az adatok lineárisan növekvő vagy csökkenő jelleget mutatnak. Ez a mérnöki alkalmazások során igen sűrűn előforduló probléma, mivel igen szeretünk lineáris rendszerekkel foglalkozni. A lineáris regresszió feladata, hogy megtalálja azon egyenes képletét

$$
y = a_1 x + a_0 \tag{3.1.}
$$

alakban, mely a legjobban illik az *n* darab alappontra:  $(x_1, y_1)$ , ...,  $(x_n, y_n)$ -re. Ehhez első körben érdemes megjeleníteni az adatokat egy derékszögű koordináta rendszerben, hogy szemrevételezzéssel is meggyőződjünk róla, hogy az adatok lineáris jelleget mutatnak. Ha ránézésre látszik például, hogy az adatok köbös jellegűek, a lineáris regresszió továbbra is működni fog, de az eredménye használhatatlan.

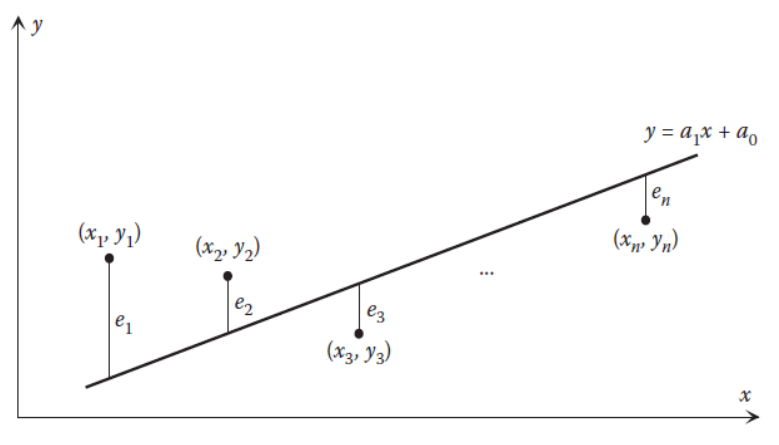

*3. ábra: Lineáris adathalmaz a kezdeti hibákkal [3]*

A feladatunk, hogy  $a_1$  és  $a_0$  értékét úgy határozzuk meg, hogy az egyenes és az alappontok közötti távolság (hiba) a lehető legkisebb legyen. Ezt a hibát a abszolút hibaként a következőképpen definiálhatjuk egy tetszőleges  $x_i$  pontban:

$$
e_i = y_i - (a_1 x_i + a_0) \tag{3.2.}
$$

Ezen egyes hibák kerülnek kiszámításra a teljes értelmezési tartományon a legjobb  $a_1$  és  $a_0$  értékek meghatározása érdekében.

De hogyan döntjük el, melyik a legjobb megoldás? Láthatjuk, hogy az abszolút hibák számításánál nem vettünk abszolút értéket, így ha ezen értékeket összeadogatjuk, a negatív és pozitív előjelű hibák kioltva egymást abba a hamis illúzióba engednek, hogy a megoldásunk pontos, pedig ez koránt sincs így. Ennek kiküszöbölése érdekében két dolgot tehetünk: vagy vesszük az abszolút értékét a hibáknak és úgy összegezzük őket, vagy pedig négyzetre emeljük őket és úgy végezzük ez a szummázást. Mindkét esetben a hibák egymást kioltó hatása megszűnik, és a végeredmény mindig pozitív szám lesz. Viszont az első esetben nem feltétlenül kapunk egyértelmű megoldást ugyanazon pontokra, mivel ha megoldjuk következő egyenletet:

$$
E = \sum_{i=1}^{n} e_i = \sum_{i=1}^{n} |y_i - (a_1 x_i + a_0)|
$$
 (3.3.)

akkor például a következő esetben (lásd 4[. ábra\)](#page-23-0) a 4 alappontra a szaggatott és folytonos vonallal jelölt egyenesek is megoldást jelentenek.

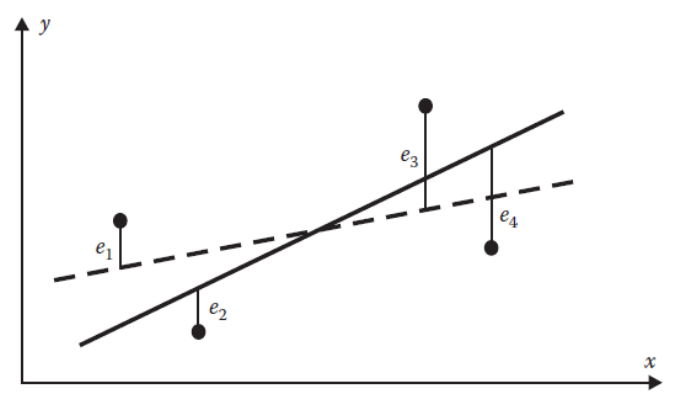

<span id="page-23-0"></span>*4. ábra: Két lineáris illesztés ugyanakkora össz-abszolút hibával*

Ennek kiküszöbölésére terjedt el a leginkább a hibák négyzetének összegzése, mely igen meglepő módon a legkisebb négyzetek módszere nevet kapta:

<span id="page-23-1"></span>
$$
E = \sum_{i=1}^{n} e_i^2 = \sum_{i=1}^{n} [y_i - (a_1 x_i + a_0)]^2
$$
 (3.4.)

Ez a módszer az összes eddigi előnyt magába foglalja:

- a különböző előjelű hibák nem ütik ki egymást,
- az összhiba mindig pozitív lesz,
- egyértelmű megoldás található  $a_1$  és  $a_0$  értékére,
- kis hibák négyzete még kisebb lesz, így kisebb súllyal szerepelnek, mint a nagy hibák, melyeknek négyzete pedig súlyosabb, így sokkal pontos közelítés kivitelezhető.

A lineáris legkisebb négyzetek módszerének megoldása:

A cél továbbra is egy olyan  $y = a_1 x + a_0$  egyenlet keresése, mely a legközelebb fekszik  $(x_1, y_1)$ , ... ,  $(x_n, y_n)$  alappontokra, és minimalizálja a [\(3.4.\)](#page-23-1) egyenletben leírt összhibát. Tekintetbe véve, hogy E összhiba  $a_1$ -től és  $a_0$ -tól függ, méghozzá nemlineáris módon, így adódik, hogy ott van minimuma, ahol  $\frac{\partial E}{\partial a_1}$  és  $\frac{\partial E}{\partial a_0}$  értéke nulla lesz, vagyis:

$$
\frac{\partial E}{\partial a_1} = -2 \sum_{i=1}^n x_i [y_i - (a_1 x_i + a_0)] = 0
$$
  

$$
\rightarrow \sum_{i=1}^n \{x_i [y_i - (a_1 x_i + a_0)]\} = 0
$$
(3.5.)  

$$
= -2 \sum_{i=1}^n [y_i - (a_1 x_i + a_0)] = 0 \rightarrow \sum_{i=1}^n [y_i - (a_1 x_i + a_0)] = 0
$$

E két egyenletet kifejtve és átrendezve a következő egyenletekhez jutunk, melyeket megoldva megkaphatjuk  $a_1$  és  $a_0$  értékét:

<span id="page-24-0"></span> $\overline{i=1}$ 

$$
\left(\sum_{i=1}^{n} x_i\right) a_0 + \left(\sum_{i=1}^{n} x_i^2\right) a_1 = \sum_{i=1}^{n} x_i y_i
$$
  
\n
$$
na_0 + \left(\sum_{i=1}^{n} x_i\right) a_1 = \sum_{i=1}^{n} y_i
$$
\n(3.6.)

Bevetve a Cramer szabályt a megoldás pedig:

$$
a_0 = \frac{\left(\sum_{i=1}^n x_i^2\right)\left(\sum_{i=1}^n y_i\right) - \left(\sum_{i=1}^n x_i\right)\left(\sum_{i=1}^n x_i y_i\right)}{n\left(\sum_{i=1}^n x_i^2\right) - \left(\sum_{i=1}^n x_i\right)^2}
$$
  
\n
$$
a_1 = \frac{n\left(\sum_{i=1}^n x_i y_i\right) - \left(\sum_{i=1}^n x_i\right)\left(\sum_{i=1}^n y_i\right)}{n\left(\sum_{i=1}^n x_i^2\right) - \left(\sum_{i=1}^n x_i\right)^2}
$$
\n(3.7.)

Habár a [\(3.7.\)](#page-24-0) egyenletek elég rettenetesen néznek ki, ez csak azért van, mert nem kapásból Excellel gondolkodunk. Nézzünk rá egy példát:

#### **3.1. Példa**

 $\partial E$  $\partial a_0$ 

 $\overline{1}$ =1

#### **Feladat:**

Elektrotechnika laboratóriumi mérésünk során azt tapasztaljuk, hogy egy elektromos fogyasztó ellenállása a következőképpen alakul annak hőmérséklete függvényében:

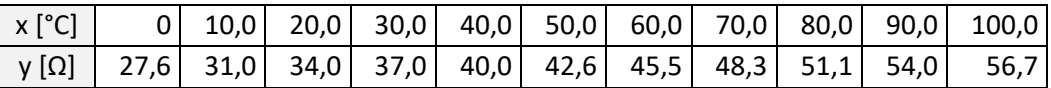

Természetesen mindezt azért tettük, hogy demonstráljuk azt a tényt, hogy az ellenállás növekszik a hőmérséklet függvényében. De nem is ez a lényeg, hanem hogy keressük meg ennek az adathalmaznak a lineáris egyenesét, mely a legkisebb hibát adja!

#### **Megoldás:**

Hozzuk hozzá létre a következő táblázatot, ahol a már jól ismert képleteket alkalmazzuk:

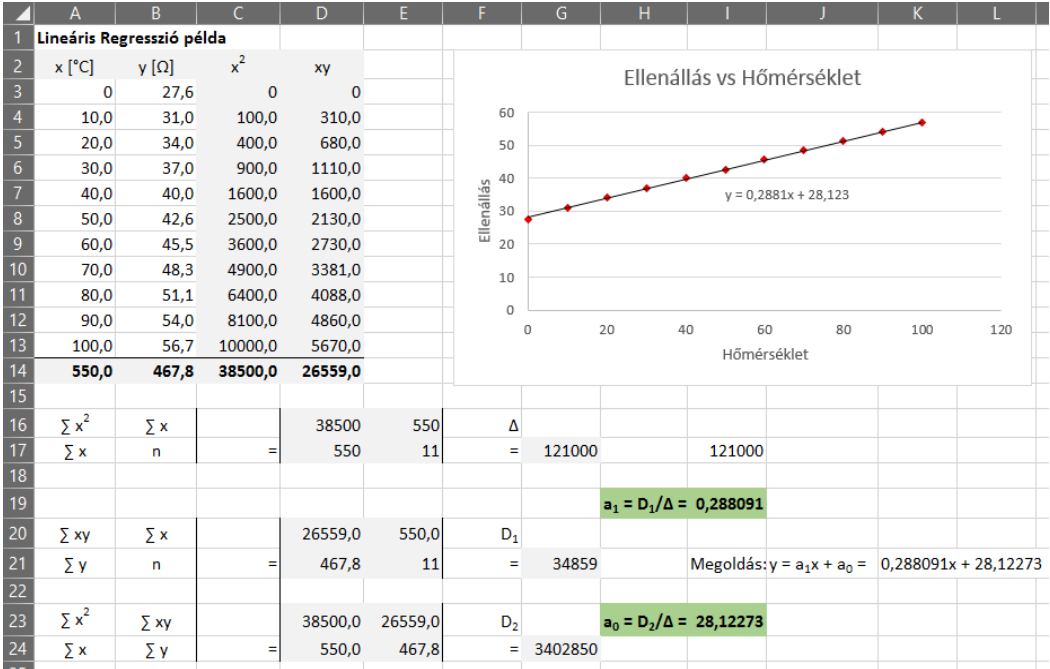

Természetesen a cél az lenne, hogy a szürke cellákba ne kézzel írjuk be a számokat (azt bármelyik félkegyelmű tudja), hanem hogy ezen a helyeken képletek dolgozzanak helyettünk. Ne felejtsük el alkalmazni G17, G21 és G24 cellákban a mátrix determinánsát számító függvényünket!

Ha illesztünk egy egyenest a pontokra az Excel beépített görbeillesztőjével, akkor csodák csodájára ugyanazt fogjuk visszakapni, mint amit mi is számítottunk, ezzel is igazolva önmagunkat.

## **3.2. Példa**

#### **Feladat:**

Az előzőhöz hasonlóan továbbra is az Elektrotechnika laborban sertepertélve a következő feszültség – áramerősség adatokat sikerült kimérni:

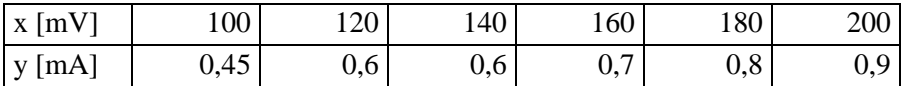

Csak úgy, mint az előbb, hajtsunk végre lineáris regressziót!

## **Megoldás:**

Ugyanazon analógiával, mint az előbb, hozzuk létre a következő táblázatot:

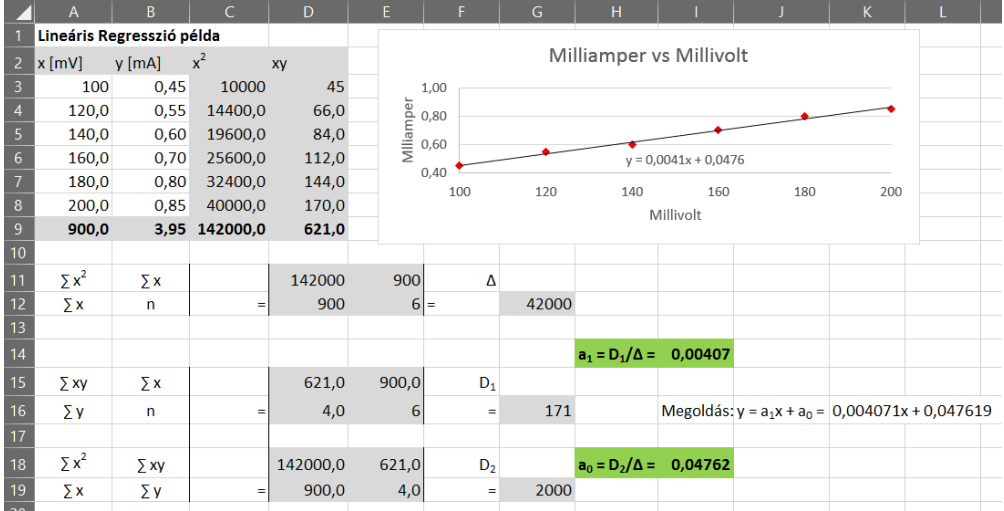

Szintén ellenőrzésképpen érdemes illeszteni egy görbét, megnézni sikerült-e a számításunk.

#### **3.3. Példa**

#### **Feladat:**

A lineáris regresszió mellesleg nem csak pontokra való egyenes illesztésére alkalmas, de akár túlhatározott egyenletrendszer megoldására is bevethető. Tegyük fel, hogy 6 ember 6 különböző lineáris egyenletre esküszik, és nekünk kell megtalálni az arany középutat. A 6 egyenlet a következő:

$$
2x + y = -1
$$

$$
x-3y = -4
$$
  
\n
$$
x + 4y = 3
$$
  
\n
$$
3x - 2y = -6
$$
  
\n
$$
-x + 2y = 3
$$
  
\n
$$
x + 3y = 2
$$

#### **Megoldás:**

Feladatunk bonyolultnak tűnik, de igazából pont olyan könnyű, mint eddig volt. Ahhoz, hogy ezt belássuk, nem kell mást tenni, mert a két változó együtthatóit kigyűjteni egy táblázatba a konstansokkal együtt, és a következő módon (táblázat szerint) végrehajtani a lineáris regressziót, hogy visszaállhasson a béke a galaxisban:

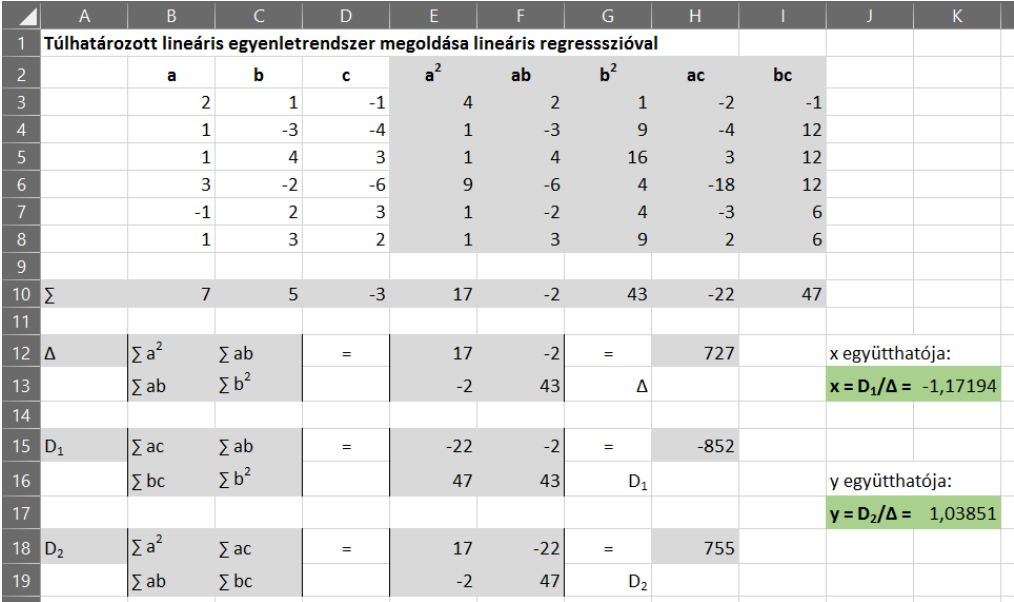

A két megkapott érték (ez esetbe *x* és *y*) pedig az összes egyenlethez legközelebbi egyenlet együtthatóit adja ki.

## <span id="page-27-0"></span>**3.1.2 Nemlineáris adatok linearizálása**

Ha az adatok között kapcsolat nem lineáris, akkor kétféleképpen járhatunk el: vagy polinomiális regressziót hajtunk végre (lásd következő fejezet) vagy az adatokat valamilyen módon lineárissá varázsoljuk át, melyet aztán felhasználhatunk egy lineáris regresszióhoz. A nemlineáris adatok linearizálásához alapvetően háromféle függvényt használhatunk: exponenciális függvényt, hatvány függvényt és hányados függvényt. A következő alfejezet ezt a három technikát mutatja be.

## **3.1.2.1 Exponenciális függvény**

Az exponenciális függvény természetesen a következő alakban írható fel:

<span id="page-28-0"></span>
$$
y = ae^{bx} \tag{3.8.}
$$

ahol  $a$  és  $b$  konstansok.

Mivel az exponenciális függvény deriváltja a függvény konstans kitevőjének szorzatával vett függvényhez tér vissza, így ez a technika elsősorban olyan mennyiségek változásának leírására használható, melynek megváltozásának aránya egyenesen arányos a mennyiséggel magával, mint például a radioaktív bomlás, vagy éppen a lángterjedési sebesség Vibe modellel leírva.

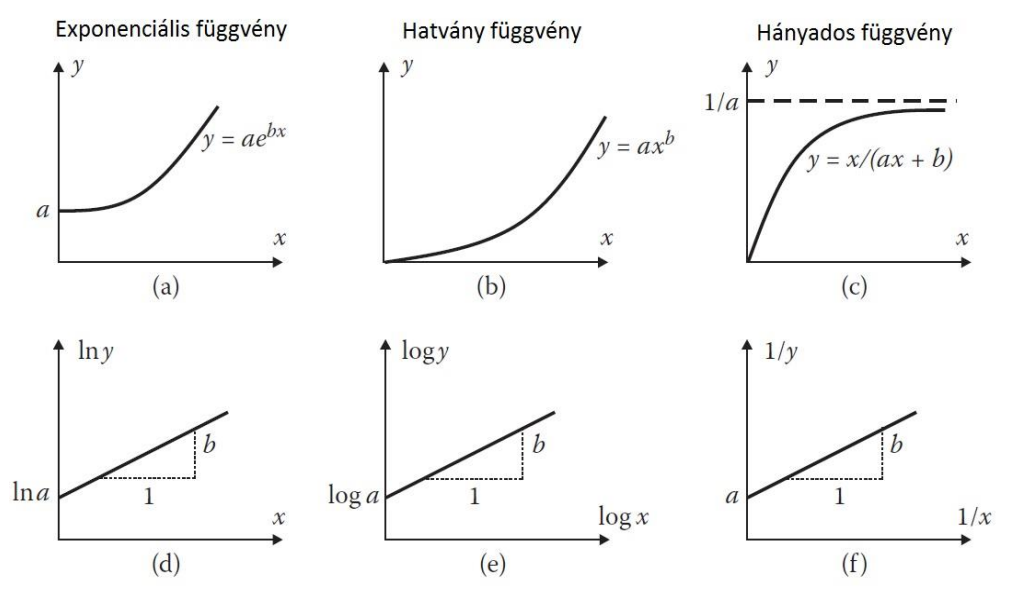

<span id="page-28-1"></span>*5. ábra: A három linearizáló függvény görbeillesztéshez: a, d – exponenciális; b, e – hatvány; c, f – hányados*

A linearizáláshoz nem kell mást tenni, mint a [\(3.8.\)](#page-28-0) egyenlet természetes alapú logaritmusát venni a következő módon:

$$
\ln y = bx + \ln a \tag{3.9.}
$$

Így az  $\ln y$  ábrázolása x függvényében egy egyenest fog adni b meredekséggel és ln metszési ponttal, ahogy az 5[. ábra](#page-28-1) *a* és *d* diagramja mutatja.

## **3.1.2.2 Hatvány függvény**

A második függvényünk a hatvány függvény, melynek alakja nem szabad, hogy meglepetést okozzon:

$$
y = ax^b \tag{3.10.}
$$

ahol  $\alpha$  és  $\dot{b}$  szintén konstansok. A linearizáláshoz az egyenlet 10-es alapú logaritmusát vesszük:

$$
\log y = b \log x + \log a \tag{3.11.}
$$

vagyis logy értékét log x függvényében kell ábrázolnunk, hogy egy b meredekségű, log metszéspontú egyenest kapjunk, ahogy 5[. ábra](#page-28-1) *b* és *e* diagramja is mutatja.

## **3.1.2.3 Hányados függvény**

A hányados függvény pedig végül a következő alakban írható fel:

$$
y = \frac{x}{ax + b} \tag{3.12.}
$$

Szintén a és b konstans értékek.

Ezt a függvényt a következőképpen alakítjuk át reciprokát véve:

$$
\frac{1}{y} = b\left(\frac{1}{x}\right) + a\tag{3.13.}
$$

vagyis az  $1/y$  megjelenítése  $1/x$  függvényében történik ahhoz, hogy b meredekségű és metszéspontú egyenest kapjunk, ahogy az 5[. ábra](#page-28-1) *c* és *f* diagramja szemlélteti.

## <span id="page-29-0"></span>**3.1.3 Polinomiális regresszió**

Természetesen nagyon sok olyan eset van, amikor a lineáris regresszió nem működik, mivel a bemenő adatok egyértelműen parabolikus, köbös... jelleget mutatnak. Ezekben az esetekben érdemes alkalmazni a polinomiális regressziót. Ha [a 3.1.1](#page-22-0) fejezetet kiterjesztjük  $n$  darab pontra:  $(x_1, y_1)$ , ... ,  $(x_n, y_n)$ , melyekre egy *m*-ed fokú polinomot szeretnénk illeszteni a következő alakban:

$$
y = a_m x^m + a_{m-1} x^{m-1} + \dots + a_2 x^2 + a_1 x + a_0 \tag{3.14.}
$$

akkor az összhiba a következő formában írható fel:

$$
E = \sum_{i=1}^{n} [y_i - (a_m x^m + a_{m-1} x^{m-1} + \dots + a_2 x^2 + a_1 x + a_0)]^2
$$
 (3.15.)

Az együtthatók  $(a_m, ..., a_1, a_0)$  hasonlóan határozhatók meg, mint a lineáris esetben, vagyis egyesével deriválnunk kell velük *E* értékét, a deriváltakat pedig nullával egyenlővé tenni, hogy a minimumhelyeket meghatározhassuk:

$$
\frac{\partial E}{\partial a_0} = -2 \sum_{i=1}^n [y_i - (a_m x^m + a_{m-1} x^{m-1} + \dots + a_2 x^2 + a_1 x + a_0)] = 0
$$
  

$$
\frac{\partial E}{\partial a_1} = -2 \sum_{i=1}^n \{x_i [y_i - (a_m x^m + a_{m-1} x^{m-1} + \dots + a_2 x^2 + a_1 x + a_0)]\} = 0
$$
  

$$
\frac{\partial E}{\partial a_2} = -2 \sum_{i=1}^n \{x_i^2 [y_i - (a_m x^m + a_{m-1} x^{m-1} + \dots + a_2 x^2 + a_1 x + a_0)]\} = 0
$$
  
...

$$
\frac{\partial E}{\partial a_m} = -2 \sum_{i=1}^n \{ x_i^m [y_i - (a_m x^m + a_{m-1} x^{m-1} + \dots + a_2 x^2 + a_1 x + a_0) ] \} = 0
$$

Ezt a roppant egyenletrendszer szintén átalakítható  $m + 1$  lineáris egyenletté, melyek így megoldhatók lesznek  $a_m$ , ...,  $a_2$ ,  $a_1$ ,  $a_0$  együtthatókra:

$$
na_{0} + \left(\sum_{i=1}^{n} x_{i}\right) a_{1} + \left(\sum_{i=1}^{n} x_{i}^{2}\right) a_{2} + \dots + \left(\sum_{i=1}^{n} x_{i}^{m}\right) a_{m} = \sum_{i=1}^{n} y_{i}
$$
\n
$$
\left(\sum_{i=1}^{n} x_{i}\right) a_{0} + \left(\sum_{i=1}^{n} x_{i}^{2}\right) a_{1} + \left(\sum_{i=1}^{n} x_{i}^{3}\right) a_{2} + \dots + \left(\sum_{i=1}^{n} x_{i}^{m+1}\right) a_{m} = \sum_{i=1}^{n} x_{i} y_{i}
$$
\n
$$
\left(\sum_{i=1}^{n} x_{i}^{2}\right) a_{0} + \left(\sum_{i=1}^{n} x_{i}^{3}\right) a_{1} + \left(\sum_{i=1}^{n} x_{i}^{4}\right) a_{2} + \dots + \left(\sum_{i=1}^{n} x_{i}^{m+2}\right) a_{m} = \sum_{i=1}^{n} x_{i}^{2} y_{i}
$$
\n
$$
\dots
$$
\n
$$
\left(\sum_{i=1}^{n} x_{i}^{m}\right) a_{0} + \left(\sum_{i=1}^{n} x_{i}^{m+1}\right) a_{1} + \left(\sum_{i=1}^{n} x_{i}^{m+2}\right) a_{2} + \dots + \left(\sum_{i=1}^{n} x_{i}^{2m}\right) a_{m} = \sum_{i=1}^{n} x_{i}^{m} y_{i}
$$
\n(3.17.)

Persze a gyakorlatban *m* értéke ritkán megy 2 vagy 3 fölé, de [\(3.17.\)](#page-30-0) egyenletek tulajdonképpen tetszőleges *m* értékére megoldást szolgáltatnak.

<span id="page-30-0"></span> $i=1$ 

#### **3.4. Példa**

#### **Feladat:**

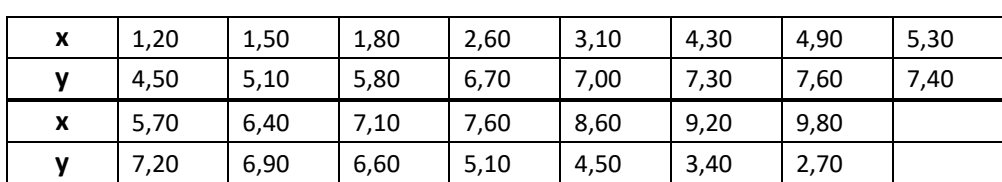

Adott a következő adatsor:

Illesszünk rá parabolikus (másodfokú) polinomot!

#### **Megoldás:**

A másodfokú polinom egyenlete:

$$
y = a_2 x^2 + a_1 x + a_0
$$

Így az összhiba:

$$
E = \sum_{i=1}^{n} [y_i - (a_2 x^2 + a_1 x_i + a_0)]^2
$$

Ennek a minimalizálását kell elvégeznünk. Mivel itt  $m = 2$ , így [\(3.17.\)-](#page-30-0)ből szerencsére csak 3 egyenlet marad meg:

$$
na_0 + \left(\sum_{i=1}^n x_i\right) a_1 + \left(\sum_{i=1}^n x_i^2\right) a_2 = \sum_{i=1}^n y_i
$$
  

$$
\left(\sum_{i=1}^n x_i\right) a_0 + \left(\sum_{i=1}^n x_i^2\right) a_1 + \left(\sum_{i=1}^n x_i^3\right) a_2 = \sum_{i=1}^n x_i y_i
$$
  

$$
\left(\sum_{i=1}^n x_i^2\right) a_0 + \left(\sum_{i=1}^n x_i^3\right) a_1 + \left(\sum_{i=1}^n x_i^4\right) a_2 = \sum_{i=1}^n x_i^2 y_i
$$

Így pedig egy Excel táblában a következő formában tudjuk megoldani a problémát:

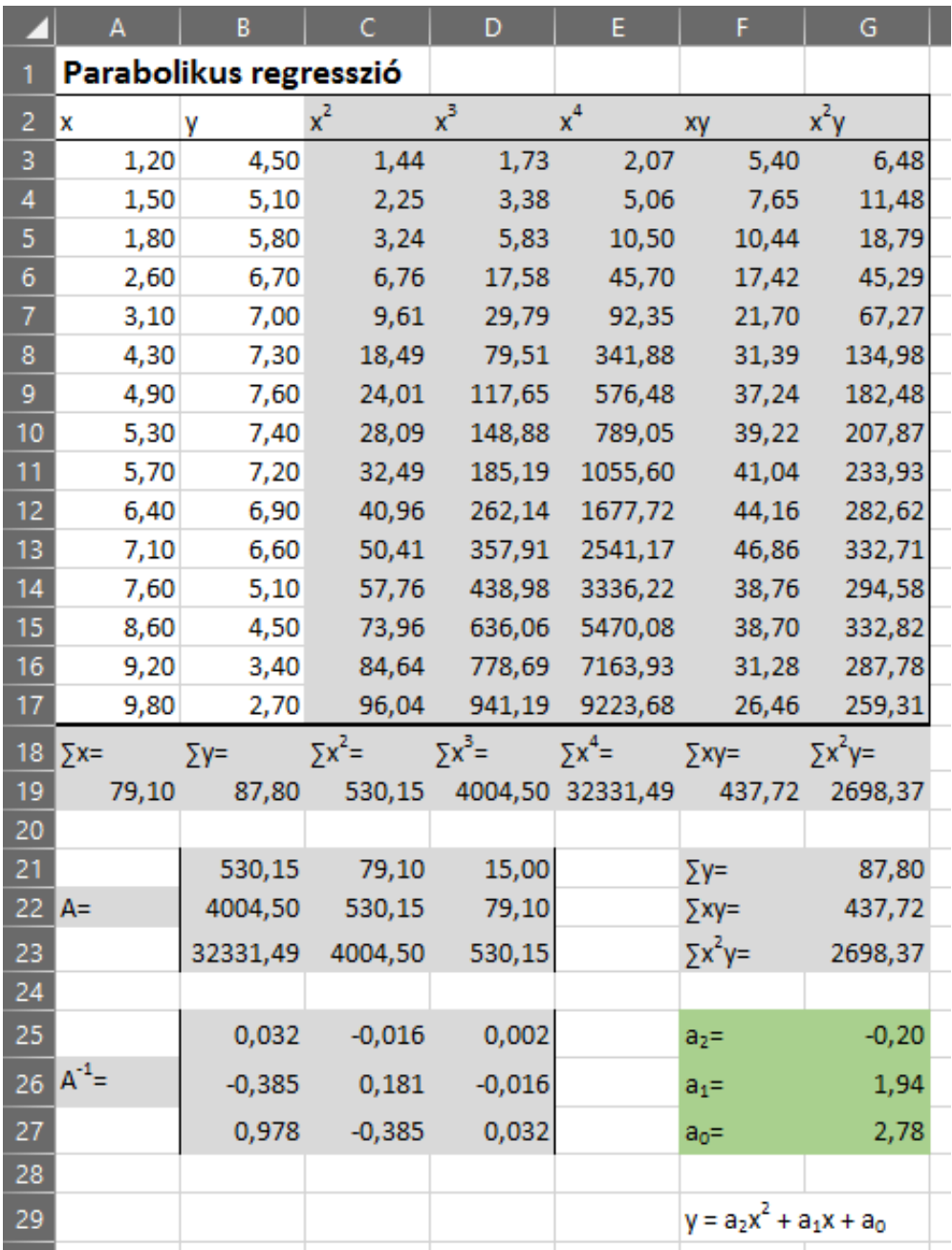

Ezekkel az együtthatókkal a következő módon fogja közelíteni a kiindulási pontokat a parabolánk:

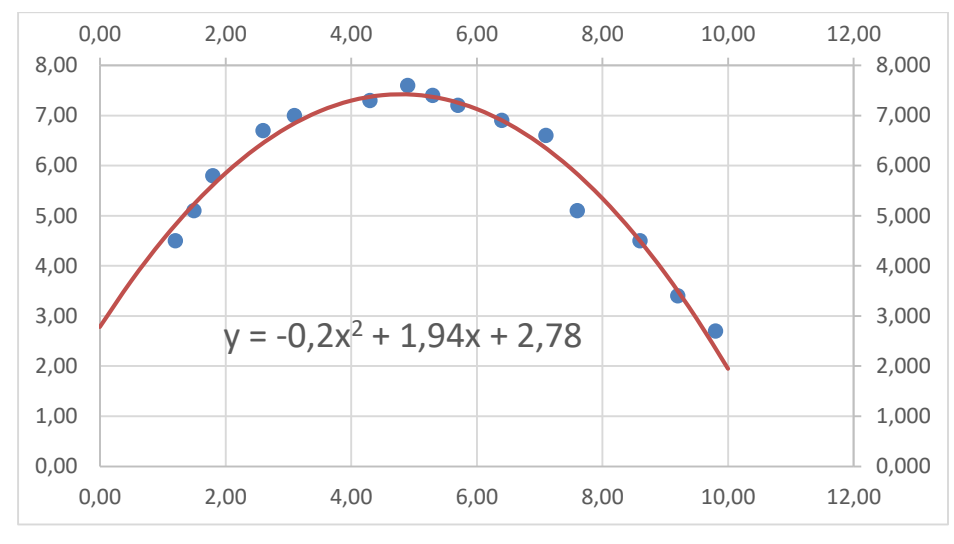

<span id="page-33-0"></span>Ugyanilyen módon kivitelezhető a köbös, vagy magasabb rendű regresszió is.

## **3.2 Véges differenciák**

A véges különbségek a numerikus analízisek egyik elengedhetetlen, legfontosabb alapját képezik, így erre fog épülni a görbeillesztés, adatok simítása, későbbiekben pedig numerikus differenciálás és integrálás. Nézzük meg elméleti oldalról, hogy miről is van szó.

Tegyük fel, hogy van egy folytonos  $y = f(x)$  függvényünk, és adott  $x_0, x_1, x_2, ..., x_n$  értékek az x értelmezési tartományon, melyekre igaz, hogy  $x_0 \leq$  $x \leq x_n$ . Ebből kiindulva az ezen a tartományon értelmezett  $f(x)$  függvény a következő általános jelölésű értékekkel rendelkezik:

| x                         | f(x)         |
|---------------------------|--------------|
| $x_0$                     | $f(x_0)$     |
| $x_1$                     | $f(x_1)$     |
| $x_2$                     | $f(x_2)$     |
|                           |              |
| $X_{n-1}$                 | $f(x_{n-1})$ |
| $\mathbf{x}_{\mathbf{n}}$ | $f(x_n)$     |

*<sup>1.</sup> táblázat:*  $x_0 \le x \le x_n$  tartományon vett függvény  $f(x)$  értékek általános *jelölése*

Legyen  $x_i$  és  $x_j$  két, nem feltétlenül egymást követő értékei az  $x$  intervallumból. Ekkor, az első osztott differenciát a következőképpen írhatjuk fel:

$$
f(x_i, x_j) = \frac{f(x_i) - f(x_j)}{x_i - x_j}
$$
 (3.18.)

Hasonlóan a második osztott differencia:

$$
f(x_i, x_j, x_k) = \frac{f(x_i, x_j) - f(x_j, x_k)}{x_i - x_k}
$$
 (3.19.)

Hasonlóan definiálhatnánk a harmadik, negyedik... differenciákat is.

Az osztott differenciákat általában egy differencia táblázatban jelenítjük meg, ahol minden differencia két előző érték közé kerül beírásra, ahogy a következő táblázat is szemlélteti ezt:

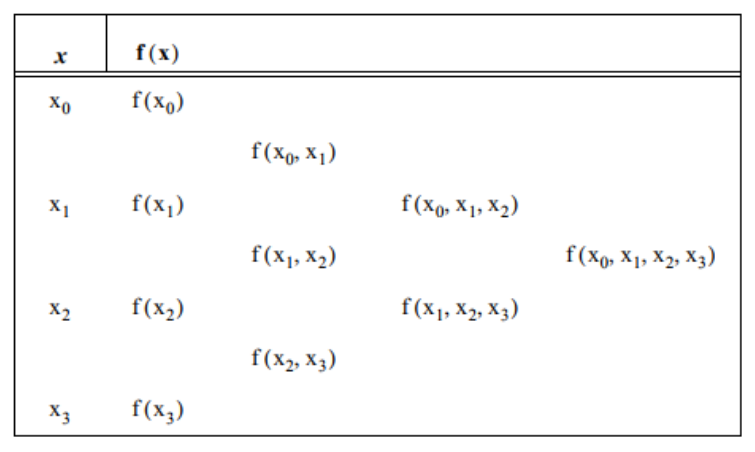

*2. táblázat: Osztott differenciák felírása* () *függvényre*

Mivel eddig ez elég ködös lehet, nézzünk rá egy példát!

#### **3.5. Példa**

#### **Feladat**

Adjuk meg a differencia táblázatát a következő x értékekre: 0, 1, 3, 4, 7, 9 az alábbi függvénynek:  $y = f(x) = x^3$  és az elsőtől a 4 osztott differenciáit.

#### **Megoldás**

Létrehozzuk a lenti táblázatot. Az első oszlop tartalmazza az x értékeit, a második oszlop az f(x) függvény értékeket, a harmadiktól a hatodikig pedig a

differenciákat. Az előbb már leírt képlet segítségével a következőképpen számíthatjuk pl. az első osztott differenciát:

$$
\frac{1-27}{1-3} = 13
$$

a második osztott differencia pedig:

$$
\frac{37 - 93}{3 - 7} = 14
$$

És így tovább, a harmadik differencia:

$$
\frac{4-8}{0-4} = 1
$$

Végül pedig a negyedik:

$$
\frac{1-1}{0-4}=0
$$

És íme a táblázat (érdekes megfigyelni, hogy a 3. osztott differenciák már azonosak, míg a 4. már ki is nullázódik):

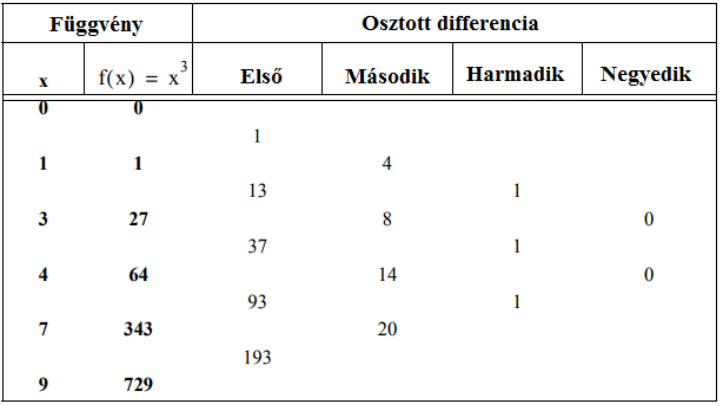

Nézzük meg, hogyan lehetne általánosítani ezt a módszert.

Általában véve ezt az  $x$  értékek egyenlő távolságra vannak egymástól vagyis ekvidisztáns kiosztással rendelkeznek. Ebben az esetben a differenciák szintén egymást követő értékek. Ráadásul a nevezők is azonosak lesznek, így azokat ki lehet ejteni. Ebben az esetben a differenciák csak a függvény különbségeiként állnak elő.

Szóval, ha a különbség állandó az  $x$  értékei között, akkor egy teljesen átlagos  $x_k$ érték felírható a következőképpen:

$$
x_k = x_0 + kh \quad \text{and } k = \dots - 2, -1, 0, 1, 2, \dots \tag{3.20.}
$$

Ez alapján kifejezhetjük az első differenciákat, ha bevezetjük Δ különbség operátort:
$$
\Delta f_k = f_{k+1} - f_k \tag{3.21.}
$$

Ehhez hasonlóan a második differenciák:

$$
\Delta^2 f_k = \Delta(\Delta f_k) = \Delta f_{k+1} - \Delta f_k \tag{3.22.}
$$

és általánosságban pozitív egész  $n$  értékekre:

$$
\Delta^{n} f_{k} = \Delta(\Delta^{n-1} f_{k}) = \Delta^{n-1} f_{k+1} - \Delta^{n-1} f_{k}
$$
 (3.23.)

A különbség operátor persze megfelel a kitevők szabályának, vagyis:

<span id="page-36-0"></span>
$$
\Delta^m(\Delta^n f_k) = \Delta^{m+n} f_k \tag{3.24.}
$$

Ez alapján az új differencia táblázat a következőképpen írható fel:

| Függvény                              |                | <b>Osztott differencia</b> |                |                 |                 |
|---------------------------------------|----------------|----------------------------|----------------|-----------------|-----------------|
| x                                     | $f(x) = x^3$   | Első                       | <b>Második</b> | <b>Harmadik</b> | <b>Negyedik</b> |
| $\mathbf{x_0}$                        | ${\bf f_0}$    |                            |                |                 |                 |
| $\mathbf{x}_1$                        | $f_1$          | $\Delta \mathbf{f_0}$      | $\Delta^2 f_0$ |                 |                 |
| $x_2$                                 | f <sub>2</sub> | $\Delta f_1$               | $\Delta^2 f_1$ | $\Delta^3 f_0$  | $\Delta^4 f_0$  |
| $\mathbf{x}_3$                        | $f_3$          | $\Delta f_2$               | $\Delta^2 f_2$ | $\Delta^3 f_1$  |                 |
| $\mathbf{x}_4$                        | $f_4$          | $\Delta f_3$               |                |                 |                 |
| $\cdots$<br>$\mathbf{x}_{\mathbf{n}}$ | $f_n$          |                            |                |                 |                 |

*3. táblázat: Differencia táblázat általános felírása*

## **3.6. Példa**

## **Feladat:**

Adottak a következő  $x$  értékek: 1,2,3,4,5,6,7,8.

Ezeken az előző jóbarát  $f(x) = x^3$  függvényt értelmezzük, és keressük a differenciákat!

#### **Megoldás:**

Megalkotva a differencia táblázatot a már ismert módon konstatálhatjuk, hogy a 3. differenciák ismét egyenlők, a 4. differenciák pedig 0-k lesznek.

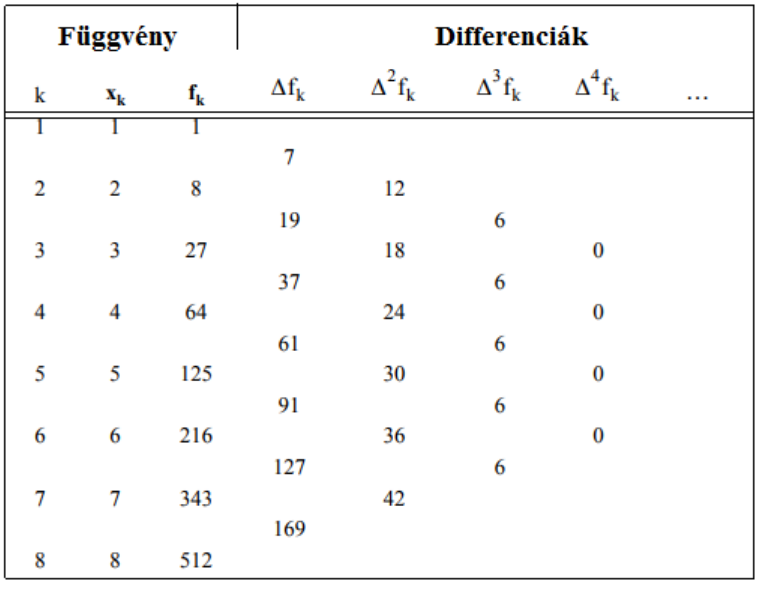

Amennyiben binomiális eloszlást nézünk:

$$
\binom{n}{j} = f_{k+1} - f_k \tag{3.25.}
$$

Ekkor [a \(3.23.\)](#page-36-0) képlet módosítva a következő formában írható fel:

$$
\Delta^{n} f_{k} = f_{k+n} - n f_{k+n-1} + \frac{n(n-1)}{2!} f_{k+n-2} + \dots + (-1)^{n-1} n f_{k+1}
$$
 (3.26.)

Ez felírva  $k = 0$ ,  $n = 1,2,3,4$  értékekre barátságosabban néz ki:

$$
\Delta f_0 = f_2 - f_1
$$
  
\n
$$
\Delta^2 f_0 = f_2 - 2f_1 + f_0
$$
  
\n
$$
\Delta^3 f_0 = f_3 - 3f_2 + 3f_1 - f_0
$$
  
\n
$$
\Delta^4 f_0 = f_4 - 4f_3 + 6f_2 - 4f_1 + f_0
$$
\n(3.27.)

# **3.2.1 Faktoriális polinomok**

A faktoriális polinomok a következőképpen definiálhatók:

$$
(x)^{(n)} = x(x-1)(x-2)...(x-n+1)
$$
  

$$
(x)^{-(n)} = \frac{1}{(x-1)(x-2)...(x-n)}
$$
 (3.28.)

Ha ismét használjuk Δ különbség operátort, akkor:

<span id="page-37-0"></span>
$$
\Delta(x)^{(n)} = (x)^{(n-1)} \tag{3.29.}
$$

$$
\Delta(x)^{-(n)} = -n(x)^{(n-1)}
$$

Előfordul, hogy egy polinomot érdemes faktoriális polinomként kifejezni. Pont ezért is foglalkozunk most ezzel. Az átalakításhoz a Maclaurin sorba-fejtést kell alkalmaznunk:

$$
p_n(x) = a_0 + a_1(x)^{(1)} + a_2(x)^{(2)} + \dots + a_n(x)^{(n)} \tag{3.30.}
$$

ahol is az  $a_k$  együtthatókat kell meghatározni. Ehhez az első összefüggésünk  $x =$ 0-ra adódik:

<span id="page-38-0"></span>
$$
a_0 = p_n(0) \tag{3.31.}
$$

Az  $a_1$  együttható kiszámításához [\(3.30.\)](#page-38-0) egyenletből  $p_n(x)$  növekményét határozzuk meg:

$$
\Delta p_n(x) = 1x^0 a_1 + 2a_2(x)^{(1)} + 3a_3(x)^{(2)} + \dots + na_n(x)^{(n-1)}
$$
(3.32.)

majd  $x$ -et egyenlővé tesszük 0-val, aminek következtében:

$$
a_1 = \Delta p_n(0) \tag{3.33.}
$$

A következő differenciálással:

$$
\Delta^2 p_n(x) = 2 \cdot 1 a_2 + 3 \cdot 2 a_3(x)^{(1)} + \dots + n(n-1) a_n(x)^{(n-2)} \tag{3.34.}
$$

Az  $x = 0$  miatt:

$$
a_2 = \frac{\Delta^2 p_n(0)}{2 \cdot 1} = \frac{\Delta^2 p_n(0)}{2!} \tag{3.35.}
$$

Általában véve pedig:

$$
a_j = \frac{\Delta^j p_n(0)}{j!} \quad \forall \ j = 0, 1, 2, ..., n \tag{3.36.}
$$

Ekkor már joggal merülhet fel a kérdés, hogy akkor ez miért is jó nekünk? A válasz igen egyszerű: mivel ez egy differencia táblázat létrehozásának az egyik legegyszerűbb módszere.

Ahhoz, hogy ezt kivitelezhessük, 3 lépés végrehajtására van szükség:

- 1. A Maclaurin sorral kifejezett  $p_n(x)$  értékét elosztjuk x-szel, melyből kapunk egy  $q_0(x)$  hányadost és  $r_0$  maradékot, mely az  $a_0$  konstans értéke lesz. Így:  $p_n(x) = r_0 + xq_0(x)$  (3.37.)
- 2. Elosztjuk  $q_0(x)$ -et  $(x 1)$ -gyel, hogy kifejezzük  $q_1(x)$ -et, és  $r_1$  maradékot, mely  $a_1$  konstanssal lesz egyenlő:

<span id="page-38-1"></span>
$$
q_0(x) = r_1 + (x - 1)q_1(x) \tag{3.38.}
$$

Ezt a kifejezést visszahelyettesítve a [\(3.37.\)-](#page-38-1)ba, plusz az eredeti [\(3.30.\)](#page-38-0) képletet felhasználva:

$$
p_n(x) = r_0 + x[r_1 + (x - 1)q_1(x)]
$$
  
=  $r_0 + r_1(x)^{(1)} + x(x - 1)q_1(x)$  (3.39.)

3. Elosztjuk  $q_1(x)$ -et  $(x - 2)$ -vel, hogy megkapjuk  $q_2(x)$ -et és  $r_2$  maradékot, mely most  $a_2$ -vel lesz egyenlő, így:

$$
q_1(x) = r_2 + (x - 2)q_2(x) \tag{3.40.}
$$

Az előző egyenletbe visszahelyettesítve:

$$
p_n(x) = r_0 + r_1(x)^{(1)} + x(x - 1)[r_2 + (x - 2)q_2(x)] =
$$
  
=  $r_0 + r_1(x)^{(1)} + r_2(x)^{(2)} + x(x - 1)(x - 2)q_2(x)$  (3.41.)

Ezt a folyamatot folytathatjuk egészen addig, amíg a hányados kitevője eggyel alacsonyabb nem lesz az előző hányados kitevőjével, vagyis  $(n + 1)$ -szer tudjuk elvégezni.

Ezzel megkapjuk az általános faktoriális polinom alakját:

$$
p_n(x) = r_0 + r_1(x)^{(1)} + r_2(x)^{(2)} + \dots + r_{n-1}(x)^{(n-1)} + r_n(x)^{(n)} \tag{3.42.}
$$

ahol:

$$
r_j = a_j = \frac{\Delta^j p_n(0)}{j!} \quad \forall \ j = 0, 1, 2, ..., n \tag{3.43.}
$$

Másképpen megfogalmazva:

$$
\Delta^j p_n(0) = j! \, r_j \tag{3.44.}
$$

# **3.2.2 "Anti-differenciálás"**

Amennyiben egy függvénynek csak az első deriváltját ismerjük, a függvény megkapásához a differenciálás ellentétjét, "anti-differenciálást" kell végeznünk, amit más terminológiával akár integrálásnak is szoktunk hívni bizonyos körökben. De hogy miért is kell ilyen körmönfontan beszélni az integrálásról? Azért, mivel most tulajdonképpen az integrálási műveletek nélkül, differenciálszámítással leszünk képesek ugyanazt a problémát megoldani. Visszanyúlva a [\(3.29.\)](#page-37-0) képlethez, az anti-differenciálás a következő módon adható meg:

$$
\Delta^{-1}(x)^{(n)} = \frac{(x)^{(n+1)}}{(n+1)}
$$
\n(3.45.)

Nézzük meg egy példán keresztül miért is olyan ismerős ez a képlet!

## <span id="page-40-0"></span>**3.7. Példa**

## **Feladat:**

Anti-differenciáljuk a következő polinomot:

$$
p(x) = x^4 - 5x^3 + 3x + 4
$$

## **Megoldás:**

Az előzőleg leírt lépések alapján a faktoriális polinomunk a következő lesz: (osztás, hányados és maradékképzés, ismétlés):

$$
p_n(x) = 4 - (x)^{(1)} - 8(x)^{(2)} + (x)^{(3)} + (x)^{(4)}
$$

Majd meghatározzuk a differencia táblázatot:

$$
\Delta^{0}p(0) = 0! \cdot 4 = 4
$$
  
\n
$$
\Delta^{1}p(0) = 1! \cdot (-1) = -1
$$
  
\n
$$
\Delta^{2}p(0) = 2! \cdot (-8) = -16
$$
  
\n
$$
\Delta^{3}p(0) = 3! \cdot 1 = 6
$$
  
\n
$$
\Delta^{4}p(0) = 4! \cdot 1 = 24
$$
  
\n
$$
\Delta^{5}p(0) = 5! \cdot 0 = 0
$$

Bevisszük a táblázatba, majd meghatározzuk a következő adagot, és így tovább:

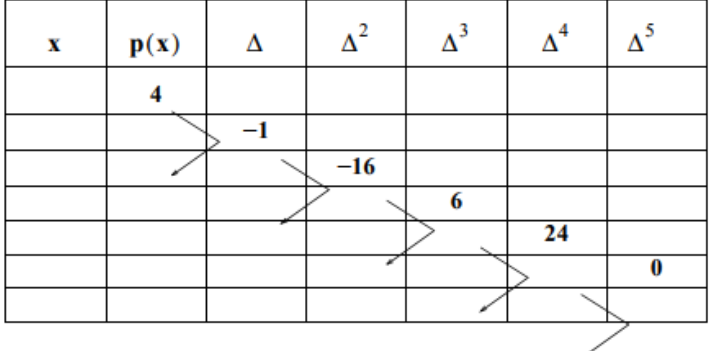

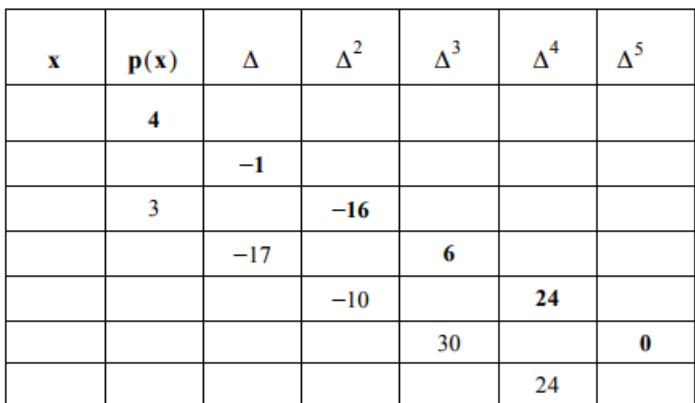

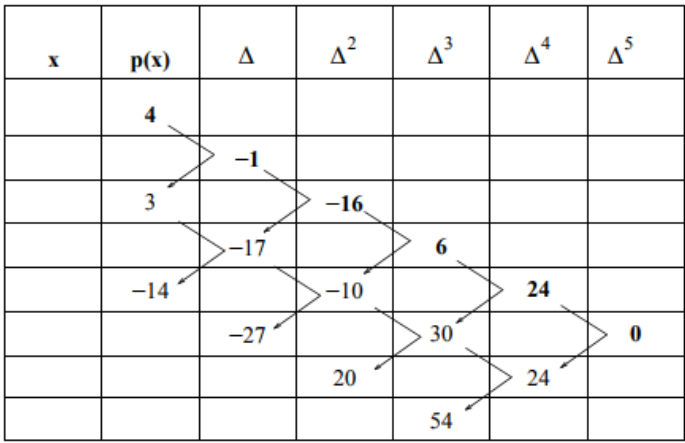

A lépéseket addig ismételjük, amíg a táblázat kész nincs:

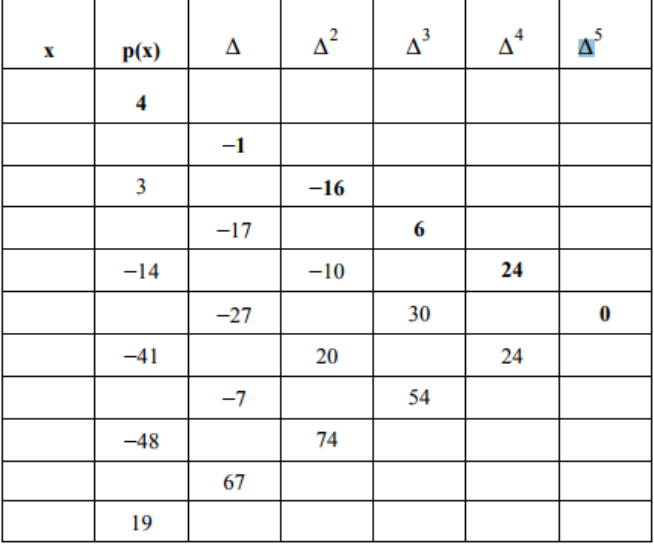

Az anti-differencia pedig:

$$
\Delta^{-1}p_n(x) = \frac{(x)^{(5)}}{5} + \frac{(x)^{(4)}}{4} - 8\frac{(x)^{(3)}}{3} - \frac{(x)^{(2)}}{2} + 4(x)^{(1)} + C
$$

ahol *C* egy konstanst jelöl

Ezzel tulajdonképpen végre is hajtottuk az integrálást.

[3.7](#page-40-0) Példa alapján igen könnyen belátható, hogy egy p<sub>n</sub>(x) az  $a \le x \le a + (n - 1)$ intervallumon vett sorozatösszege:

$$
\sum_{x=\alpha}^{\alpha+(n-1)h} p_n(x) = p_n(\alpha) + p_n(\alpha+h) + p_n(\alpha+2h) + \cdots
$$
  
+  $p_n[\alpha+(n-1)h]$  (3.46.)

Kompaktabb formában pedig felírható így is:

$$
\sum_{x=\alpha}^{\alpha+(n-1)h} p_n(x) = \Delta^{-1} p_n(x) \vert_{\alpha}^{\alpha+nh}
$$
 (3.47.)

Ez pedig tulajdonképpen nem jelent mást, mint hogy egy a már jól ismert  $\int_a^b f(x) dx = F(b) - F(a)$  határozott integrál értéke egy szorzatösszeggel közelíthető. Ez különösen fontos lesz majd a későbbi fejezetekben.

# **3.3 Interpoláció**

Eddig azt tárgyaltuk, hogy ha van egy számhalmazunk, akkor azokat hogyan tudjuk egy függvénnyel közelíteni, hogy az a lehető legkisebb hibát adja a pontok és a függvény értékei közt. Az approximációs eljárások során a közelítő függvénynek nem volt szükséges átmennie minden egyes ponton, hiszen a kiinduló számhalmaz vagy nagyon sok elemet tartalmaz, vagy pedig valamekkora szórást, így ha ténylegesen át kellene haladnunk minden egyes ponton, akkor nagy mértékben megnövelnénk a számítási igényt, ráadásul az eredmény sem feltétlenül egyezne meg az elvárásainkkal.

Viszont akad számos olyan helyzet, amikor a bemenő pontjainkon a keresett függvénynek át kell haladnia, ez esetben interpolációs eljárásokat alkalmazunk. Az interpoláció tulajdonképpen nem más, mint két számhalmaz elemei közötti kapcsolat sokaságának leírása; egy olyan matematikai közelítő módszer, amely egy függvény általunk nem ismert értékeit az ismert értékek alapján közelíti. Bármilyen interpolációs eljárást is veszünk, annak mindig teljesítenie kell három feltételt:

- át kell haladnia bizonyos pontokon
- további, speciális feltételeknek kell megfelelnie, pl.: meredekségi, görbületi feltételek
- a könnyű kezelhetőség miatt polinomokat alkalmazzunk.

Tehát ha a problémát matematikailag szeretnénk megfogalmazni, akkor azt mondhatjuk, hogy ha egy adott  $f: \mathbb{R} \to \mathbb{R}$  függvény értékeit ismerjük:

$$
y_i = f(x_i), \quad i = 1, 2, \dots, n \tag{3.48.}
$$

az  $a \le x_1 \le x_2 \le \cdots \le x_n \le x_{n+1} \le b$  pontokban  $(n+1)$  darab pont), akkor tulajdonképpen nem mást kell tennünk, mint keresni azt a  $p: \mathbb{R} \to \mathbb{R}$  függvényt, mely kielégíti a

$$
p(x_i) = y_i \quad i = 1, 2, ..., n \tag{3.49.}
$$

interpolációs feltételeket.

Ezen feladat során az  $\{x_i\}_{i=1}^{n+1}$  pontokat interpolációs alappontoknak hívjuk. Hogy ha az interpolációs feltételeket jól határoztuk meg és azok teljesülnek, akkor várhatóan a  $p(x)$  függvény jól fogja közelíteni  $f(x)$  függvényt az alappontok által meghatározott intervallumokon.

Amennyiben az interpolációs függvényt arra használjuk, hogy segítségével ( $x_1, x_{n+1}$ ) intervallumon kívüli közelítést hajtunk végre, akkor <u>extrapolációról</u> beszélünk.

A polinom interpoláció során az  $n + 1$  darab alappont közelítésére a következő alakú,  $n$ -ed fokú polinomot használjuk:

$$
p(x) = a_{n+1}x^n + a_n x^{n-1} + \dots + a_3 x^2 + a_2 x + a_1
$$
\n(3.50.)

mely az említett módon minden alapponton áthalad. A polinom meghatározására különböző módszerek léteznek, a két leggyakrabban használt a Lagrange és Newton interpolációs eljárások matematikai körökben. Mérnöki alkalmazásban pedig a Spline interpoláció terjedt el. A következőkben ezeket fogjuk átnézni.

# <span id="page-43-0"></span>**3.3.1 Lagrange interpoláció**

Ahhoz, hogy eljussunk a Lagrange interpoláció általános alakjához, először vegyük azt az esetet, amikor a Lagrange féleinterpoláló polinomnak át kell haladnia  $\left( x_1, y_1 \right)$  és  $\left( x_2, y_2 \right)$  pontokon, miközben a következő alakot ölti fel:

$$
p_1(x) = L_1(x)y_1 + L_2(x)y_2 \tag{3.51.}
$$

ahol  $L_1(x)$  és  $L_2(x)$  a Lagrange féle együtthatók, és a következő módon adhatók meg:

$$
L_1(x) = \frac{x - x_2}{x_1 - x_2}, \quad L_2(x) = \frac{x - x_1}{x_2 - x_1} \tag{3.52.}
$$

Ekkor, ha  $L_1(x_1) = 1$  és  $L_1(x_2) = 0$ , miközben  $L_2(x_1) = 0$  és  $L_2(x_2) = 1$ . Vagyis másképpen kifejezve  $p_1(x_1) = y_1$  és  $p_1(x_2) = y_2$ , azaz a polinom esetünkben egy egyenes, mely pont áthalad a két ponton, ahogy a következő ábrán is látható.

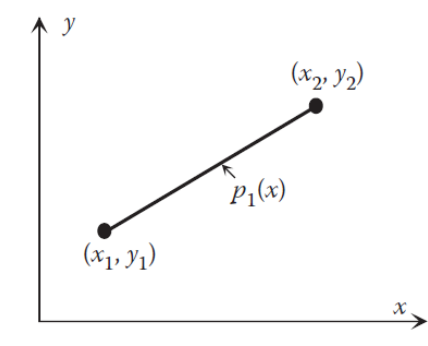

*6. ábra: Elsőfokú Lagrange interpolációs polinom*

Ha a másodfokú esetet vesszük, akkor a Lagrange interpoláció a következőképpen írható fel  $(x_1, y_1)$ ,  $(x_2, y_2)$  és  $(x_3, y_3)$  pontokra:

$$
p_2(x) = L_1(x)y_1 + L_2(x)y_2 + L_3(x)y_3
$$
\n(3.53.)

ahol a Lagrange együtthatók:

$$
L_1(x) = \frac{(x - x_2)(x - x_3)}{(x_1 - x_2)(x_1 - x_3)}, \quad L_2(x) = \frac{(x - x_1)(x - x_3)}{(x_2 - x_1)(x_2 - x_3)},
$$
  

$$
L_3(x) = \frac{(x - x_1)(x - x_2)}{(x_3 - x_1)(x_3 - x_2)}\tag{3.54}
$$

Ekkor  $L_1(x_1) = 1 = L_2(x_2) = L_3(x_3)$ , míg a többi együttható:  $L_i(x_j) = 0$  minden  $i \neq j$  értékre. Ez természetesen nem jelenthet mást, mint:  $p_2(x_1) = y_1, p_2(x_2) =$  $y_2$  és  $p_2(x_3) = y_3$ , vagyis a másodfokú polinom 3 ponton fog átmenni, ahogy a következő ábrán is megfigyelhető.

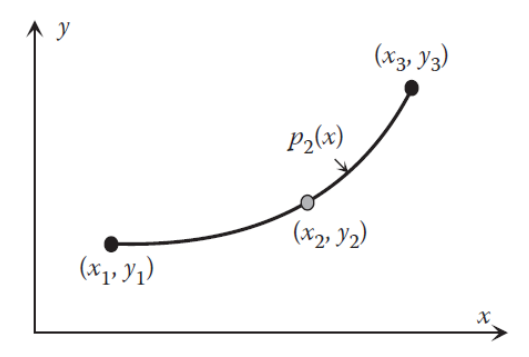

*7. ábra: Másodfokú Lagrange interpolációs polinom*

Ebből a két példából már remélhetőleg leszűrhető a minta, melyet a következőképpen foglalhatunk össze: az n-edfokú Lagrange interpoláló polinom, mely  $n + 1$  ponton megy át  $(x_1, y_1), ..., (x_{n+1}, y_{n+1})$  az alábbi alakban írható le:

$$
p_n(x) = L_1(x)y_1 + \dots + L_{n+1}(x)y_{n+1} = \sum_{i=1}^{n+1} L_i(x)y_i
$$
 (3.55.)

ahol a Lagrange együtthatók:

$$
L_i(x) = \prod_{\substack{j=1 \ j \neq i}}^{n+1} \frac{x - x_j}{x_i - x_j}
$$
 (3.56.)

Nézzünk egy példát, hogyan használható fel ez egy feladat megoldására!

## **3.8. Példa**

#### **Feladat:**

Másodfokú Lagrange módszer segítségével keressük meg a következő pontok interpolációs polinomját, majd interpoláljuk ki  $x = 0.3$  helyen a várható értéket!

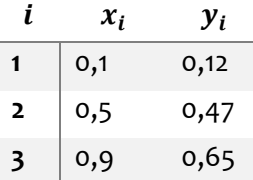

## **Megoldás:**

A három Lagrange együttható a következőképpen számítható:

$$
L_1(x) = \frac{(x - x_2)(x - x_3)}{(x_1 - x_2)(x_1 - x_3)} = \frac{(x - 0.5)(x - 0.9)}{(0.1 - 0.5)(0.1 - 0.9)}
$$

$$
L_2(x) = \frac{(x - x_1)(x - x_3)}{(x_2 - x_1)(x_2 - x_3)} = \frac{(x - 0.1)(x - 0.9)}{(0.5 - 0.1)(0.5 - 0.9)}
$$

$$
L_3(x) = \frac{(x - x_1)(x - x_2)}{(x_3 - x_1)(x_3 - x_2)} = \frac{(x - 0.1)(x - 0.5)}{(0.9 - 0.1)(0.9 - 0.5)}
$$

Az együtthatók ismeretében a másodfokú polinom a következőképp írható fel:

 $p_2(x) = L_1(x)y_1 + L_2(x)y_2 + L_3(x)y_3 =$ 

$$
= \frac{(x-0.5)(x-0.9)}{(0.1-0.5)(0.1-0.9)}(0.12) + \frac{(x-0.1)(x-0.9)}{(0.5-0.1)(0.5-0.9)}(0.47) + \frac{(x-0.1)(x-0.5)}{(0.9-0.1)(0.9-0.5)}(0.65) =
$$
  
= -0.5312x<sup>2</sup> + 1.1937x + 0.0059

Vagyis visszahelyettesítve  $x=0.3$  helyen:  $p_2(0.3)=0.3162.$ 

Kiterjesztve magasabb rendű problémára, vegyünk egy példát Excel-ben megoldva.

## **3.9. Példa**

## **Feladat:**

Lagrange módszer segítségével keressük meg a következő pontok interpolációs polinomját, majd interpoláljuk ki  $x = 2$  helyen a várható értéket!

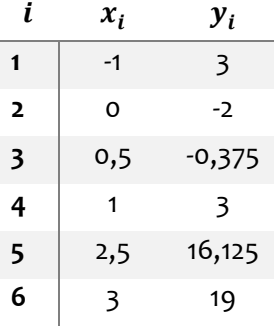

## **Megoldás:**

Hozzunk létre egy "célszerű" táblázatot, ahol csak a B6:C11 cellákat kell megadni, a többi cella értéke képlettel határozható meg, ahogy a beírt képletek is mutatják:

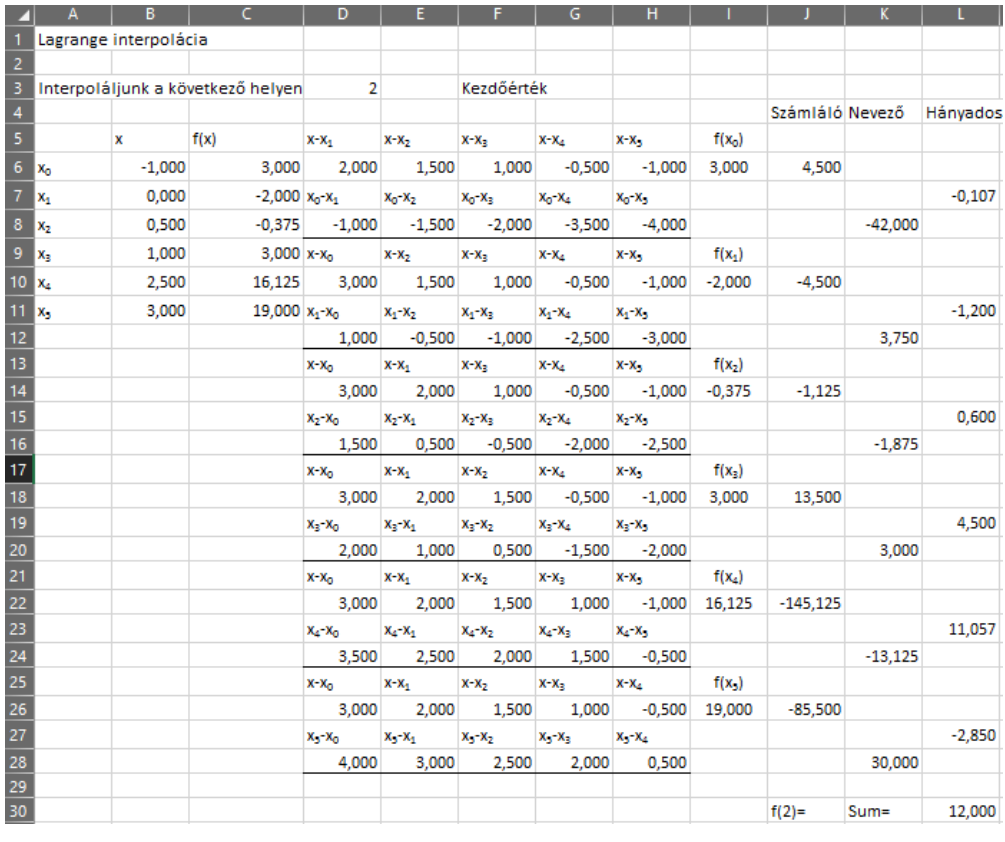

A Lagrange interpolációt ugyanakkor muszáj a helyén kezelnünk, mivel megvannak a hátrányai. Ha a Lagrange polinom fokszámát elkezdjük növelni, akkor az alacsonyabb fokszámú polinomokról semmilyen információ nem adódik át az új polinom megszerkesztésekor. Ez különösen kellemetlen lehet két esetben:

- ha a keresett polinom fokszáma nem ismert,
- ha a kiindulási pontokhoz újabbakat teszünk hozzá.

Ezen esetekben sokkal pontosabb megoldást ad a Newton interpoláció.

## **3.3.2 Newton-féle interpolációs polinom**

A Newton interpolációs polinomok rekurzív módon a következőképpen írhatók fel:

$$
p_1(x) = a_1 + a_2(x - x_1)
$$
  
\n
$$
p_2(x) = a_1 + a_2(x - x_1) + a_3(x - x_1)(x - x_2)
$$
  
\n
$$
= p_1(x) + a_3(x - x_1)(x - x_2)
$$
  
\n
$$
p_3(x) = p_2(x) + a_4(x - x_1)(x - x_2)(x - x_3)
$$
  
\n...\n
$$
p_n(x) = P_{n-1}(x) + a_{n+1}(x - x_1)(x - x_2) \dots (x - x_n)
$$
\n(3.57.)

ahol a  $a_1, a_2, ...$ ,  $a_{n+1}$  együtthatók meghatározása a következő módon történik: Mivel  $p_1(x)$ -nek egyeznie kell a megadott pontokkal  $\left((x_1,y_1)\text{ és } (x_2,y_2)\right)$ , így:

<span id="page-48-0"></span>
$$
p_1(x_1) = y_1, \ p_1(x_2) = y_2 \tag{3.58.}
$$

vagyis

$$
a_1 + a_2(x_1 - x_1) = y_1
$$
  
\n
$$
a_1 + a_2(x_2 - x_1) = y_2
$$
\n
$$
a_1 = y_1, \quad a_2 = \frac{y_2 - y_1}{x_2 - x_1}
$$
\n(3.59.)

Hasonlóan  $p_2(x)$ -nek meg kell egyeznie a megadott pontokkal  $\left( (x_1, y_1), (x_2, y_2) \right)$ és  $(x_3, y_3)$ ), vagyis:

$$
p_2(x_1) = y_1, \ p_2(x_2) = y_2, p_2(x_3) = y_3 \tag{3.60.}
$$

 $a_1$  és  $a_2$  együtthatókat továbbra is úgy lehet meghatározni, mint előbb  $[(3.59.)$  $[(3.59.)$ egyenlet],  $a_3$ -at pedig:

$$
a_3 = \frac{\frac{y_3 - y_2}{x_3 - x_2} - \frac{y_2 - y_1}{x_2 - x_1}}{x_3 - x_1}
$$
 (3.61.)

Ezt az eljárást folytatva megkaphatjuk az összes hiányzó együtthatót. Ezen együtthatók meghatározásának a legkézenfekvőbb módszere az Newton-féle osztott differencia alkalmazása. Két pontra számítva az első osztott differencia az őket összekötő egyenest adja:

$$
f[x_2, x_1] = \frac{y_2 - y_1}{x_2 - x_1} = a_2
$$
 (3.62.)

Ha három pontra írjuk fel, akkor:

$$
f[x_3, x_2, x_1] = \frac{f[x_3, x_2] - f[x_2, x_1]}{x_3 - x_1} = \frac{\frac{y_3 - y_2}{x_3 - x_2} - \frac{y_2 - y_1}{x_2 - x_1}}{x_3 - x_1} = a_3 \tag{3.63.}
$$

A módszer általánosításával a következő képlettel írhatjuk fel a  $k$ -adik osztott differenciát:

$$
f[x_{k+1}, x_k, \dots, x_2, x_1] = \frac{f[x_{k+1}, x_k, \dots, x_2] - f[x_k, \dots, x_2, x_1]}{x_{k+1} - x_1} = a_{k+1}
$$
(3.64.)

Vagyis az  $n$ -ed fokú Newton-féle interpolációs polinom  $(x_1, y_1)$ , ... ,  $(x_{n+1}, y_{n+1})$ pontokra az alábbi módon írható fel:

$$
p_n(x) = a_1 + a_2(x - x_1) + a_3(x - x_1)(x - x_2) + \dots +
$$
  
+
$$
a_{n+1}(x - x_1)(x - x_2) \dots (x - x_n)
$$
 (3.65.)

ahol  $a_1, ..., a_{n+1}$  együtthatók sorban  $y_1, f[x_2, x_1], ...$  ,  $f[x_{n+1}, x_1]$ , és számításukra az osztott differencia táblázat a legjobb megoldás.

## **3.10.Példa**

## **Feladat:**

Keressük meg a negyedrendű Newton-féle interpolációs polinomját az alábbi adatoknak, majd nézzük meg, hogy  $x = 0.7$ -nél milyen értékre számíthatunk!

<span id="page-49-0"></span>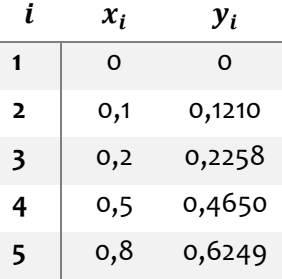

#### **Megoldás:**

Az osztott differencia táblázat megalkotása az első feladatunk, ez a később mutatott módon néz ki.

A [\(3.64.\)](#page-49-0) egyenlet alapján pedig a negyedrendű Newton-féle interpoláló polinom a következő alakot ölti:

$$
p_4(x) = a_1 + a_2(x - x_1) + a_3(x - x_1)(x - x_2) + a_4(x - x_1)(x - x_2)(x - x_3)
$$
  
+  $a_5(x - x_1)(x - x_2)(x - x_3)(x - x_4) =$   
= 0 + 1,21(x - 0) - 0,81(x - 0)(x - 0,1) + 0,3664(x - 0)(x - 0,1)(x - 0,2) -  
-0,1254(x - 0)(x - 0,1)(x - 0,2)(x - 0,5) =  
= -0,1254x<sup>4</sup> + 0,4667x<sup>3</sup> - 0,9412x<sup>2</sup> + 1,2996x

Ezt a polinomot használva pedig már könnyedén számolni tudjuk a keresett értéket:

 $p_4(0,7) = 0,5784$ 

A differencia táblázat pedig:

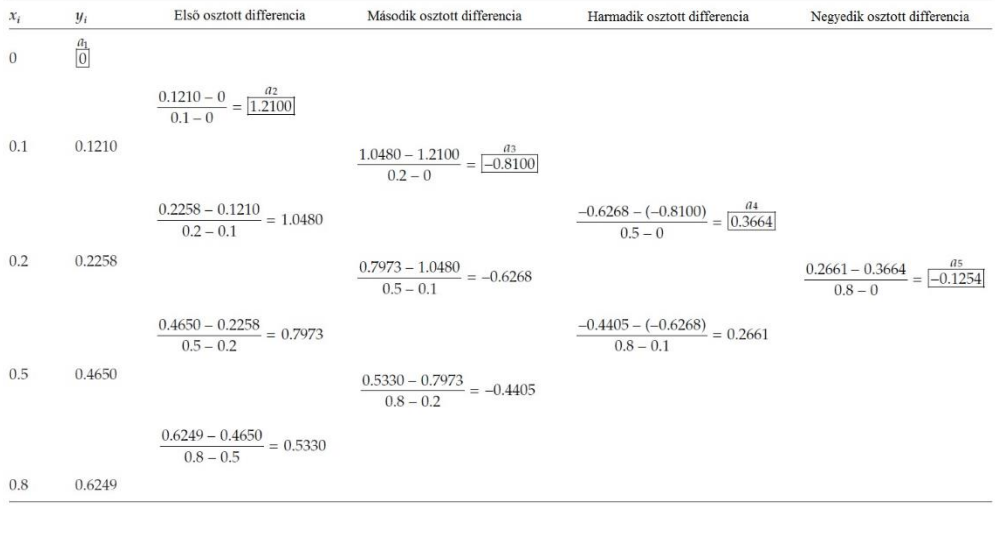

# **3.3.3 Spline interpoláció**

Eddig ahhoz, hogy  $n + 1$  darab pontra egy polinomot illeszthessünk, egy n-ed fokú polinomot használtunk. Például ha van 11 bemenő pontunk, akkor a Lagrange interpoláció során egy 10-ed fokú polinomot fogunk kapni. Ez a megoldás jól működik is, amennyiben pontjaink száma alacsony, de ha már 101 vagy 1001 pontot kellene közelítenünk, érezhető, hogy van egyszerűbb megoldás is a 100-ad vagy 1000-ed fokú polinomoknál. Ráadásul ezekben az esetekben már a generált hiba is jóval nagyobb lesz. Ha például 11 pont közelítésére egy 10-ed fokú polinomot veszünk, a magasabb rendű polinom csúcsai miatt jelentős eltéréseket képes produkálni, ahogy ezt a 8. [ábra](#page-51-0) is szemlélteti. Természetesen minél magasabb az interpoláló polinom fokszáma, az abszolút hiba értéke is úgy növekszik.

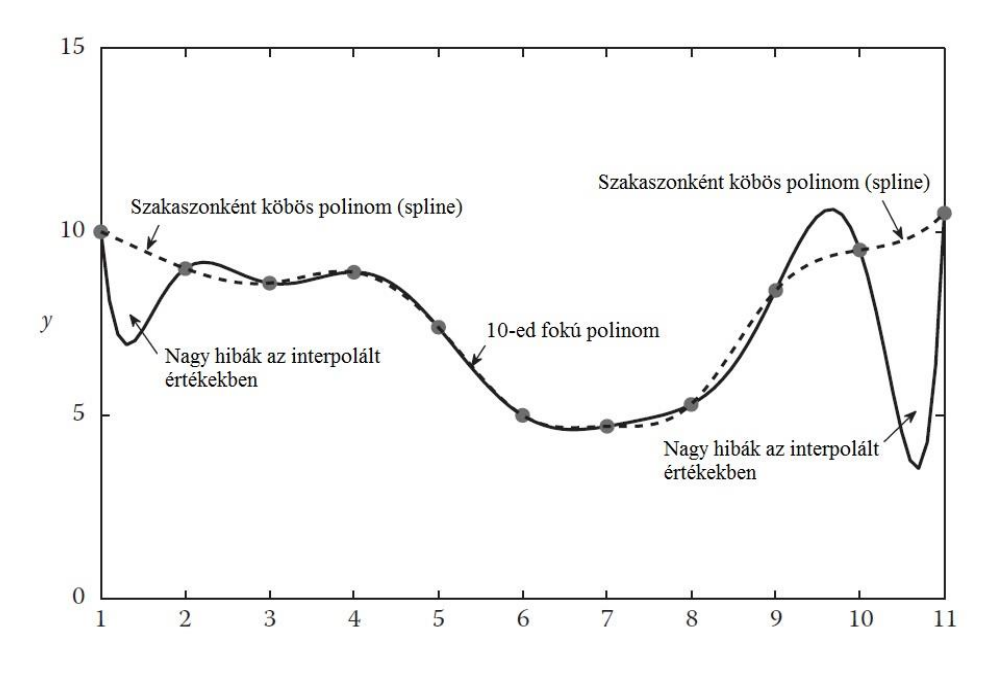

<span id="page-51-0"></span>*8. ábra: 11 pont közelítése 10-ed fokú polinommal és szakaszonként köbös polinomokkal (spline-okkal)*

Ezen jelenség kiküszöböléseként született meg az a megoldás, miszerint nagyobb számú pontot érdemes nem egy magas fokszámú polinommal, hanem szakaszonként több kisebb fokszámú polinommal közelíteni. Ezek az alacsony fokszámú polinomok az úgynevezett spline-ok. A spline elnevezés egy vékony, hajlékony vonalzóra utal, melyet valamilyen rugalmas fából készítettek, később acélból. A vonalzót két végén rögzítették, közepén pedig súlyokkal terhelték, ezzel különböző görbületű görbéket hoztak létre, melyeket elsősorban hajó- és csónaképítések során használtak a műszaki rajzolók. Ekkor még matematikailag nem tudták leírni ezeket a függvényeket, de izgalomra semmi ok, azóta felülkerekedett az emberiség ezen elmaradottságán!

A leggyakrabban alkalmazott spline a köbös spline, mely igen pontos leírást és átmenetet képes biztosítani két intervallum között, ahogy a 8. [ábra](#page-51-0) is reprezentálja. Ugyanezen az ábrán látható – különösebb magyarázat nélkül – hogy miért is szeretjük alkalmazni őket, különösen az egy, magasfokú interpoláló polinommal szemben.

# **3.3.3.1 Lineáris spline-ok**

A lineáris spline-ok jelentik a legegyszerűbb megközelítést, mivel ebben az esetben elsőrendű polinommal – lineáris függvényekkel kötjük össze a pontjainkat. Amennyiben rendelkezünk 4 darab ponttal (legyenek  $(x_1, y_1)$ ,  $(x_2, y_2)$ ,  $(x_3, y_3)$  és  $(x_4, y_4)$ ), ha visszanyúlunk a Lagrange módszerig, akkor a 3 lineáris spline a következő módon írható fel:

$$
S_1(x) = \frac{x - x_2}{x_1 - x_2} y_1 + \frac{x - x_1}{x_2 - x_1} y_2, \quad x_1 \le x \le x_2
$$
  
\n
$$
S_2(x) = \frac{x - x_3}{x_2 - x_3} y_2 + \frac{x - x_2}{x_3 - x_2} y_3, \quad x_2 \le x \le x_3
$$
  
\n
$$
S_3(x) = \frac{x - x_4}{x_3 - x_4} y_3 + \frac{x - x_3}{x_4 - x_3} y_4, \quad x_3 \le x \le x_4
$$
\n(3.66.)

Ha vetünk egy pillantást a lineáris splinokra (lásd 9[. ábra\)](#page-53-0), teljes joggal merülhet fel a gyanú, hogy ezzel már találkoztunk valahol, és tulajdonképpen nem is tévednénk, mivel ez nem más, mint a [3.3.1](#page-43-0) fejezet más köntösbe bújtatva. Ebből következően pedig adódnak is a hátrányai, hiszen ez a lineáris spline nem képes a szükséges simasággal lekövetni a bemeneti pontokat, ráadásul a pontokban magukban mindig törés jön létre a függvény képében. Ez abból adódik, hogy a lineáris függvények első deriváltja a pontokban nem azonos (ha ezt kikötnénk, nem tudnánk lineárisan közelíteni a pontokat). Pont ezért fogjuk a későbbiekben azt mondani, hogy az első deriváltaknak márpedig egyeznie kell, hiszen komoly ember ilyen interpolációt mégsem hajthat végre. Ezt viszont csak úgy tudjuk megtenni, ha magasabb rendű polinomokkal dolgozunk, hogy azok első deriváltja megegyezhessen minden egyes bemeneti pontban. Ez például a másodfokú polinomok esetében megoldható, de már most előre vetíthető, hogy a következő problémánk majd a második deriváltak egyezősége lesz.

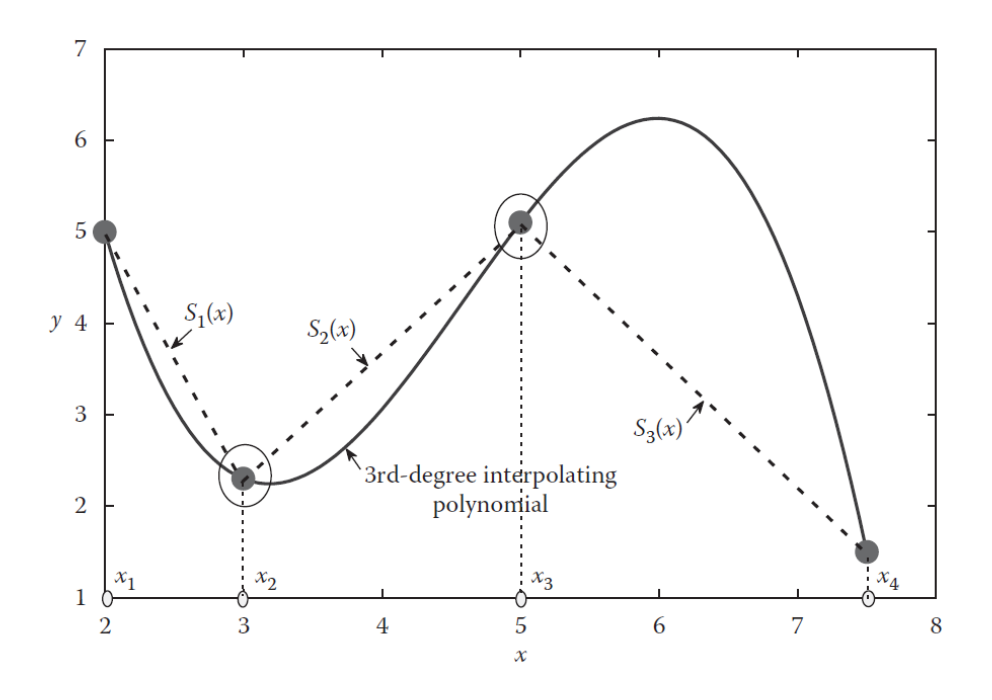

<span id="page-53-0"></span>*9. ábra: 4 pont közelítése lineáris spline-okkal*

# **3.3.3.2 Négyzetes spline-ok**

A négyzetes spline-ok tulajdonképpen parabolikus függvényeket (spline-okat) használnak a bemeneti pontok közelítésére minden egyes intervallumon. Feltételezve, hogy  $n + 1$  darab bemeneti pontunk van, melyek  $(x_1, y_1)$ ,...,  $(x_{n+1}, y_{n+1})$ , ezek n intervallumra oszthatók, vagyis n darab négyzetes polinomot kell felírnunk, lásd 10[. ábra](#page-54-0). A négyzetes polinomok a következő formában írhatók fel:

$$
S_i(x) = a_i x^2 + b_i x + c_i, \quad i = 1, 2, ..., n
$$
 (3.67.)

ahol  $a_i, b_i, c_i$   $(i = 1, 2, ..., n)$  ismeretlen együtthatók, melyeket meg kell határoznunk. Mivel  $n$  darab polinom van, mindegyik 3 darab együtthatóval, így összesen 3n ismeretlen együttható várja, hogy megfejtsük őket. Ahhoz, hogy ezt megtehessük, pontosan  $3n$  darab egyenletet kell meghatároznunk.

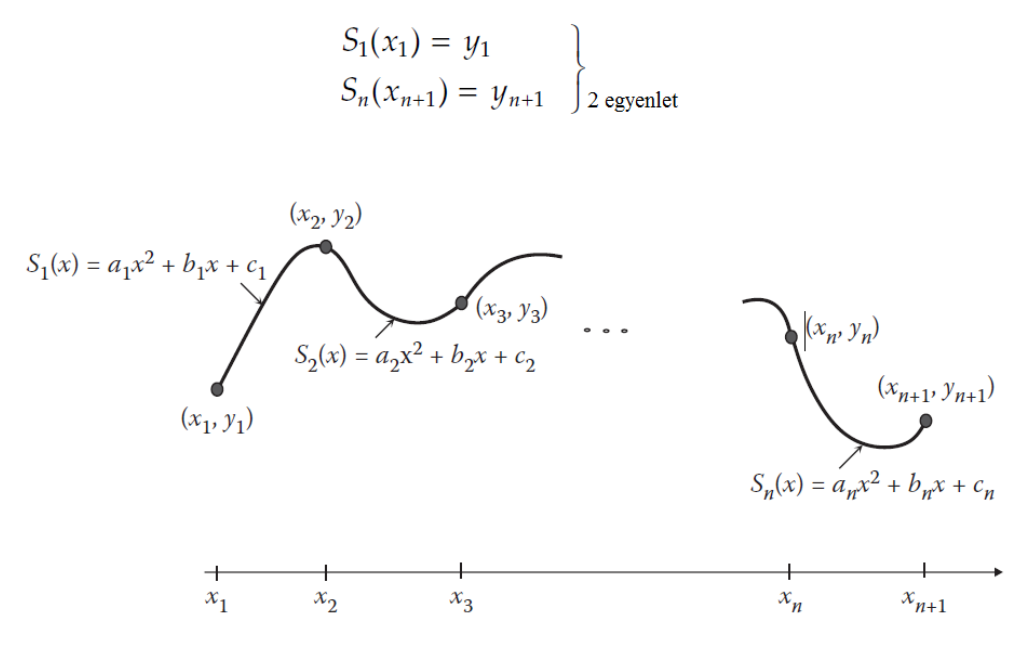

<span id="page-54-1"></span><span id="page-54-0"></span>*10. ábra: Négyzetes spline-ok*

A 3 $n$  darab egyenlet meghatározásához a következőképp jutunk el, vagyis hogy a következő feltételrendszert állítjuk fel:

### **Függvények értékei a végpontokban**

Az első polinomnak,  $S_1(x)$ -nek át kell mennie  $(x_1, y_1)$  ponton, az utolsónak –  $S_n(x)$  pedig  $(x_{n+1}, y_{n+1})$  ponton:

$$
S_1(x) = y_1 = a_1 x^2 + b_1 x_1 + c_1
$$
  
\n
$$
S_n(x_{n+1}) = y_{n+1} = a_n x_{n+1}^2 + b_n x_{n+1} + c_n
$$
\n(3.68.)

## **Függvény értékei közbenső pontokban**

Közbenső pontokban 2 feltételt szeretnénk teljesíteni: a polinomoknak át kell mennie a bemenő pontokon, illetve a szomszédos polinomoknak egyeznie kell az alábbi pontokban, ezzel  $n - 1$  darab egyenletet generálva:

<span id="page-54-2"></span>
$$
S_1(x_2) = y_2, S_2(x_3) = y_3, ..., S_{n-1}(x_n) = y_n
$$
  
\n
$$
S_2(x_2) = y_2, S_3(x_3) = y_3, ..., S_n(x_n) = y_n
$$
\n(3.69.)

Vagyis a következőképpen írhatjuk fel általánosan:

$$
S_i(x_{i+1}) = y_{i+1} = a_i x_{i+1}^2 + b_i x_{i+1} + c_i, \quad i = 1, 2, ..., n - 1
$$
  
\n
$$
S_i(x_i) = y_i = a_i x_i^2 + b_i x_i + c_i, \quad i = 2, 3, ..., n - 1
$$
\n(3.70.)

## **Első deriváltak értéke közbenső pontokban**

A közbenső pontokban vett első deriváltak értékeinek szintén egyeznie kell, melyet matematikailag a következő módon tudunk kifejezni  $n - 1$  darab egyenlettel:

$$
S'_{1}(x_{2}) = S'_{2}(x_{2}), S'_{2}(x_{3}) = S'_{3}(x_{3}), ..., S'_{n-1}(x_{n}) = S'_{n}(x_{n})
$$
(3.71.)

Általánosan kifejezve:

$$
S'_{i}(x_{i+1}) = S'_{i+1}(x_{i+1}), \quad i = 1, 2, \dots, n-1
$$
\n(3.72.)

Mivel  $S'_{i}(x) = 2a_{i}x + b_{i}$ , az előző egyenlet másképp felírva:

$$
2a_i x_{i+1} + b_i = 2a_{i+1} x_{i+1} + b_{i+1}, \quad i = 1, 2, \dots, n-1
$$
\n(3.73.)

Ha ezeket az egyenleteket összeadjuk, akkor láthatjuk, hogy  $2 + (n - 1) +$  $(n - 1) + (n - 1) = 3n - 1$  darab egyenletet hoztunk össze, ami már igen szép szám, de még mindig szükségünk van egy további egyenletre, hogy megoldhatóvá váljon a rendszerünk.

#### **Második derivált értéke a bal oldali végpontban nulla**

Ez azt jelenti, hogy:

<span id="page-55-0"></span>
$$
S''_1(x_1) = 0 = 2a_1 \tag{3.74.}
$$

Ezzel végül sikerült összegereblyézni a szükséges  $3n$  darab egyenletet. Ha kissé leegyszerűsítve nézzük, akkor tulajdonképpen az történt, hogy egy egyenlettel kimondtuk,  $a_1 = 0$ , míg a maradék 3n – 1 darab ismeretlent egy 3n – 1 elemű egyenletrendszerrel kerestük meg.

## <span id="page-55-1"></span>**3.11. Példa**

Határozzuk meg a négyzetes spline-okat a következő bemenő pontokra:

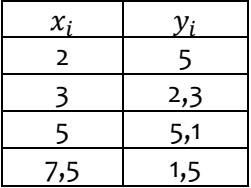

## **Megoldás:**

Mivel 4 darab pont van, így  $n = 3$ -ra adódik, vagyis 3 parabolikus spline-t akarunk megkeresni összesen 9 ismeretlen együtthatóval. Elsőként tudjuk, hogy  $a_1 = 0$ értékre fog adódni. A maradék 8 egyenlet pedig a [\(3.68.\)](#page-54-1)[-\(3.73.\)](#page-55-0) egyenletek megoldása lesz. [\(3.68.\)](#page-54-1) egyenlet alapján:

$$
a_1(2)^2 + b_1(2) + c_1 = 5
$$
  

$$
a_3(7,5)^2 + b_3(7,5) + c_3 = 1,5
$$

A [\(3.70.\)](#page-54-2) egyenlet alapján:

$$
a_1(3)^2 + b_1(3) + c_1 = 2,3
$$
  
\n
$$
a_2(5)^2 + b_2(5) + c_2 = 5,1
$$
  
\n
$$
a_2(3)^2 + b_2(3) + c_2 = 2,3
$$
  
\n
$$
a_3(5)^2 + b_3(5) + c_3 = 5,1
$$

Végül pedig [\(3.73.\)](#page-55-0) egyenlet alapján:

$$
2a1(3) + b1 = 2a2(3) + b2
$$
  

$$
2a2(5) + b2 = 2a3(5) + b3
$$

Az egyszerűség kedvéért mátrixos formában felírva az egyenletrendszert:

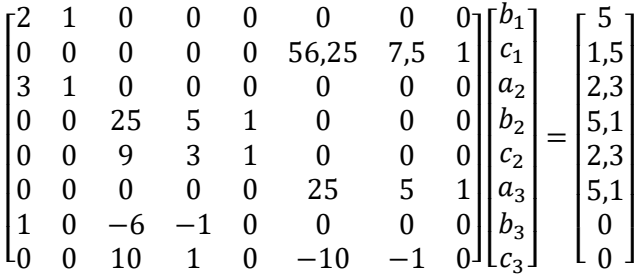

Megoldva az egyenletrendszert a következő értékeket kapjuk az együtthatókra:

$$
a_1 = 0
$$
;  $a_2 = 2.05$ ;  $a_3 = -2.776$ ;  
\n $b_1 = -2.7$ ;  $b_2 = -15$ ;  $b_3 = 33.26$ ;  
\n $c_1 = 10.4$ ;  $c_2 = 28.85$ ;  $c_3 = -91.8$ 

Végezetül pedig a parabolikus spline-ok egyenleteit a következő módon adhatjuk meg:

$$
S_1(x) = -2,7x + 10,4 \quad 2 \le x \le 3
$$
  

$$
S_2(x) = 2,05x^2 - 15x + 28,85 \quad 3 \le x \le 5
$$
  

$$
S_3(x) = -2,776x^2 + 33,26x - 91,8 \quad 5 \le x \le 7,5
$$

A feladat megoldása pedig ábrázolva a következő alakot fogja ölteni:

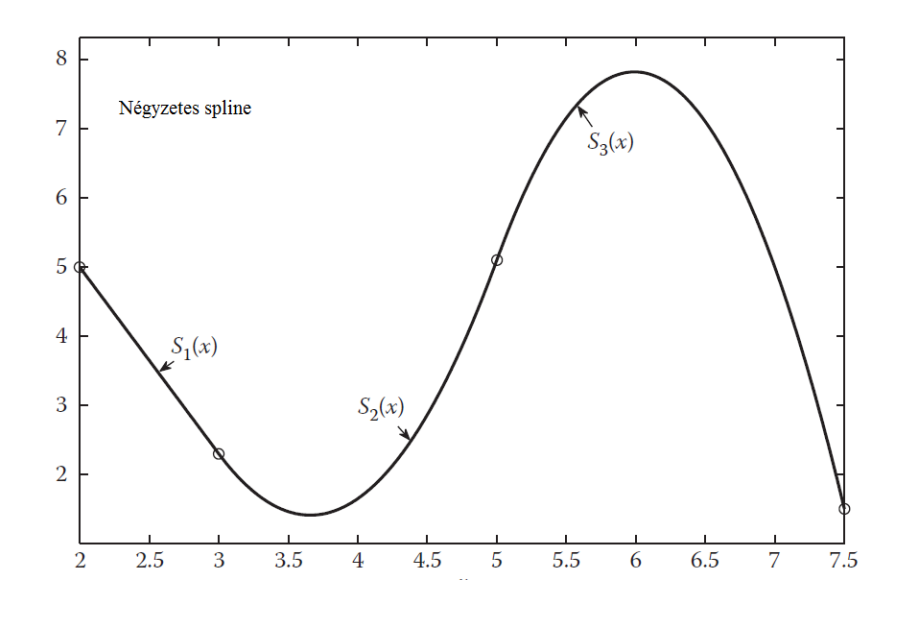

# **3.3.3.3 Köbös spline-ok**

Köbös spline-ok esetén harmadfokú polinomok felhasználásával interpoláljuk ki az egyes intervallumok közötti részeket. Feltételezve  $n + 1$  darab bemeneti pontot, melyek  $(x_1, y_1)$ , ... ,  $(x_{n+1}, y_{n+1})$ , kapunk  $n$  darab intervallumot, vagyis  $n$ darab köbös polinomot. Mindegyik polinom a következő általános alakban írható fel:

$$
S_i(x) = a_i(x - x_i)^3 + b_i(x - x_i)^2 + c_i(x - x_i) + d_i, \quad i = 1, 2, ..., n \quad (3.75.)
$$

ahol ,  $b_i$ ,  $c_i$ ,  $d_i$   $(i = 1, 2, ..., n)$  az ismeretlen, ezáltal meghatározandó együtthatók. Mivel n darab polinom van, mindegyik 4 együtthatóval, így összesen  $4n$  darab ismeretlenre kell rájönni, hogy mit is takar, vagyis  $4n$  egyenletet kell összetákolni most. Ehhez hasonlóan az előző esethez szintén kényszereket kell definiálnunk.

A spline átmegy a kezdő-, vég- és közbenső pontokon, továbbá a közbenső pontokban a szomszédos spline-ok értéke megegyezik:

<span id="page-57-1"></span><span id="page-57-0"></span>
$$
S_1(x_1) = y_1, \quad S_n(x_{n+1}) = y_{n+1}
$$
  
\n
$$
S_{i+1}(x_{i+1}) = S_i(x_{i+1}), \quad i = 1, 2, ..., n-1
$$
  
\n
$$
S_i(x_i) = y_i, \quad i = 2, 3, ..., n
$$
  
\n(3.76.)

Az első deriváltak értékei megegyeznek a közbenső pontokban ( $n-1$  egyenlet):

<span id="page-58-0"></span>
$$
S'_{i}(x_{i+1}) = S'_{i+1}(x_{i+1}), \quad i = 1, 2, \dots, n-1
$$
\n(3.77.)

A második deriváltak értékei szintén megegyeznek a közbenső pontokban ( $n-1$ egyenlet):

$$
S_i''(x_{i+1}) = S_{i+1}''(x_{i+1}), \quad i = 1, 2, \dots, n-1
$$
 (3.78.)

Ezekkel összesen  $4n - 2$  egyenletet szedtünk össze, tehát még 2 híján vagyunk. Ezt a kettőt pedig peremfeltételek megadásával tudjuk definiálni. Ezen peremfeltételekkel tudjuk definiálni, hogy a spline milyen módon indul ki a kezdőpontból és hogyan érkezik meg a végpontba. Alapvetően két fajta peremfeltételt különböztetünk meg egymástól.

## **Rögzített peremfeltétel:**

Az első és utolsó spline-ok  $(S_1 \text{ és } S_n)$  indulása  $(x_1, y_1)$ -ből és érkezése  $(x_{n+1}, y_{n+1})$ rögzítésre kerül:

<span id="page-58-1"></span>
$$
S_1'(x_1) = p, \quad S_n'(x_{n+1}) = q \tag{3.79.}
$$

#### **Szabad peremfeltétel:**

Ez egy kicsit becsapós, hiszen itt a görbületre fogunk kényszert megadni:

$$
S_1''(x_1) = 0, \quad S_n''(x_{n+1}) = 0 \tag{3.80.}
$$

Természetesen a rögzített peremfeltétel alkalmazása pontosabb közelítést fog adni, hiszen több információt tartalmaz a spline-ról, mint a szabad peremfeltétel. Ehhez persze többet is kell tudnunk magáról a spline-ról, hiszen értékét saját kezünkkel kell definiálni.

# **3.3.3.4 Köbös spline-ok létrehozása rögzített peremfeltétellel**

A [\(3.75.\)-](#page-57-0)[\(3.77.\)](#page-58-0) egyenletek kiegészítve az [\(3.79.\)](#page-58-1) egyenlettel meghatározzák  $a_i, b_i, c_i, d_i$  ( $i = 1, 2, ..., n$ ) együtthatókat. Sorjában haladva, először meg tudjuk határozni  $d_i$  együtthatókat, hiszen [\(3.75.\)](#page-57-0) kifejezések első és utolsó egyenlete alapján látható, hogy  $S_i(x_i) = d_i$   $(i = 1, 2, ..., n)$ , továbbá  $(3.76.)$  egyenlet szerint  $S_i(x_i) = y_i$  ( $i = 1, 2, ..., n$ ), így pedig:

$$
d_i = y_i, \quad i = 1, 2, ..., n \tag{3.81.}
$$

Határozzuk meg az egyes pontok közötti távolságokat:  $h_i = x_{i+1} - x_i$  ( $i =$  $1, 2, ..., n$ ). Ezt visszahelyettesítve [\(3.76.\)](#page-57-1) egyenletbe (nem megfeledkezve róla, hogy  $S_{i+1}(x_{i+1}) = d_{i+1}$ ) kifejezhető:

$$
d_{i+1} = a_i h_i^3 + b_i h_i^2 + c_i h_i + d_i, \quad i = 1, 2, ..., n-1
$$
 (3.82.)

Ha definiáljuk, hogy  $d_{n+1} = y_{n+1}$ , akkor a fenti egyenlet a teljes  $i = 1, 2, ..., n$ tartományon érvényes lesz, hiszen  $S_n(x_{n+1}) = y_{n+1}.$  Eképp:

<span id="page-59-1"></span>
$$
d_{i+1} = a_i h_i^3 + b_i h_i^2 + c_i h_i + d_i, \quad i = 1, 2, ..., n
$$
 (3.83.)

Most pedig kapjuk elő  $\mathit{S}_{i}(x)$  első deriváltját a [\(3.77.\)](#page-58-0) egyenlet alapján:

$$
c_{i+1} = 3a_i h_i^2 + 2b_i h_i + c_i, \quad i = 1, 2, ..., n-1
$$
 (3.84.)

Ha definiáljuk  $c_{n+1} = S'_n(x_{n+1})$  értékét, akkor az előző egyenlet a teljes  $i =$  $1,2,...,n$  intervallumon érvényes lesz, vagyis:

<span id="page-59-2"></span>
$$
c_{i+1} = 3a_i h_i^2 + 2b_i h_i + c_i, \quad i = 1, 2, ..., n
$$
 (3.85.)

Már csak  $S_i(x)$  második deriváltja árválkodik, ne is hagyjuk magára:

$$
2b_{i+1} = 6a_i h_i + 2b_i, \quad i = 1, 2, ..., n-1
$$
 (3.86.)

Ha definiáljuk  $b_{n+1} = \frac{1}{2}$  $\frac{1}{2}S''_n(x_{n+1})$  értékét, akkor az előző egyenlet a teljes  $i=$  $1,2,...,n$  intervallumon érvényes lesz, vagyis:

<span id="page-59-0"></span>
$$
b_{i+1} = 3a_i h_i + b_i, \quad i = 1, 2, ..., n \tag{3.87.}
$$

A cél az lenne, hogy az egész egyenletrendszert  $b_i$  ( $i = 1,2,...,n + 1$ ) értékekre fejezzük ki. Ehhez meg kell oldani az előző [\(3.87.\)](#page-59-0) egyenletet úgy, hogy behelyettesítjük  $a_i = (b_{i+1} - b_i)/3h_i$  kifejezést [\(3.83.\)](#page-59-1) és [\(3.85.\)](#page-59-2) egyenletekbe  $i = 1,2,...,n$  értékekre, ezzel:

$$
d_{i+1} = \frac{1}{3}(2b_i + b_{i+1})h_i^2 + c_ih_i + d_i, \quad i = 1, 2, ..., n
$$
 (3.88.)

illetve

$$
c_{i+1} = (b_i + b_{i+1})h_i + c_i, \quad i = 1, 2, ..., n
$$
 (3.89.)

Kifejezzük [\(3.88.\)](#page-59-3) egyenletből  $c_i$ -t:

<span id="page-59-6"></span><span id="page-59-5"></span><span id="page-59-4"></span><span id="page-59-3"></span>
$$
c_i = \frac{d_{i+1} - d_i}{h_i} - \frac{1}{3}(2b_i + b_{i+1})h_i
$$
\n(3.90.)

Átírjuk  $i$ -t  $i - 1$ -re:

$$
c_{i-1} = \frac{d_i - d_{i-1}}{h_{i-1}} - \frac{1}{3} (2b_{i-1} + b_i)h_{i-1}
$$
 (3.91.)

Továbbá ugyanezt csináljuk meg [\(3.89.\)](#page-59-4) egyenlettel is:

<span id="page-60-1"></span><span id="page-60-0"></span>
$$
c_i = (b_{i-1} + b_i)h_{i-1} + c_{i-1}
$$
\n(3.92.)

Kitartás, most már nincs sok hátra! Visszahelyettesítjük [\(3.90.\)](#page-59-5) és [\(3.91.\)](#page-59-6) egyenleteke[t \(3.92.\)](#page-60-0) egyenletbe, így  $i = 2,3, ..., n$ -re:

$$
b_{i-1}h_{i-1} + 2b_i(h_i + h_{i-1}) + b_{i+1}h_i = \frac{3(d_{i+1} - d_i)}{h_i} - \frac{3(d_i - d_{i-1})}{h_{i-1}} \tag{3.93.}
$$

Ezzel le is tudjuk írni azt a rendszert, melynek csak  $b_i$  ( $i = 1, 2, ..., n + 1$ ) az ismeretlen együtthatói, hiszen  $d_i$  ( $i = 1, 2, ..., n + 1$ ) értékei egyszerűen a bemenő pontok értékei,  $h_i$   $(i = 1, 2, ..., n)$  pedig meghatározza az osztásközt. Viszont nem mehetünk el szó nélkül amellett, hogy a [\(3.93.\)](#page-60-1) egyenlet csak  $n - 1$ egyenletet generál  $n + 1$  ismeretlenre, vagyis további két egyenlet még mindig kell. Ezek fognak származni a rögzített peremfeltételekből.

Először is oldjuk meg [\(3.90.\)](#page-59-5) egyenletet  $i = 1$ -re:

$$
c_1 = \frac{d_2 - d_1}{h_1} - \frac{1}{3}(2b_1 + b_2)h_1
$$
\n(3.94.)

Mivel korábban azt mondtuk, hogy a rögzített peremfeltétel miatt  $c_1 = S_1'(x_1) =$  $p$ , így átírhatjuk előző egyenletünket:

$$
(2b_1 + b_2)h_1 = \frac{3(d_2 - d_1)}{h_1} - 3p
$$
\n(3.95.)

[\(3.89.\)](#page-59-4) egyenletből:

<span id="page-60-4"></span>
$$
c_{n+1} = (b_n + b_{n+1})h_n + c_n
$$
 (3.96.)

Továbbá zsenialitásunknak köszönhetően tudjuk azt is, hogy  $c_{n+1} = S'_n(x_{n+1}) =$ , így pedig:

<span id="page-60-3"></span><span id="page-60-2"></span>
$$
c_n = q - (b_n + b_{n+1})h_n \tag{3.97.}
$$

Ha [\(3.90.\)](#page-59-5) egyenletben  $i = n$  kifejezést használunk, akkor:

$$
c_n = \frac{d_{n+1} - d_n}{h_n} - \frac{1}{3} (2b_n + b_{n+1}) h_n
$$
 (3.98.)

Ebbe visszahelyettesítjük [\(3.97.\)](#page-60-2) egyenletet, amivel:

$$
(2b_{n+1} + b_n)h_n = -\frac{3(d_{n+1} - d_n)}{h_n} + 3q
$$
 (3.99.)

Már csak összekombináljuk [\(3.99.\),](#page-60-3) [\(3.95.\)](#page-60-4) és [\(3.93.\)](#page-60-1) egyenleteket egy  $n+1$ egyenletből álló  $n+1$  ismeretlennel  $(b_i, i = 1, 2, ..., n+1)$  rendelkező egyenletrendszerré. Így  $b_i$  kifejezhető a következő egyenletrendszer megoldásával:

$$
(2b_1 + b_2)h_1 = \frac{3(d_2 - d_1)}{h_1} - 3p
$$
  

$$
b_{i-1}h_{i-1} + 2b_i(h_i + h_{i-1}) + b_{i+1}h_i = \frac{3(d_{i+1} - d_i)}{h_i} - \frac{3(d_i - d_{i-1})}{h_{i-1}}
$$
  
and  $i = 2, 3, ..., n$   

$$
(2b_{n+1} + b_n)h_n = -\frac{3(d_{n+1} - d_n)}{h_n} + 3q
$$
 (3.100.)

Ezzel létrehoztunk egy tridiagonális rendszert (olyan együttható mátrix, melyben csak a főátlóban és a mellette található két átló mentén helyezkednek el nem nulla elemek) egy egyértelmű megoldással. Amint meghatározzuk vele  $b_i$ értékeket, [\(3.90.\)](#page-59-5) egyenlettel megkereshetjük  $c_i$ -ket is, végül pedig [\(3.87.\)](#page-59-0) egyenlettel hozzájutunk a hőn áhított  $a_i$  együtthatókhoz. És készen is vagyunk ilyen egyszerű volt! Az átverés az egészben, hogy habár ez most elég bonyolultnak és körülményesnek tűnik, nagyobb elemszámra sokkal jobb, pontosabb és szignifikánsabb gyorsabb eredményt kínál, mint a többi interpoláló eljárás.

#### **3.12. Példa**

#### **Feladat:**

Oldjuk meg a [3.11](#page-55-1) Példában található interpolációt köbös spline-okkal rögzített peremfeltételekkel oly módon, hogy a rögzített peremfeltételek:

$$
p=-1; q=1
$$

#### **Megoldás:**

Mivel 4 bemenő pontunk van, ezért  $n = 3$ , vagyis 3 darab köbös polinomot kell felírni a következő alakban:

$$
S_i(x) = a_i(x - x_i)^3 + b_i(x - x_i)^2 + c_i(x - x_i) + d_i, \quad i = 1,2,3
$$

Az előző levezetést használva először a  $b_i$  értékeket határozzuk meg a következő egyenletek alapján:

$$
(2b_1 + b_2)h_1 = \frac{3(d_2 - d_1)}{h_1} - 3p
$$
  

$$
b_1h_1 + 2b_2(h_2 + h_1) + b_3h_2 = \frac{3(d_3 - d_2)}{h_2} - \frac{3(d_2 - d_1)}{h_1}
$$
  

$$
b_2h_2 + 2b_3(h_3 + h_2) + b_4h_3 = \frac{3(d_4 - d_3)}{h_3} - \frac{3(d_3 - d_2)}{h_2}
$$
  

$$
(2b_4 + b_3)h_3 = -\frac{3(d_4 - d_3)}{h_3} + 3q
$$

Mivel  $d_i$  értékei egyszerűen a bemeneti pontok lesznek, így:

$$
d_1 = 5
$$
;  $d_2 = 2.3$ ;  $d_3 = 5.1$ ;  $d_4 = 1.5$ 

Hasonló elv alapján  $h_1 = 1$ ;  $h_2 = 2$ ;  $h_3 = 2.5$ . Ha behelyettesítünk, észben tartva, hogy  $p = -1$  és  $q = 1$ , akkor a rendszer redukálva felírható:

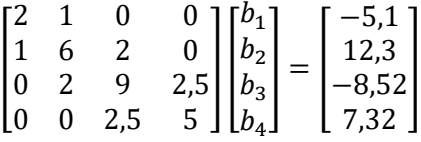

ami egy tridiagonális mátrix, megoldva az egyenletrendszert pedig kijön:

$$
b_1 = -4,3551;
$$
  $b_2 = 3,6103;$   $b_3 = -2,5033;$   $b_4 = 2,7157$ 

Következőnek a  $c_i$  értékeket határozzuk meg:

$$
c_1 = \frac{d_2 - d_1}{h_1} - \frac{1}{3}(2b_1 + b_2)h_1 = -1
$$
  

$$
c_2 = \frac{d_3 - d_2}{h_2} - \frac{1}{3}(2b_2 + b_3)h_2 = -1,7449
$$
  

$$
c_3 = \frac{d_4 - d_3}{h_3} - \frac{1}{3}(2b_3 + b_4)h_3 = 0,4691
$$

Végezetül pedig jöjjenek az  $a_i$  értékek:

$$
a_1 = \frac{b_2 - b_1}{3h_1} = 2,6551
$$

$$
a_2 = \frac{b_3 - b_2}{3h_2} = -1,0189
$$

$$
a_3 = \frac{b_4 - b_3}{3h_3} = 0,6959
$$

Ezek alapján a 3 köbös spline a következőképpen írható fel:

$$
S_1(x) = 2,6551(x-2)^3 - 4,3551(x-2)^2 - (x-2) + 5, \ \ 2 \le x \le 3
$$
  

$$
S_2(x) = -1,0189(x-3)^3 + 3,6103(x-3)^2 - 1,7449(x-3) + 2,3, \ \ 3 \le x \le 5
$$

 $S_3(x) = 0.6959(x-5)^3 - 2.5033(x-5)^2 + 0.4691(x-5) + 5.1, \ \ 5 \le x \le 7.5$ Ha vetünk egy pillantást a bemeneti pontokra, és hogy hogyan viselkedik az azokra illesztett parabolikus és köbös spline (lásd ábra alul), hamar belátható, hogy a köbös spline-ok jóval simábban, kisebb kiugrásokkal tudnak illeszkedni, ezzel pontosabb megoldást biztosítva.

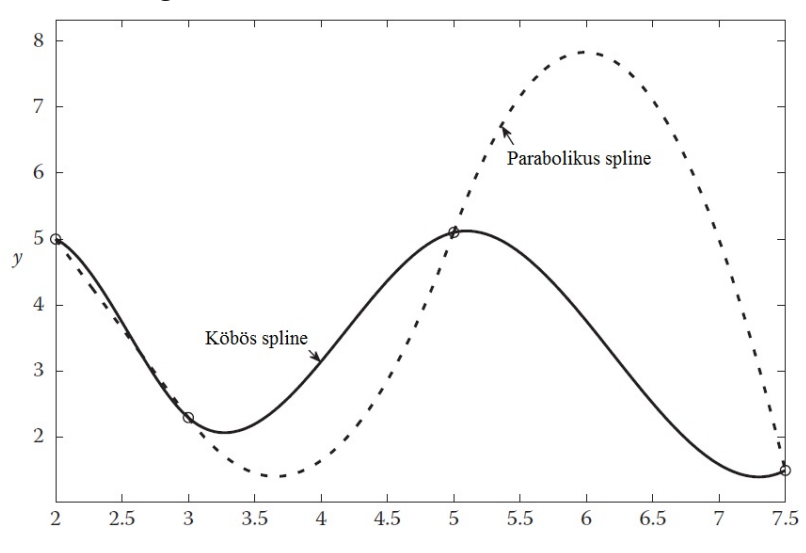

# **3.3.3.5 Köbös spline-ok szerkesztése szabad peremfeltételekkel**

Ahogy ezt korábban tisztáztuk, a szabad peremfeltétel nem azok teljes hiányát jelenti, hanem:  $S_1''(x_1) = 0$  és  $S_n''(x_{n+1}) = 0$  feltételeket. Tudva azt, hogy  $S_1''(x) =$  $6a_1(x-x_1) + 2b_1$ , az első feltétel szerint  $b_1 = 0$ . A levezetések alapján pedig  $b_{n+1} = \frac{1}{2}$  $\frac{1}{2}S''_n(x_{n+1})$ , vagyis a második feltétel a  $b_{n+1}=0$  lesz. Felhasználva a [\(3.93.\)](#page-60-1) egyenletet és a két feltételünket egy  $n + 1$  egyenletből álló,  $n + 1$ ismeretlent tartalmazó egyenletrendszert írhatunk fel, mely megoldható  $b_i$ értékekre,  $i = 2,3,...,n$  értékekre nézve:

<span id="page-63-0"></span>
$$
b_1 = 0
$$
  

$$
b_{i-1}h_{i-1} + 2b_i(h_i + h_{i-1}) + b_{i+1}h_i = \frac{3(d_{i+1} - d_i)}{h_i} - \frac{3(d_i - d_{i-1})}{h_{i-1}}
$$
 (3.101.)  

$$
b_{n+1} = 0
$$

Ha kiszámoltuk  $b_i$  értékeit, a többi hiányzó együttható ugyanazon módon számítható ki, mint rögzített peremfeltételek esetén:  $d_i$  ( $i = 1, 2, ..., n + 1$ )

értékei a bemeneti pontokkal egyenlők,  $h_i$  ( $i = 1, 2, ..., n$ ) értékeit az osztásköz határozza meg,  $b_i$ -k a [\(3.101.\)](#page-63-0) egyenletből adódnak,  $c_i$ -k megkaphatók a [\(3.90.\)](#page-59-5) egyenletből,  $a_i$ -k pedig [\(3.87.\)](#page-59-0) egyenletből kifejezve:

$$
a_i = \frac{b_{i+1} - b_i}{3h_i}, \quad i = 1, 2, ..., n
$$
 (3.102.)

## **3.13. Példa**

## **Feladat:**

A jó ismerős pontokra a [3.11](#page-55-1) példából illesszünk szabad peremfeltételekkel rendelkező, köbös spline-okat!

## **Megoldás:**

Mivel szabad peremfeltételekkel dolgozunk, így  $b_1 = 0$ ,  $b_4 = 0$ . Következésképpen, [\(3.101.\)](#page-63-0) egyenlet sokkal barátságosabb lesz:

$$
b_1 = 0
$$
  
\n
$$
6b_2 + 2b_3 = 12,3 \rightarrow b_2 = 2,5548
$$
  
\n
$$
2b_2 + 9b_3 = -8,52 \rightarrow b_3 = -1,5144
$$
  
\n
$$
b_4 = 0
$$

Ezután kiszámoljuk  $c_i$  értékeit:

$$
c_1 = \frac{d_2 - d_1}{h_1} - \frac{1}{3}(2b_1 + b_2)h_1 = -3{,}5516
$$
  

$$
c_2 = \frac{d_3 - d_2}{h_2} - \frac{1}{3}(2b_2 + b_3)h_2 = -0{,}9968
$$
  

$$
c_3 = \frac{d_4 - d_3}{h_3} - \frac{1}{3}(2b_3 + b_4)h_3 = 1{,}0840
$$

Végezetül,  $a_i$  értékeit határozzuk meg:

$$
a_1 = \frac{b_2 - b_1}{3h_1} = 0,8516
$$

$$
a_2 = \frac{b_3 - b_2}{3h_2} = -0,6782
$$

$$
a_3 = \frac{b_4 - b_3}{3h_3} = 0,2019
$$

Így előáll a 3 köbös spline:

 $S_1(x) = 0.8516(x - 2)^3 - 3.5516(x - 2) + 5; \ \ 2 \le x \le 3$  $S_2(x) = -0.6782(x-3)^3 + 2.5548(x-3)^2 - 0.9968(x-3) + 2.3; \quad 3 \le x \le 5$  $S_3(x) = 0,2019(x-5)^3 - 1,5144(x-5)^2 + 1,0840(x-5) + 5,1;$  5  $\le x \le 7,5$ A kötött és szabad peremfeltételekkel meghatározott köbös spline-ok közötti különbséget az alábbi ábra mutatja:

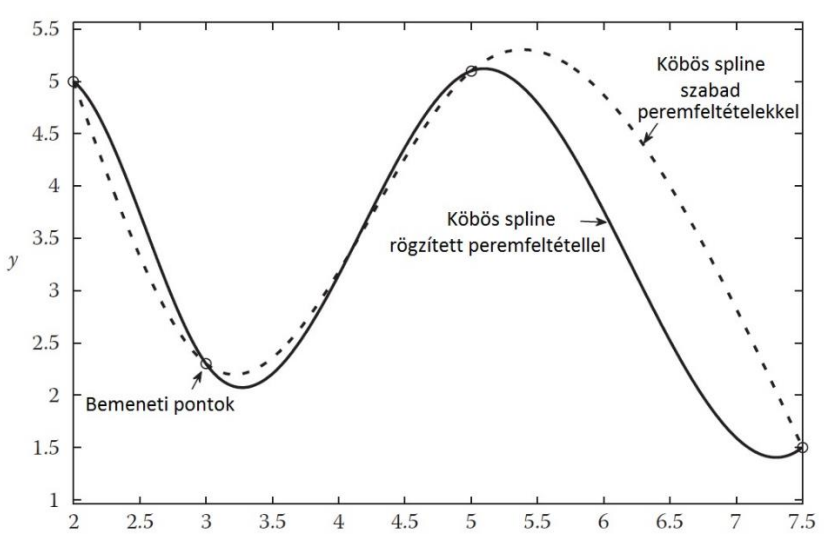

## **3.14.Példa**

Nézzünk pár példát az interpolációs eljárásokra Excel Makróban kidolgozva! Az elmélet már ismert, tisztázott, ezen gyakorlat során azt nézzük meg, hogy mily módon lehet megoldani a lineáris interpolációt VB használatával:

## Option Explicit

Function InterpL(keresett\_ertek, ismert\_x, ismert\_y)

Dim pointer As Integer Dim X0 As Double, Y0 As Double, X1 As Double, Y1 As Double

```
pointer = Application.Match(keresett_ertek, ismert_x, 1)
Xo = ismert x(pointer)Yo = ismert y(pointer)
```

```
X_1 = ismert x(pointer + 1)Y_1 = ismert y(pointer + 1)InterpL = Yo + (keresett_ertek - Xo) * (Y1 - Yo) / (X1 - Xo)
End Function
```
Ez eddig nem is volt nehéz, nem? Tiszta, barátságos, egyszerű, teszi a dolgát, imádnivaló. Hogyan működik egy harmadfokú interpoláció kódja?

```
Function InterpC(keresett_ertek, ismert_x, ismert_y)
'Köbös interpolációt hajtunk végre.
'Fontos: az x-eknek növekvő sorrendben kell lenni!
Dim row As Integer
Dim i As Integer, j As Integer
Dim Q As Double, Y As Double
row = Application. Match(keresett ertek, ismert x, 1)
   If row < 2 Then row = 2
   If row > ismert_x.Count - 2 Then row = ismert_x.Count - 2
For i = row - 1 To row +2Q = 1For j = row - 1 To row + 2
  If i <> j Then Q = Q * (keresett ertek - ismert x(i)) / (ismert x(i) - ismert x(i))
Next j
  Y = Y + Q * ismert y(i)Next i
InterpC = YEnd Function
```
Gyorsan próbáljuk is ki ezeket a függvényeket!

Adottak egy hűtőfolyadék adatai (A, B, C és D oszlop). F oszlopba határozzuk meg azt, hogy mi lesz a folyadék fagyáspontja 33,3%-os tömegszázalékú folyadékra vetítve!

Bemelegítésként próbáljuk ki a TREND függvényt. Ha ez megvan, utána pedig teszteljük a két függvényünket!

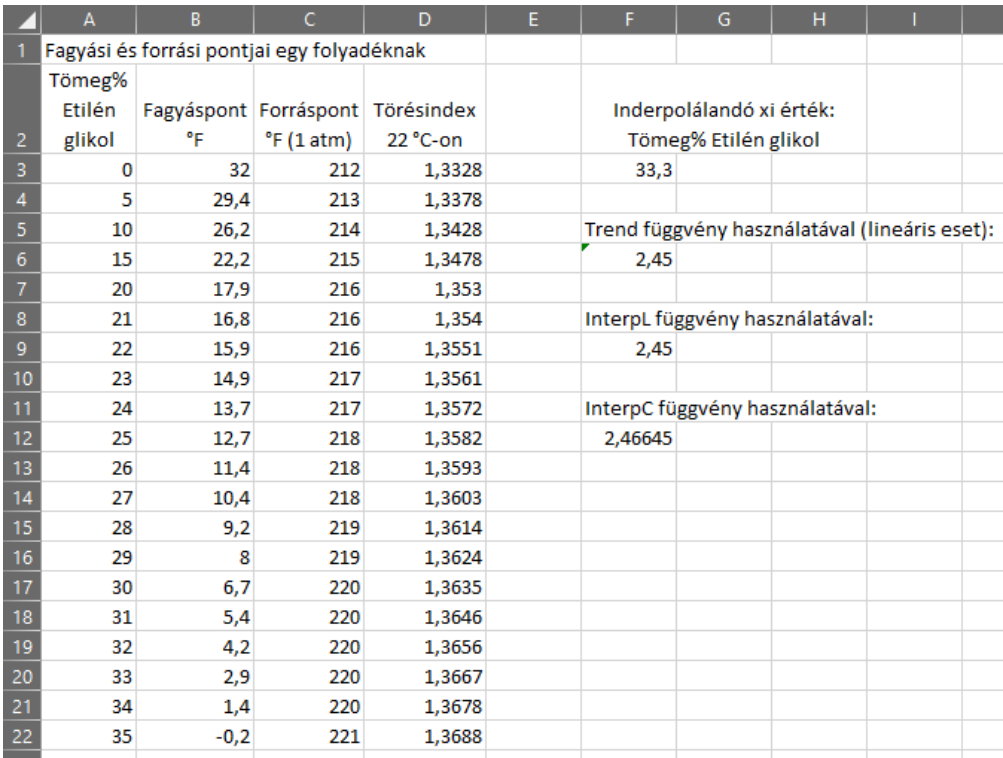

Most próbáljunk meg egy spline függvényt írni!

Function spline(periodcol As Range, ratecol As Range, x As Range)

```
Dim period_count As Integer
Dim rate_count As Integer
period_count = periodcol.Rows.Count
rate_count = ratecol.Rows.Count
If period count <> rate_count Then
   spline = "Error: Range count dos not match"
   GoTo endnow
End If
```
ReDim xin(period\_count) As Single ReDim yin(period\_count) As Single

```
Dim c As Integer
For c = 1 To period count
xin(c) = periodicol(c)\text{yin}(c) = \text{ratecol}(c)Next c
Dim n As Integer
Dim i, k As Integer
Dim p, qn, sig, un As Single
ReDim u(period_count - 1) As Single
ReDim yt(period_count) As Single
n = period_count
yt(1) = 0u(1) = 0For i = 2 To n - 1sig = (xin(i) - xin(i - 1)) / (xin(i + 1) - xin(i - 1))p = sig * yt(i - 1) + 2yt(i) = (sig - 1)/pu(i) = (yin(i + 1) - yin(i)) / (xin(i + 1) - xin(i)) - (yin(i) - yin(i - 1)) / (xin(i) - xin(i - 1))u(i) = (6 * u(i) / (xin(i + 1) - xin(i - 1)) - sig * u(i - 1)) / p Next i
qn = 0un = 0yt(n) = (un - qn * u(n - 1)) / (qn * yt(n - 1) + 1)For k = n - 1 To 1 Step -1
  yt(k) = yt(k) * yt(k + 1) + u(k)Next k
Dim klo, khi As Integer
Dim h, b, a As Single
klo = 1
khi = n
Do
k = khi - klo
If xin(k) > x Then
khi = kElse
klo = k
```
End If

```
68
```

```
k = khi - klo
Loop While k > 1
h = xin(khi) - xin(klo)a = (xin(khi) - x) / hb = (x - xin(klo))/hY = a * yin(klo) + b * yin(khi) + ((a ^ 3 - a) * yt(klo) + (b ^ 3 - b) * yt(khi)) * (h ^ 2) /
6
```
spline = Y endnow: End Function

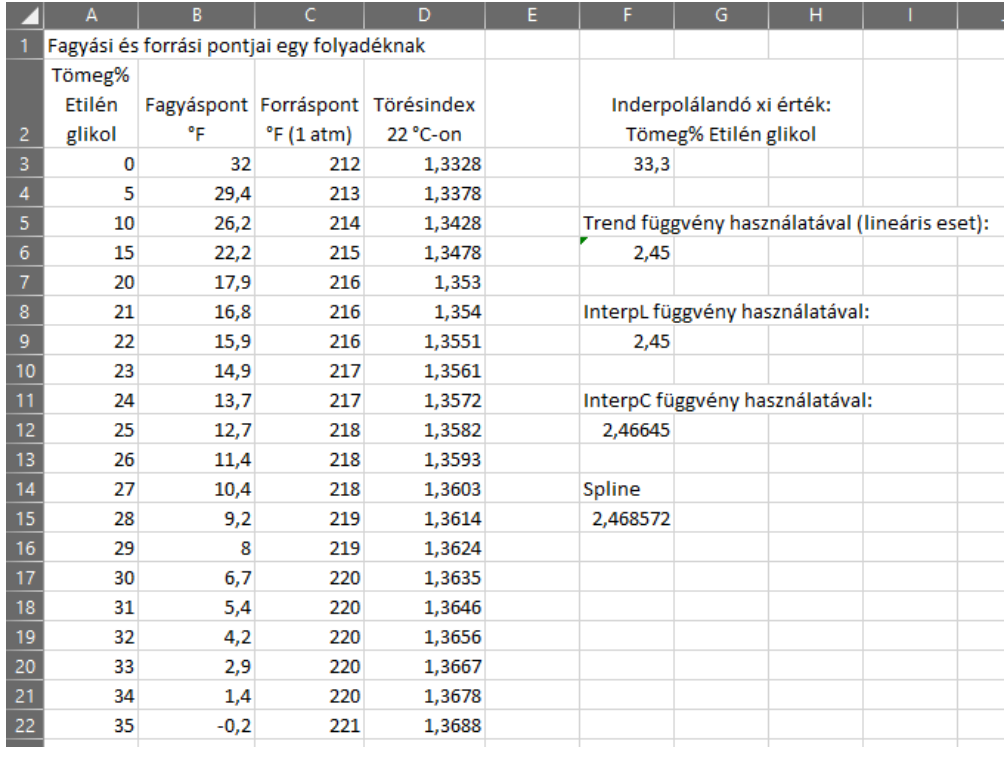

Az előző adatokra köbös spline-nal való közelítés a következő értéket adja:

## **3.15. Példa: Lagrange Interpoláció**

Erre azért nem volt túl barátságos a táblázatunk, ha emlékszünk. Itt kezd el igazán hasznos lenni a VB, és a programozási alapismeretek, mert a Lagrange interpoláció sokkal egyszerűbben kivitelezhető programozott formájában.

Tegyük fel, hogy adottak a következő adatok:

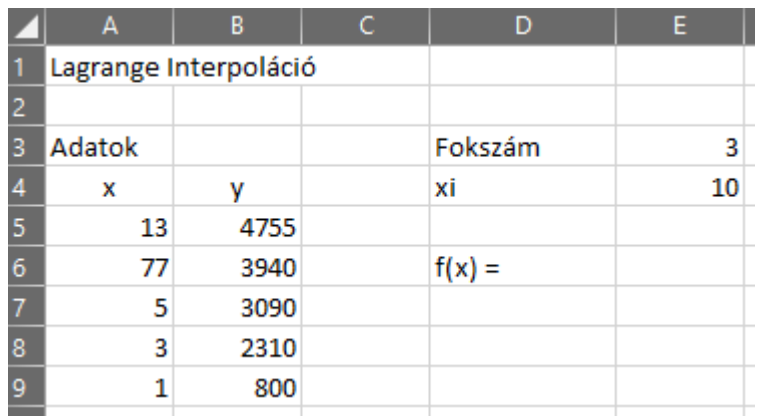

Szeretnénk meghatározni valamely (esetünkben xi = 10) pontban a függvény értékét úgy, hogy a Lagrange polinom fokszámát mi határozzuk meg, majd irassuk ki egy Message Box-ban az eredményt!

## Option Explicit

```
Sub Lagrange_Interpolacio()
```
Dim n, i, order As Integer Dim x(10), Y(10), xi As Double

```
'x adatok kiválasztása
For i = 0 To 10
  x(i) = Range("A" 8 i + 5)Next
```

```
'y adatok kiválasztása
For i = 0 To 10
  Y(i) = Range("B" & 1 + 5)Next
```

```
'xi kiválasztása
xi = Range("E4")
```

```
'Lagrange fokozatának kiválasztása
order = Range("E3")
```
'a kimenetet kiírjuk

MsgBox "A függvény becsült értéke: " & Lagrange(x, Y, order, xi)

End Sub

```
Function Lagrange(x, Y, order, xi)
Dim i, j As Integer
Dim sum, prod As Double
'sum értékének inicializálása
sum = 0For i = o To order
prod = Y(i)For j = o To order
If i <> j Then
  prod = prod * (xi - x(j)) / (x(i) - x(j))
End If
Next j
sum = sum + prodNext i
Lagrange = sum
End Function
```
Figyeljük meg, hogy hogyan változik a becsült függvény értéke, ha változtatjuk az interpoláció fokszámát!

## **3.16. Példa: Kétváltozós függvények Interpolációja**

Végül nézzünk egy kissé komplexebb példát: mi a helyzet kétváltozós függvények interpolációjával? Ilyenkor, habár kivitelezhető a hagyományos módon is az eljárás, csinálja azt az, akinek két anyja van. Ekkor a saját függvényen kívül már más nem igazán jöhet szóba:
Option Explicit Option Base 1

```
Function InterpC2(keresett_x, keresett_y, ismert_x, ismert_y, ismert_z)
Dim M As Integer, N As Integer
Dim R As Integer, C As Integer
Dim XX(4) As Double, YY(4) As Double, ZZ(4) As Double, ZInterp(4) As Double
R = Application. Match(keresett x, ismert x, 1)
C = Application. Match (keresett y, ismert y, 1)
If R < 2 Then R = 2If R > ismert_x.Count - 2 Then R = ismert_x.Count - 2
If C < 2 Then C = 2If C > ismert y.Count - 2 Then C = ismert y.Count - 2
For N = 1 To 4
XX(N) = ismert X(R + N - 2)If ismert y(C + 2) > ismert y(C - 1) Then
  For M = 1 To 4
    YY(M) = ismert y(C + M - 2)If ismert z(R + N - 2, C + M - 2) = "" Then InterpC2 = CVErr(xlErrNA): Exit
Function
    ZZ(M) = ismert z(R + N - 2, C + M - 2) Next M
Else
  For M = 1 To 4
    YY(M) = ismert y(C - M + 3)If ismert z(R + N - 2, C - M + 3) = "" Then InterpC2 = CVErr(xlErrNA): Exit
Function
    ZZ(M) = ismert z(R + N - 2, C - M + 3) Next M
End If
ZInterp(N) = Cl(keresett y, YY, ZZ)'Ez az array a Z értékek interpolációja keresett y helyeken
Next N
InterpC2 = CI(keresett_x, XX, ZInterp)
```
Private Function CI(keresett\_ertek, ismert\_x, ismert\_y)

```
Dim i As Integer, j As Integer
Dim Q As Double, Y As Double
```

```
For i = 1 To 4
  Q = 1For j = 1 To 4
  If i <> j Then Q = Q * (keresett_ertek - ismert_x(j)) / (ismert_x(i) - ismert_x(j))
Next j
  Y = Y + Q * ismert y(i)Next i
CI = YEnd Function
```
Próbáljuk ki a következő táblázaton a működését:

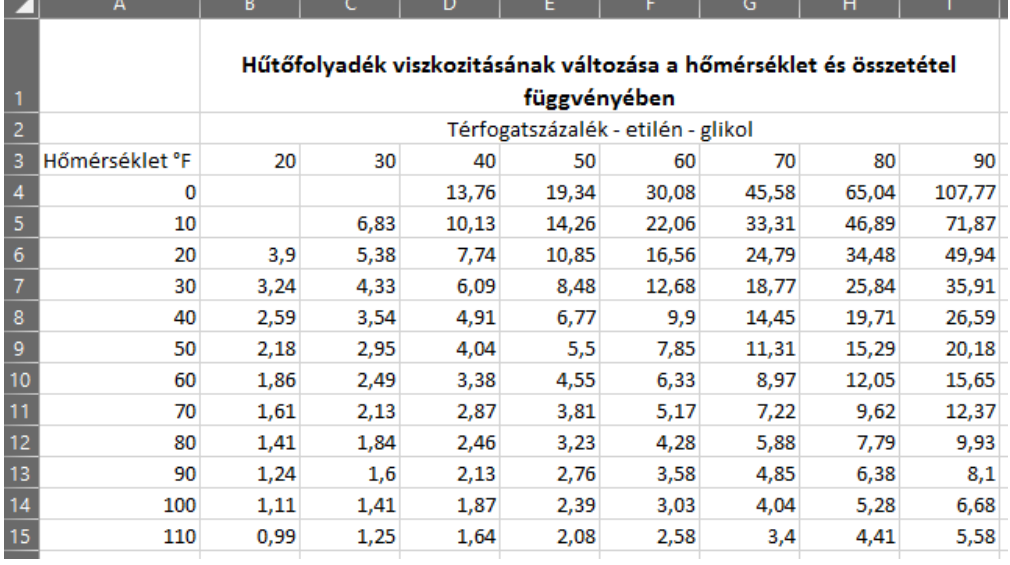

Ha mindent jól csináltunk, akkor a függvényünk a következőképpen dolgozik:

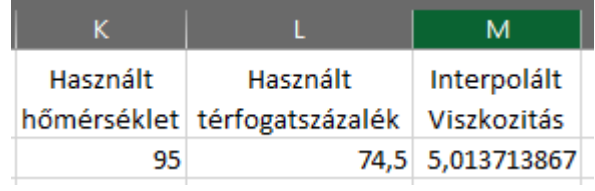

# **4 Numerikus differenciálás**

A mérnöki problémák során gyakran előfordul, hogy egy adott függvénynek, vagy pedig egy adott bemeneti ponthalmazra illesztett függvénynek meg kell állapítani az első, második, stb. deriváltját. Habár itt egész sokáig sorolhatnánk, hogy hányadik deriváltat számítsuk ki, gyakorlatban igen ritka, hogy a második derivált értékénél mélyebbre kelljen ásnunk. A deriválás előnye az integrálással szemben, hogy viszonylag kevés szabállyal, még analitikusan is könnyen kivitelezhető egyszerűbb függvényekre, polinomokra. Viszont összetett függvények esetén nem biztos, hogy a hagyományos módszer a legcélravezetőbb (ráadásul az is előfordulhat, hogy ily módon nem is lehet megoldani a problémát), hiszen numerikus módszerekkel hasonló pontosság biztosítható jóval alacsonyabb műveletszámmal is. A numerikus eljárások során a függvényünket diszkretizáljuk, vagyis több pontot hozunk létre, ahol a függvény értékének a segítségével meg tudjuk határozni a függvény deriváltjának értékét egy bizonyos keresett pontban. Ez azért is célszerű megközelítés, hiszen ha éppen bemenő pontok állnak rendelkezésre és nem is egy függvény, akkor már készen is vagyunk; megspóroltunk egy lépést magunknak. Ha a pontok előálltak, két lehetőségünk van a derivált számítására: véges differenciák alkalmazásával, vagy pedig egy könnyen illeszthető függvény (előző fejezet) megkeresésével és annak deriválásával. Természetesen ez a fejezet az első esetet fogja taglalni.

Habár nemsokára látni fogjuk, hogy számos módszer áll rendelkezésre, azok felépítése, levezetése igen hasonló, így szerencsére ez a fejezet jóval rövidebb lesz, mint az előző volt.

A véges differencia formulák lényege, hogy egy adott  $x_i$  pontban a környezetében lévő függvény értékek segítségével próbálják meg közelíteni a függvény első, második, stb. deriváltjának értékét. A különböző rendű deriváltak becsléséhez pedig a Taylor-sorba fejtést használjuk fel. A fejezetben 4 példát nézünk meg a véges differencia formulák meghatározására, utána pedig belátjuk/elhisszük, hogy a többi formula is ugyanezen módon származtatható.

A formulák különbözősége abból adódik, hogy hány környező függvényértéket használnak fel a derivált meghatározásához. Ezek a függvényértékek – pontok eshetnek jobbra, balra vagy lehetnek mindkét oldalán a vizsgált  $x_i$  ponttól, ettől függően beszélhetünk előre, közép vagy hátra differenciáról (ez tulajdonképpen egy elég izzadságszagú magyarítása az angol *forward, central, backward* kifejezéseknek).

## **4.1 Két pontos hátra differenciál [3]**

Az  $f(x_{i-1})$  értékét Taylor-sorba fejtéssel tudjuk megbecsülni  $x_i$  pontban, ha  $h =$  $x_i - x_{i-1}$  osztásközt alkalmazunk:

$$
f(x_{i-1}) = f(x_i) - hf'(x_i) + \frac{1}{2!}h^2f''(x_i) - \frac{1}{3!}h^3f'''(x_i) + \cdots
$$
 (4.1.)

A lineáris tagokat meghagyva:

<span id="page-75-0"></span>
$$
f(x_{i-1}) = f(x_i) - hf'(x_i) + \frac{1}{2!}h^2f''(\zeta)
$$
\n(4.2.)

ahol a 3. tag lesz a visszamaradó tag, ahol  $x_{i-1} \leq \zeta \leq x_i$ . Ha megoldjuk [\(4.2.\)](#page-75-0) egyenletet:

$$
f'(x_i) = \frac{f(x_i) - f(x_{i-1})}{h} + \frac{1}{2!} h f''(\zeta)
$$
 (4.3.)

ahol a második tag a lekerekítési hibát fogja adni. Ha nagyvonalúan ezt a tagot elhanyagoljuk, akkor megkaphatjuk az első derivált becsült értékét. Persze szem előtt kell tartani, hogy a lekerekítési hiba lineárisan függ h osztásköztől, pontosabban annak nagyságrendjétől, ezért felírhatjuk, mint  $O(h)$ , így pedig megkapjuk a két pontos, hátra differenciál képletét:

$$
f'(x_i) = \frac{f(x_i) - f(x_{i-1})}{h} + O(h)
$$
\n(4.4.)

Mivel  $\zeta$  értékét nem ismerjük pontosan, így  $O(h)$  értéke sem ismert. Azt viszont tudjuk, hogy h minél kisebb,  $O(h)$  értéke úgy válik elhanyagolhatóvá.

# **4.2 Két pontos előre differenciál**

Ahogy az előbb megjósoltuk, ugyanazon elv szerint fogunk haladni: vagyis az  $f(x_{i+1})$  értékét továbbra is Taylor- sorba fejtéssel fogjuk meghatározni  $x_i$  pontból kiindulva,  $h = x_{i+1} - x_i$  osztásközzel:

$$
f(x_{i+1}) = f(x_i) - hf'(x_i) + \frac{1}{2!}h^2f''(x_i) - \frac{1}{3!}h^3f'''(x_i) + \cdots
$$
 (4.5.)

A lineáris tagok:

$$
f(x_{i+1}) = f(x_i) - hf'(x_i) + \frac{1}{2!}h^2f''(\zeta)
$$
\n(4.6.)

ahol a 3. tag ismét a visszamaradó tag, illetve  $x_i \leq \zeta \leq x_{i+1}$ . Ha megoldjuk az egyenletet:

$$
f'(x_i) = \frac{f(x_{i+1}) - f(x_i)}{h} + \frac{1}{2!} h f''(\zeta)
$$
 (4.7.)

A második tag újra a lekerekítési hibát tartalmazza. Hasonló elhanyagolással élve, mint az előbb, a végső formula:

$$
f'(x_i) = \frac{f(x_{i+1}) - f(x_i)}{h} + O(h)
$$
\n(4.8.)

## **4.3 Két pontos közép differenciál**

Ebben az esetben továbbra is a Taylor-sorba fejtést fogjuk használni, viszont most már szükségünk lesz a négyzetes tagra is:

$$
f(x_{i-1}) = f(x_i) - hf'(x_i) + \frac{1}{2!}h^2f''(x_i) - \frac{1}{3!}h^3f'''(\zeta); \quad x_{i-1} \le \zeta \le x_i \tag{4.9.}
$$

illetve:

$$
f(x_{i+1}) = f(x_i) + hf'(x_i) + \frac{1}{2!}h^2f''(x_i) + \frac{1}{3!}h^3f'''(\varphi); \quad x_{i-1} \le \varphi \le x_i \tag{4.10.}
$$

Ha a második egyenletből kivonjuk az elsőt, akkor a következőt kapjuk:

$$
f(x_{i+1}) - f(x_{i-1}) = 2hf'(x_i) + \frac{1}{3!}h^3[f'''(\zeta) + f'''(\varphi)]
$$
\n(4.11.)

Ebből könnyedén kifejezzük  $f'(x_i)$  értékét:

$$
f'(x_i) = \frac{f(x_{i+1}) - f(x_{i-1})}{2h} + O(h^2)
$$
 (4.12.)

Mire is volt jó ez az egész? Látható, hogy a lekerekítési hiba itt már az osztásköz négyzetétől függ, így annak értéke jóval alacsonyabb lesz, ergo jóval pontosabb közelítést kapunk, mint az előre vagy hátra differenciál formulák esetében.

Tegyük fel, hogy adottak  $x_1, x_2, ..., x_n$  pontok. Ekkor az eddig megismert 3 módszer közül a kétpontos hátra differenciál formula nem használható  $x_1$ pontban, hiszen nem áll rendelkezésre  $x_0$ , viszont az összes többi pontban használható  $O(h)$  pontossággal. A kétpontos előre differenciál képletével fordított a helyzet: ez a teljes tartományon használható  $O(h)$  pontossággal, kivéve  $x_n$  pontban, hiszen  $x_{n+1}$  nem adott. A kétpontos közép differenciál pedig a kezdő- és végpontban  $(x_1 \n\t\epsilon x_n)$  nem használható – hasonló indokok miatt –

viszont a tartomány többi részén igen, méghozzá  $O(h^2)$  pontossággal. Ezt érdemes szem előtt tartani egy ilyen probléma kezelésekor.

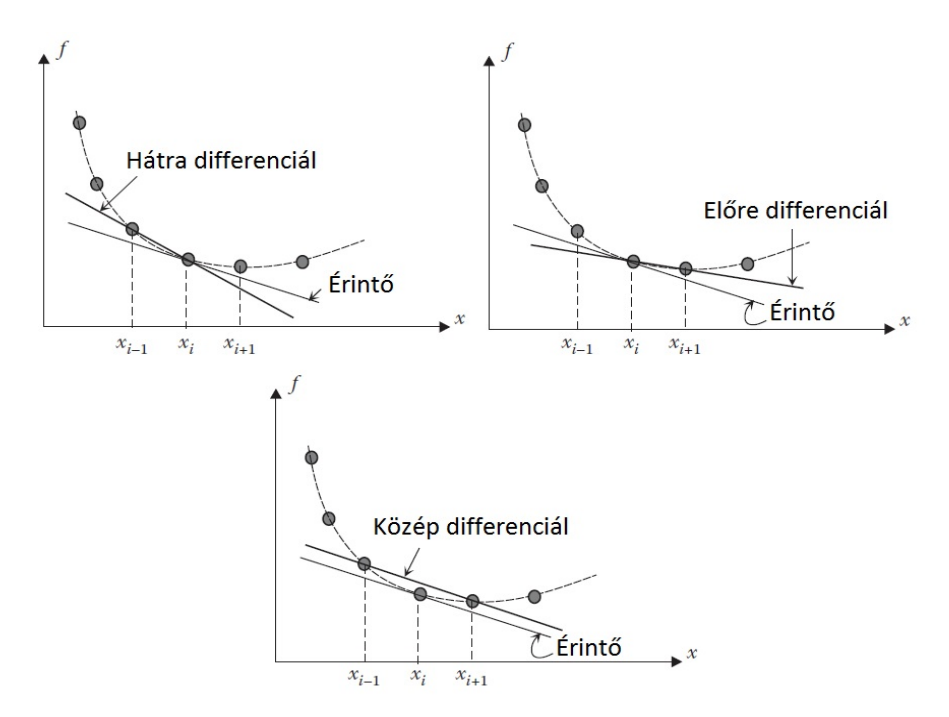

*11. ábra: Két pontos differenciál formulák szemléltetése első derivált értékének közelítésére*

# **4.4 Három pontos hátra differenciál**

Az első derivált három ponttal való közelítése során ugyanazon elv szerint mozgunk, mit eddig: először Taylor-sorba fejtéssel kifejezzük  $f(x_{i-1})$  értékét  $x_i$ pontban:

$$
f(x_{i-1}) = f(x_i) - hf'(x_i) + \frac{1}{2!}h^2 f''(x_i) - \frac{1}{3!}h^3 f'''(\zeta); \quad x_{i-1} \le \zeta \le x_i \tag{4.13.}
$$

Ezután  $f(x_{i-2})$  értéket közelítjük  $x_i$  pontból:

<span id="page-77-1"></span><span id="page-77-0"></span>
$$
f(x_{i-2}) = f(x_i) - (2h)f'(x_i) + \frac{1}{2!}(2h)^2 f''(x_i) - \frac{1}{3!}(2h)^3 f'''(\varphi);
$$
\n
$$
x_{i-2} \le \varphi \le x_{i-1}
$$
\n(4.14.)

Ha [\(4.13.\)](#page-77-0) egyenlet 4-szeresét kivonjuk [\(4.14.\)](#page-77-1) egyenletből, akkor a következő kifejezést kapjuk:

$$
f(x_{i-2}) - 4f(x_{i-1}) = -3f(x_i) + hf'(x_i) + \frac{4}{3!}h^3f'''(\zeta) - \frac{8}{3!}h^3f'''(\varphi)
$$
 (4.15.)

Ezután kifejezzük  $f'(x_i)$  értékét:

$$
f'(x_i) = \frac{f(x_{i-2}) - 4f(x_{i-1}) + 3f(x_i)}{2h} - \frac{1}{3}h^2 f'''(\zeta) + \frac{2}{3}h^2 f'''(\varphi)
$$
(4.16.)

Mivel a lekerekítési hiba továbbra is négyzetesen függ az osztásköztől, így tovább egyszerűsítve a formula:

$$
f'(x_i) = \frac{f(x_{i-2}) - 4f(x_{i-1}) + 3f(x_i)}{2h} + O(h^2)
$$
 (4.17.)

Vagyis a három pontos hátra differenciál formula az  $x_i$  helyen vett első derivált értékét a függvény  $x_i, x_{i-1}$  és  $x_{i-2}$  helyen vett függvény értékekkel tudja közelíteni.

## **4.5 Numerikus differenciálási formulák**

A második, harmadik deriváltak értékei hasonló módon származtathatók a függvény értékeiből,  $x_i$  kiindulási ponttal, Taylor-sorba fejtéssel, így ezek itt most nem kerülnek kifejtésre, levezetésre. A leggyakrabban használt differenciálási formulákat a következő táblázat tartalmazza.

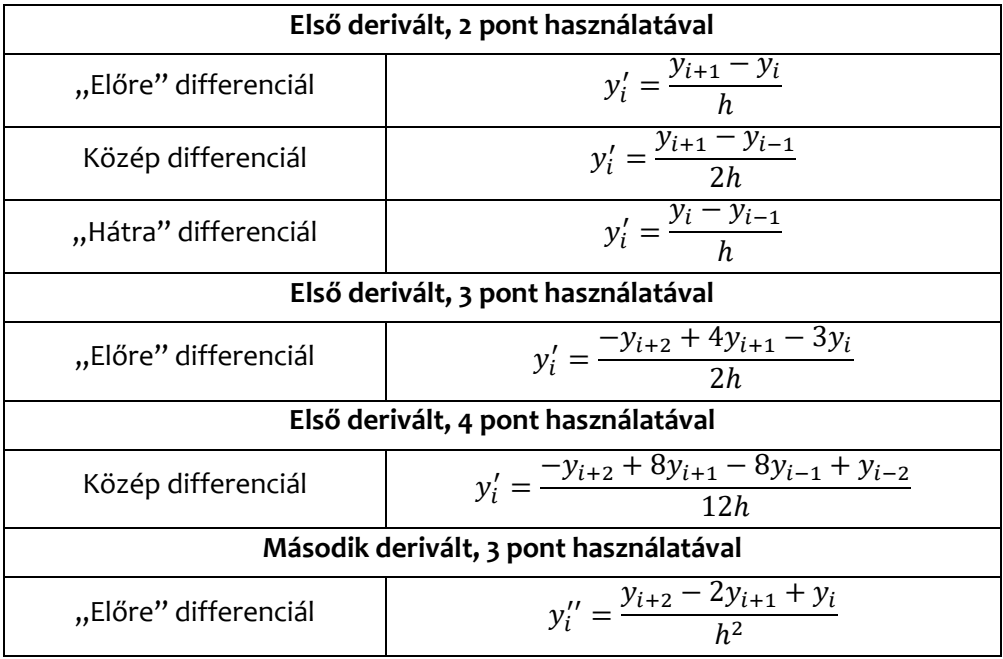

| Közép differenciál                      | $y_i'' = \frac{y_{i+1} - 2y_i + y_{i-1}}{h^2}$                             |
|-----------------------------------------|----------------------------------------------------------------------------|
| "Hátra" differenciál                    | $y_i'' = \frac{y_i - 2y_{i-1} + y_{i-2}}{h^2}$                             |
| Második derivált, 4 pont használatával  |                                                                            |
| "Előre" differenciál                    | $y_i'' = \frac{2y_i - 5y_{i+1} + 4y_{i+2} - y_{i+3}}{h^2}$                 |
| Második derivált, 5 pont használatával  |                                                                            |
| Közép differenciál                      | $y''_i = \frac{-y_{i+2} + 16y_{i+1} - 30y_i + 16y_{i-1} - y_{i-2}}{12h^2}$ |
| Harmadik derivált, 4 pont használatával |                                                                            |
| "Előre" differenciál                    | $y_i''' = \frac{y_{i+3} - 3y_{i+2} + 3y_{i+1} - y_i}{h^3}$                 |
|                                         |                                                                            |

*4. táblázat: Numerikus differenciálási formulák*

### **4.1. Példa**

### **Feladat:**

Van egy harmadfokú polinomunk, aminek sürgősen kellene a meredeksége -10 és -1 között bizonyos pontokban. Legyen adott a következő probléma:

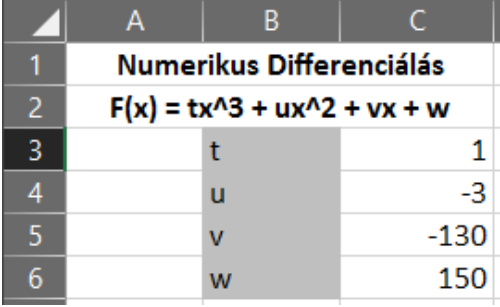

## **Megoldás:**

Az első deriváltat pedig számoljuk ki hagyományos, analitikus módon, illetve hozzunk létre egy makrót, ami két pontból előre differenciál módszerrel számolja az első derivált értékét! A makró futtatásánál nekünk kelljen kiválasztani X és Y értékeit, illetve a cél cellákat!

A végeredmény a következőképpen fog kinézni:

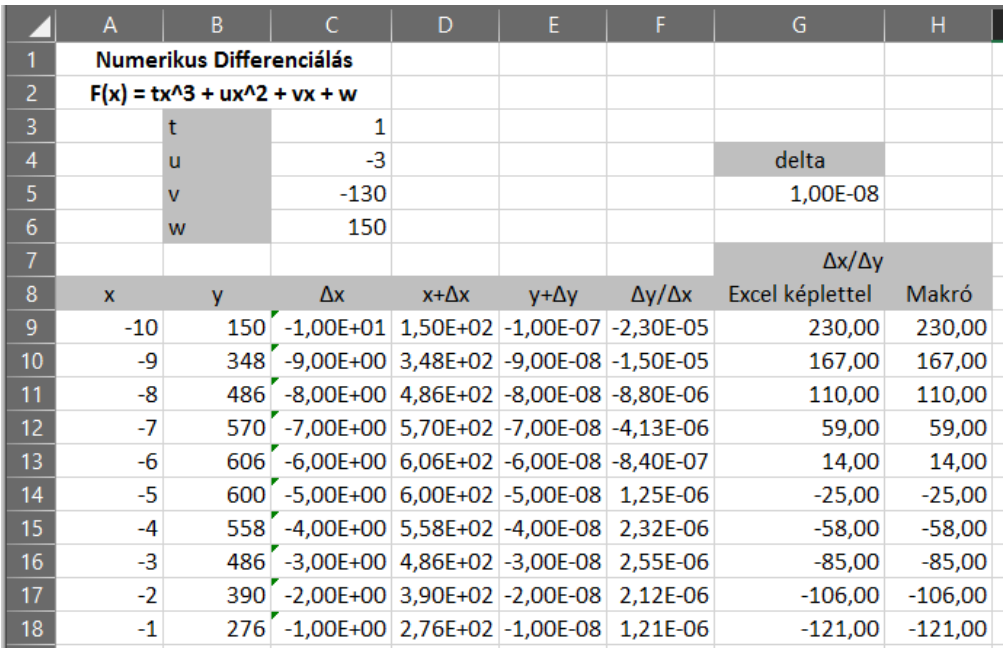

Y számítása nem okozhat gondot.

$$
\Delta x = x * (1 + delta)
$$
  
(x + \Delta) = F(x + \Delta x)  
(y + \Delta) = x \* delta  

$$
\frac{\Delta x}{\Delta y} = F'(x)
$$

A makróval való megoldása a feladatnak:

Option Explicit Option Base 1

```
Sub Derivs()
Dim z As Integer, N As Integer
Dim Old_Ys() As Double, New_Ys() As Double, Old_Xs() As Double
Dim Derivs() As Double, increment As Double
Dim known_Xs As Object, known_Ys As Object, cel As Object
increment = 0.00000001
```

```
Set known Ys = Application.InputBox("Válassza ki az Y értékeit!", "Lépés 1/3", , , ,
, , 8)
N = known_Ys.Count
```

```
ReDim Old Ys(N), New Ys(N), Old Xs(N), Derivs(N)
z = 1For Each cel In known_Ys
  Old Ys(z) = cel.Value
  Z = Z + 1Next cel
Set known Xs = Application.InputBox("SVálassza ki az X értékeit!", "Lépés 2/3", ,
, \, , \, , \, 8)Z = 1For Each cel In known_Xs
  Old Xs(z) = cel.Value
  cel.Value = Old Xs(z) * (1 + increment)Z = Z + 1Next cel
Z = 1For Each cel In known_Ys
  New Ys(z) = cel.Value
  Z = Z + 1Next cel
Z = 1For Each cel In known_Xs
  cell.Value = Old Xs(z)Z = Z + 1Next cel
Application.InputBox("Válassza ki, hova tegyem az eredményeket!", "Lépés 3/3", 
, , , , , 8).Select
For z = 1 To N
  Derivs(z) = (New_Ys(z) - Old_Ys(z)) / (increment * Old_Xs(z))
  ActiveCell.Offset(z - 1, 0).Value = Derivs(z)
Next
```

```
End Sub
```
# **5 Numerikus integrálás**

Az integrálást, mint matematikai eszközt a mérnöki gyakorlatok igen széles spektrumán alkalmazzuk, hiszen a függvény alatti terület számítás képezi a teljesítményszámítás alapját, persze számos egyéb alkalmazása is előfordulhat (gondoljunk csak a hőtani állapotváltozások leírására, nyomatéki görbe meghatározása nyíróerőből, stb.). Szintén gyakori, hogy ott ahol a függvény alatti területre lenne szükség, maga a függvény nem ismert – például egy mérési eredmény kiértékelése során. Így vagy az approximációhoz nyúlunk és a kapott függvényt analitikus módon integráljuk, vagy pedig alapból egy numerikus integrálási módszert választunk, mely lehetőséget kínál az approximáció kihagyására, és in medias res módon kapásból belecsapni az integrálásba. Hogy még inkább meggyőzzek mindenkit a numerikus integrálás gyakorlati hasznosságáról (azon felül, hogy integrálni – szemben a deriválással – nem igazán könnyű), arról se feledkezzünk meg, hogy léteznek szép számmal olyan függvények, melyek a hagyományos úton véve nem integrálhatók.

Emlékeztető: a határozott integrálás problémája alatt a következő képletet értjük:

$$
\int_{a}^{b} f(x)dx = F(x) \tag{5.1.}
$$

ahol  $F(x)$  függvény  $f(x)$  primitív függvénye, köztük a kapcsolat:  $F'(x) = f(x)$ . Ha  $a$  és  $b$  határoktól eltekintenénk, határozatlan integrálásról beszélnénk, ekkor végtelen sok megoldás létezik, hiszen  $F(x) + c$ ,  $c \in \mathbb{R}$  is  $f(x)$  integrálja lesz, mivel a konstans deriváltja mindig 0-ra adódik. A határozott integrálás során az  $f(x)$ függvény  $[a, b]$  intervallumon értelmezett görbe alatti területét értjük, és ez a mérnöki létünk során elég sokszor lesz különösen fontos, viszont emlékezhetünk rá, hogy olykor milyen kínkeserves is megszülni egy függvény primitív függvényét.

A numerikus integrálás lényege, hogy az analitikus megoldás helyett egy sor diszkrét pont és a vett függvény érték egy adott kombinációjával állítjuk elő, egészen pontosan **közelítjük** az integrál értékét. Vagyis most is diszkretizálnunk kell az értelmezési tartományt, majd valahogyan megszereznünk a függvény értékeit. Ez rendelkezésre állhat alapból egy mérés eredményeképp, vagy pedig kiszámolható, ha a függvény maga ismert. Természetesen az indok, hogy ez miért jó nekünk: mert egyrészt sokkal könnyebb, mint hagyományos módon integrálni (tényleg sokkal!), másrészt jelentősen kevesebb műveletszám szükséges elvégzéséhez, ami főleg egy bonyolultabb szimuláció, vagy nagy adathalmaz esetén igen jól jöhet.

# **5.1 Newton-Cotes formulák**

A leggyakrabban használt formulák a Newton-Cotes formulák, melyek alapvetően két kategóriába sorolhatók: nyitott és zárt alakúba. A különbség a kettő között viszonylag egyszerű: a nyitott formuláknál az intervallum végpontjai nem kerülnek felhasználásra a számítás során, míg a zárt formulák esetében igen. Nyitott formulának minősülnek a téglalapszabály és a Gauss kvadratúra formula, míg zártak lesznek a trapéz- és Simpson szabályok.

A Newton-Cotes formulák egy nagyon egyszerű megközelítésből indulnak ki: ahelyett, hogy a tényleges függvényt integrálnánk, helyettesítsük azt egy nagyon egyszerű polinommal (nulla, első, másod, maximum harmadrendű polinommal), és annak/azoknak az integrálását végezzük el. Ez kétféleképp lehetséges: ha a függvény maga rendelkezésre áll, akkor diszkretizáció segítségével pontokat képezünk, majd interpolációval ráillesztjük a függvényünket, melyet végül integrálunk; ha eleve pontok állnak rendelkezésre, akkor pedig az első lépést ki is hagyhatjuk.

# **5.1.1 Téglalap szabály**

Az egyik legegyszerűbb módszer a téglalap szabály. Ebben az esetben a függvény integrál értékét ( $\int_a^b f(x) dx$ ) egy téglalap segítségével közelítjük  $a$  és  $b$  végpontok között, ezzel a téglalap szélessége adott is lesz:  $b - a$ . A kérdés csak az, hogy mily módon határozzuk meg a téglalap magasságát. Erre három megoldást használhatunk: ha az intervallum bal oldali végpontjában vett függvény értéket vesszük alapul, ha a jobb oldali végpontban vett függvény értéket vesszük alapul, vagy ha az intervallum közepén vett függvényértéket. Ezen megkülönböztetés miatt szokás hívni ezeket a módszereket balkéz-, jobbkéz- és középpont módszernek. Habár a módszer maga tényleg könnyű, azért érezhető, hogy pontossága hagy némi kívánnivalót maga után. Ahogy a 12[. ábra](#page-84-0) is szemlélteti, amennyiben az  $[a, b]$  intervallum széles, ráadásul a rajta értelmezett  $f(x)$ függvényben viszonylag nagy változás történik. A téglalap módszerek mindegyike igen nagy hibával dolgozik, ha a tökéletességre törekszünk, az értelmezési tartomány egyként való kezelése, vagyis a globálisan felírt téglalap módszer maximum nagyságrendben adhat támpontot. Persze pontos eredményként semmiképpen sem ajánlott elfogadni. Ugyanakkor azt is láthatjuk, hogy miképp lehetne ezen a tulajdonságon változtatni: mi történne akkor, ha ugyanezt a feladatot nem csak egyszer, hanem többször is megcsinálnánk? Ezzel jutunk el az ún. összetett téglalap szabályokhoz.

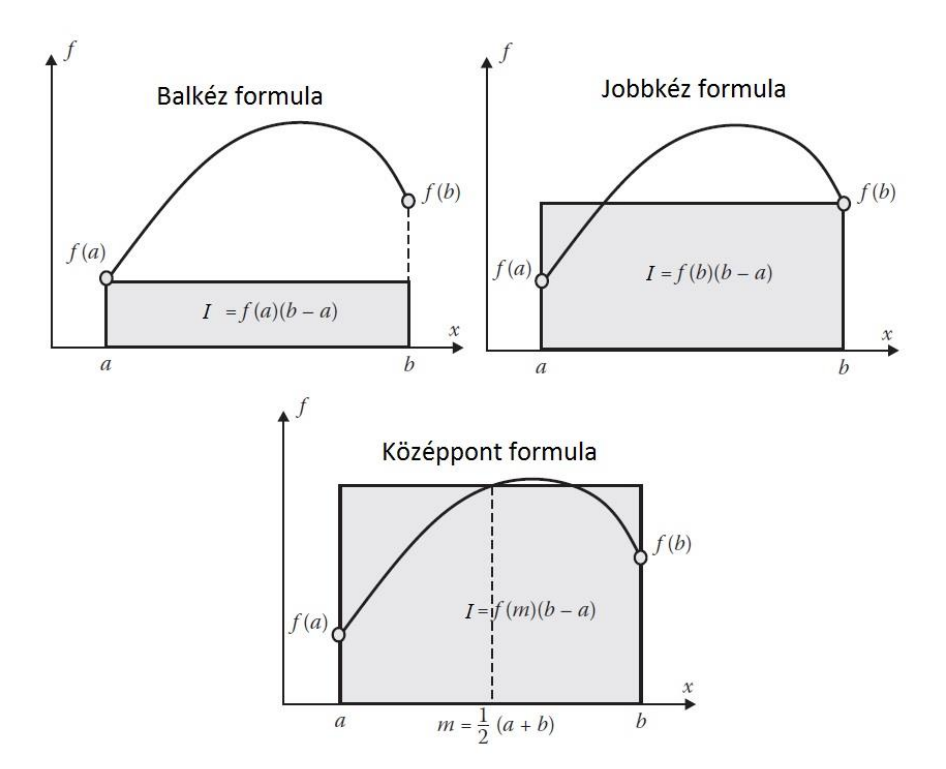

<span id="page-84-0"></span>*12. ábra: Téglalap szabály formái*

Először is az  $[a, b]$  intervallumot felosztjuk  $n$  darabra ahol:

 $a = x_0 < x_1 < \cdots < x_{n-1} < x_n = b$ 

 $\Delta x_i$  szélességű alintervallumokat hozunk létre. A teljes intervallumon értelmezett függvény integrál értéket ezen intervallumokon vett függvényértékek szorzatösszegével fogjuk közelíteni, vagyis:

$$
\int_{a}^{b} f(x)dx \approx \sum_{i=1}^{n} f(x_i^*) \Delta x_i
$$
\n(5.2.)

Ehhez elsősorban az  $x^*_t$  értéket kell megtalálni minden intervallumra, de hát erre találtuk ki a balkéz-, jobbkéz- és középpont szabályt. A három legegyszerűbb módszer a következőképp néz ki felírva:

balkéz:

$$
L_n = \sum_{i=1}^n f(x_{i-1}) \Delta x_i
$$
 (5.3.)

jobbkéz:

$$
R_n = \sum_{i=1}^n f(x_i) \Delta x_i
$$
 (5.4.)

középpont:

$$
SM_n = \sum_{i=1}^n f\left(\frac{x_{i-1} + x_i}{2}\right) \Delta x_i \tag{5.5.}
$$

Általában véve szeretünk törekedni az egyszerűségre, így gyakran alakítjuk úgy a képletet, hogy az  $[a, b]$  intervallum felosztása ekvidisztáns módon történjen, vagyis a részintervallumok szélessége megegyezzen:  $h=\frac{b-a}{n}$  $\frac{-a}{n}$ , ahol *n* a részintervallumok száma. Ekkor az előző három képlet a következőképpen egyszerűsödik:

balkéz:

$$
L_n = \frac{b - a}{n} \sum_{i=1}^{n} f(x_{i-1})
$$
\n(5.6.)

jobbkéz:

$$
R_n = \frac{b - a}{n} \sum_{i=1}^{n} f(x_i)
$$
 (5.7.)

középpont:

 $\overline{a}$ 

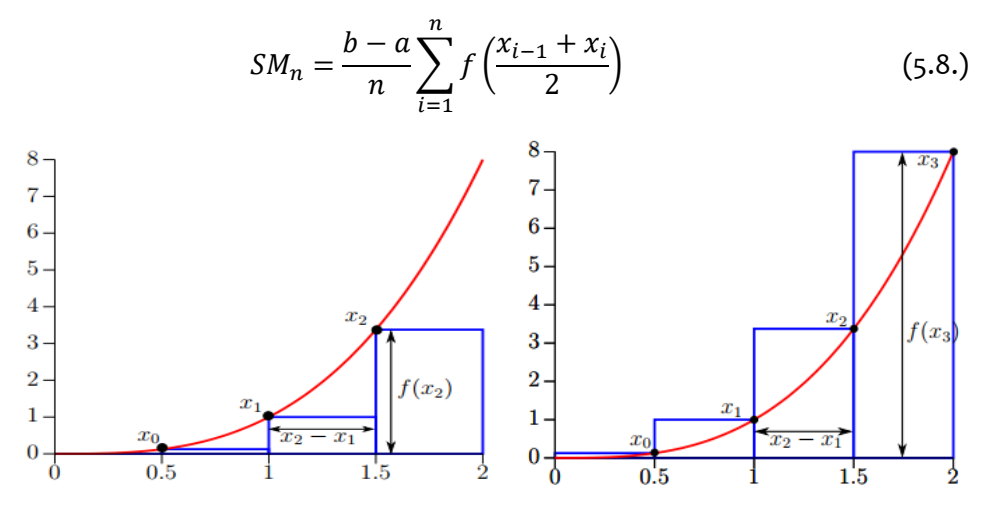

*13. ábra: Példa az összetett balkéz (balra) és jobbkéz (jobbra) szabályra <sup>1</sup>*

<sup>1</sup>[http://www.inf.u-szeged.hu/~kgelle/sites/default/files/upload/11\\_numerikus\\_integralas\\_0.pdf](http://www.inf.u-szeged.hu/~kgelle/sites/default/files/upload/11_numerikus_integralas_0.pdf)

## **5.1. Példa**

## **Feladat:**

Vizsgáljuk meg az "f(x) = 1-x<sup>2</sup>" függvény alatti területet a= 0 és b = 1,5 között 10, 40 és 100 részintervallumra felosztva!

## **Megoldás:**

A következő oldalon látható Excel táblázatot fogjuk létrehozni a következőképpen:

Az első 10 sorban már nem szabad, hogy legyen bármilyen kihívás, ezért annak részletezésétől eltekintek.

Az intervallumok számának megadásánál definiáljuk n értékét, ami alapján számolnunk kell a h osztásközt, itt az A8-ban megadott értékkel számoltatunk.

Ezután jön az érdemi rész, kezdjük a 10 részintervallumra való felosztással: Az x értékeit megadhatjuk egyszerűen, A16 cellát egyenlővé tesszük B5 cellával. Ettől lefelé viszont teszünk bele egy magyaros huszárcsapást, mert éljen a lustaság. Ahelyett, hogy csak hozzáadogatnánk a h osztásközt A16 cellához, beteszünk egy HA logikai vizsgálatot B17 cellától lefelé:

=HA((A16+B\$12)>\$B\$6;0;(A16+B\$12))

Ennek az értelme annyi, hogy nem kell cellákat számolgatni, amikor lefelé elkezdjük másolni a képletet, mert ha eléri az 1,5 értéket, utána automatikusan kinullázza magát, és újrakezdi a számlálást, ezzel könnyebben megtaláljuk, hogy meddig kell húzni a képleteket.

B16 cellától felelé megadjuk f $(x)$  = 1 –  $x^2$  függvény képletét. Az A oszloppal együtt ezek fogják az alappontokat képezni.

Ebből számítjuk bal-, jobb- és középmódszer szerint a görbe alatti területet. A balés jobbkéz módszer esetében semmi turpisság nincs az ügyben, hiszen C és D oszlopok celláit csak egyenlővé tesszük a mellettük lévő B cellák elemeivel, viszont balkézmódszernél az utolsó, míg jobbkézmódszernél az első cellát hagyjuk üresen. A középszabálynál (E oszlop) szintén üres marad az első sor, majd pedig az előző két függvényérték átlagát vesszük majd, így E17 cellában a következő képletet adjuk meg:

 $=(B17+B16)/2$ 

Vegül az értékek kiszámítása után összegezzük a függvényértékeket az korában megismert képletek szerint, majd osztjuk őket az osztásközzel, így C28 cella a következő lesz:

=SzUM(C16:C26)\*\$B12

A többi természetesen hasonlóképpen alakul.

Ugyanezt az eljárást ismételjük meg kétszer, de egyszer 40 intervallumra, egyszer pedig 100 intervallumra osztjuk [a,b]-t.

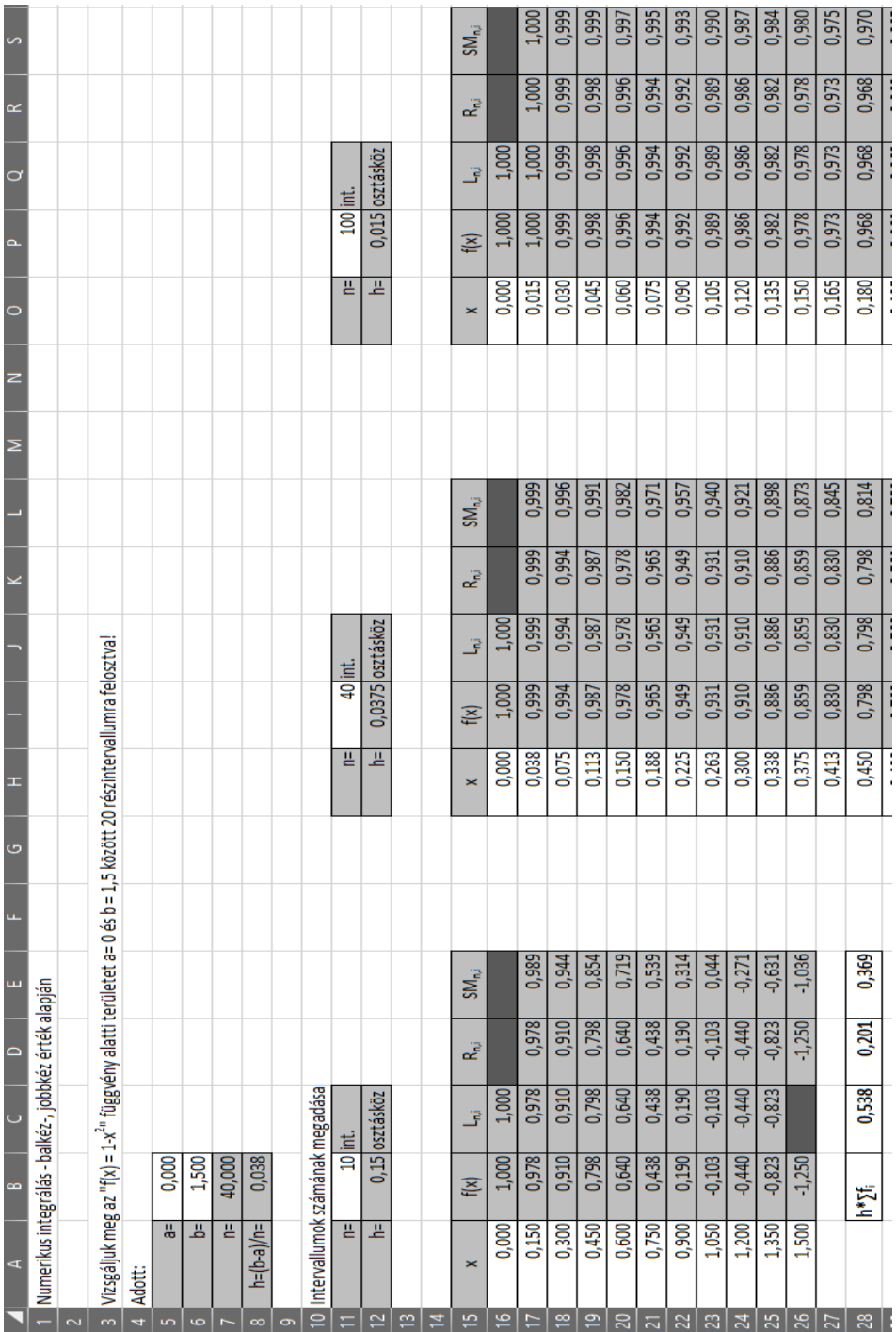

Összesítve a 3 különböző felosztás eredményeit, a következő értékeket kell kapnunk:

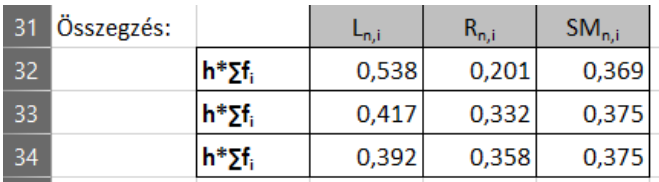

Ha csak a balkézmódszert ábrázolnánk, a következőképpen közelíti a 3 különböző felosztás a görbénket:

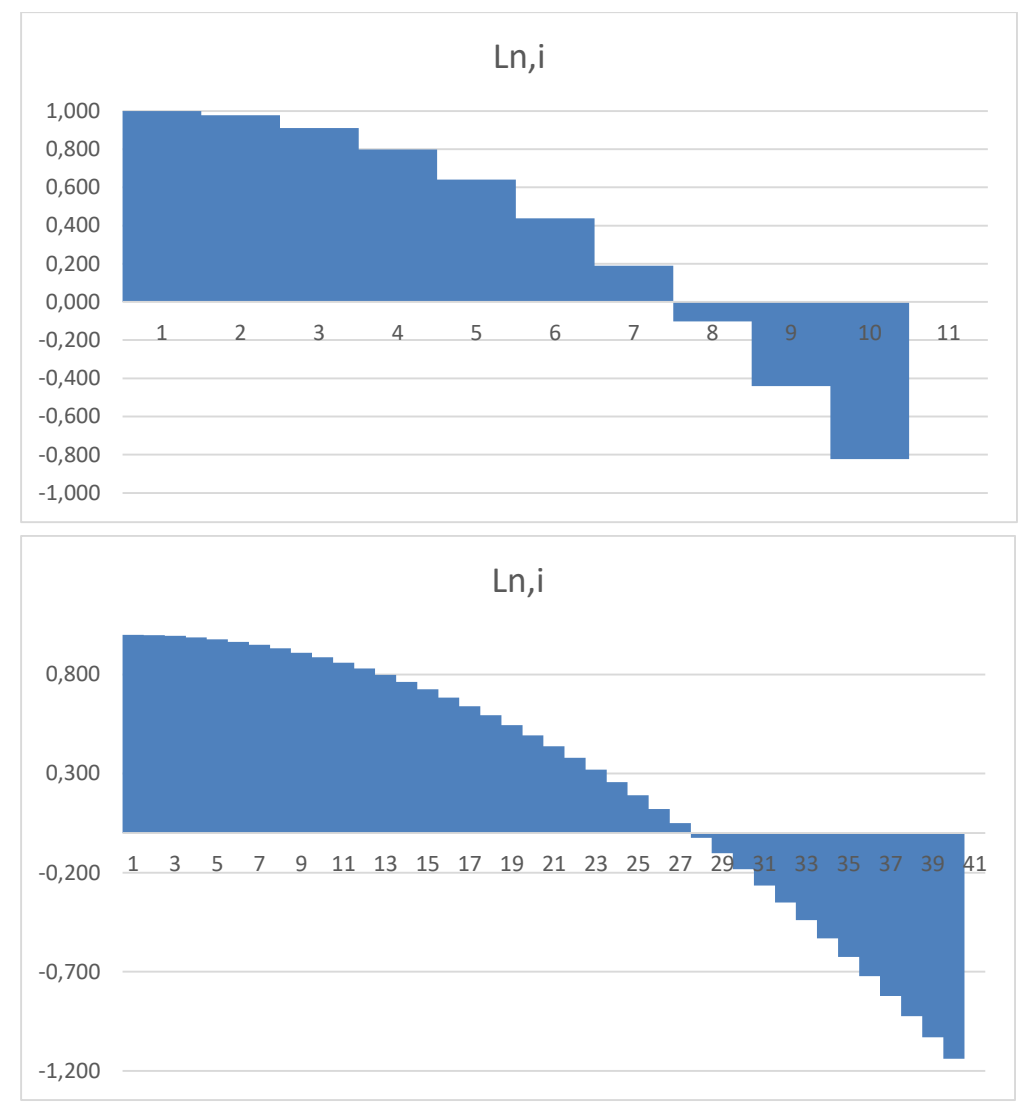

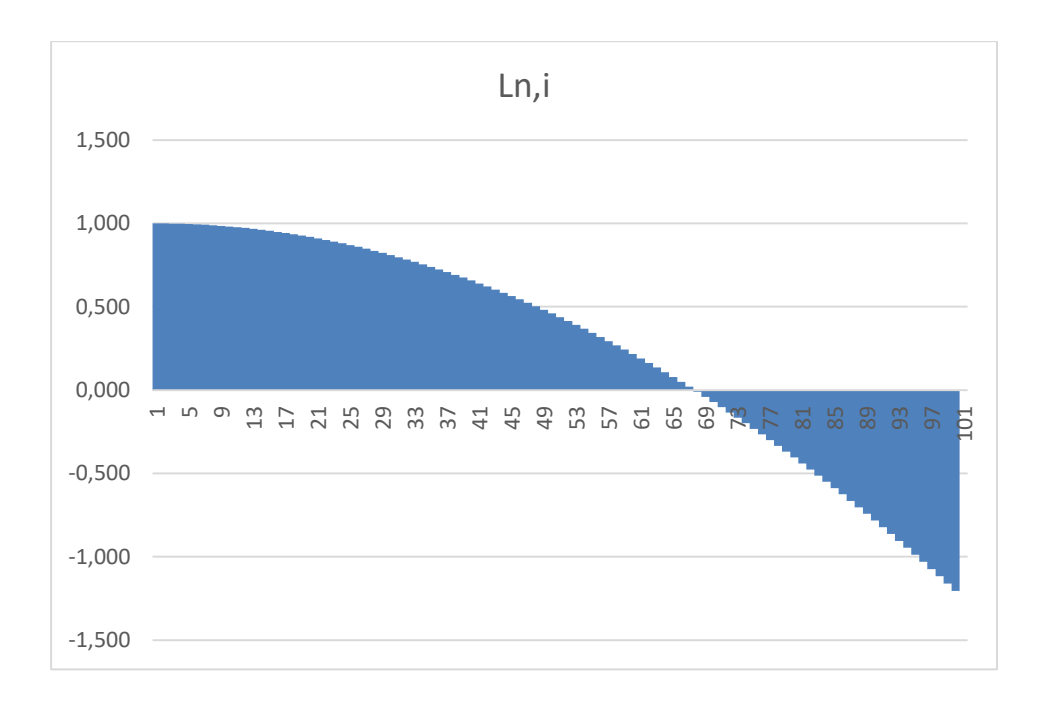

Számoljuk ki a tényleges függvény értékét, illetve a relatív hibákat, ha:

$$
\int_{0}^{1,5} f(x)dx = \int_{0}^{1,5} (1 - x^2)dx = \left(x - \frac{1}{3}x^3\right)\Big|_{0}^{1,5} = 1,5 - \frac{1,5^3}{3} = 0,375
$$

Az egyes módszerek abszolút hibái pedig:

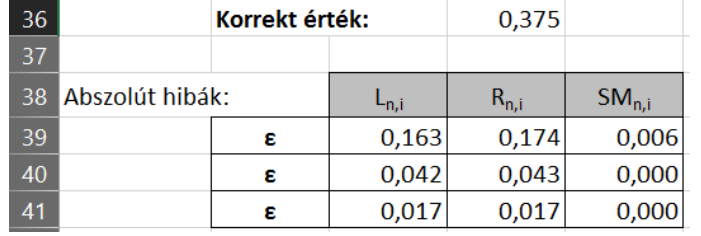

A matematikai levezetés nélkül az összetett téglalap szabály becsült hibája balkéz (és jobbkéz) szabály esetén:

$$
E = \left[\frac{1}{2}(b-a)\bar{f}'\right]h = O(h)
$$
 (5.9.)

ahol  $\bar{f}'$  a függvény átlagos hibáját jelöli, melyet Taylor-sorba fejtéssel írhatunk fel, majd becsülhetjük meg értékét a teljes intervallumra.

Az összetett téglalap formula középpont szabály esetén a következő hibával rendelkezik:

$$
E = \left[\frac{1}{24}(b-a)\bar{f}''\right]h^2 = O(h^2)
$$
 (5.10.)

ahol  $\bar{f}''$  a becsült értéke  $f''$ -nek a teljes [a, b] intervallum felett.

### **5.1.2 Trapéz szabály**

Ahogy láttuk, a téglalap szabályok – a függvény változásának függvényében vagy alá- vagy fölé becsülik az integrál értéket. Ebből kifolyólag ésszerűnek tűnik, hogy a közelítés során vegyük a balkéz- és jobbkéz formulák számtani átlagát, ami jobban megfontolva nem más, mint az intervallum 4 pontja által meghatározott trapéz. Ezzel a két függvényérték -  $f(a)$  és  $f(b)$  – között egy lineáris vonalat; elsőrendű polinomot hoztunk létre. Az ez alatti terület pedig a trapéz területéből kiindulva elég egyszerűen kiadódik. Ha csak a balkéz- és jobbkéz szabályok átlagából indulunk ki:

$$
T_n = \frac{L_n + R_n}{2} \tag{5.11.}
$$

Ebből a geometriai interpretáció:

$$
A = f(a) + \frac{f(b) - f(a)}{b - a}(x - a)
$$
\n(5.12.)

Ezzel ismét abba a hibába esünk, mint az előbb, vagyis globális megoldást próbálunk keresni vele, holott érezhetjük, hogy ez a képlet önmagában még nem fogja elhozni a tejjel-mézzel folyó Kánaánt (lásd 14[. ábra](#page-91-0) bal oldal). Ismét inkább érdemes ugyanezt többször megismételni az  $[a, b]$  intervallumon, vagyis felosztva azt az egyes részintervallumok területeit írjuk fel (lásd 14[. ábra](#page-91-0) jobb oldal):

$$
A_{i} = \frac{f(x_{i-1}) + f(x_{i})}{2} \Delta x_{i}
$$
 (5.13.)

Ezzel tulajdonképpen fel is írhatjuk az összetett trapéz szabály formuláját:

$$
T_n = \sum_{i=1}^{n} \frac{f(x_{i-1}) + f(x_i)}{2} \Delta x_i
$$
 (5.14.)

Ha a felosztást egyenlő osztásközökkel tesszük meg, észben tartva, hogy  $x_{i+1}$  –  $x_i = h$  ( $i = 1, 2, ..., n$ ), akkor a végképlet a következő lesz:

$$
T_n = \frac{h}{2} \sum_{i=1}^n [f(x_i) + f(x_{i+1})] =
$$
  
=  $\frac{h}{2} [f(a) + 2f(x_2) + 2f(x_3) + \dots + 2f(x_n) + f(b)]$  (5.15.)

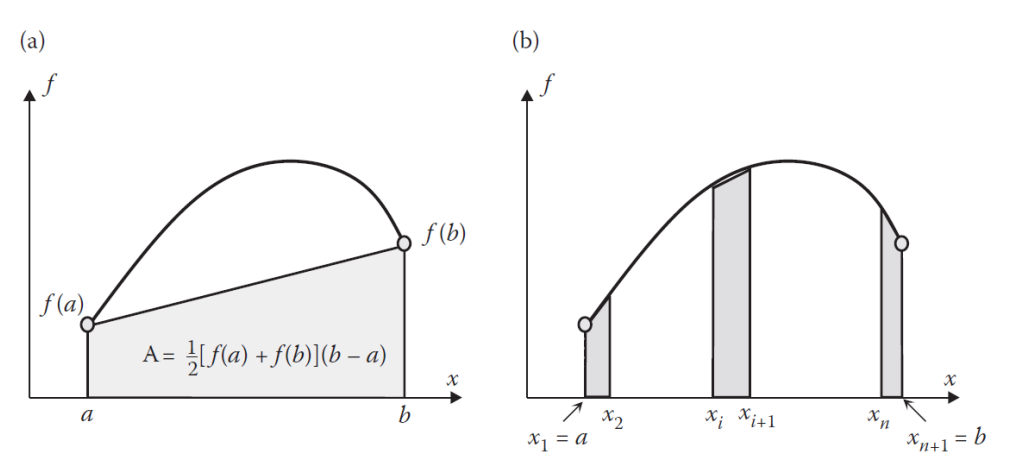

<span id="page-91-0"></span>*14. ábra: Az egyszerű (balra) és összetett (jobbra) trapéz szabályok*

Az összetett trapéz formula a következő hibával rendelkezik:

$$
E = \left[ -\frac{1}{12} (b - a) \bar{f}^{\prime \prime} \right] h^2 = O(h^2)
$$
 (5.16.)

ahol  $\bar{f}''$  a becsült értéke  $f''$ -nek a teljes [a, b] intervallum felett. Látható, hogy értéke az összetett középpont módszerével hasonló értékű, viszont a bal- és jobbkéz módszerekénél  $(0(h))$  jelentősen jobb.

#### **5.2. Példa**

#### **Feladat:**

Folytassuk az előző táblázatot, és egészítsük ki a trapéz módszerrel is! (plusz oszlopokat beszúrva)

#### **Megoldás:**

Az F oszlopban az első elem szintén kimarad, majd F17-től indul a súlyozott függvényértékek számítása:

=(B17+B16)/2\*(A17-A16)

Az összegzésnél viszont jó les figyelni, mert itt már nem kell bevennünk az osztásközt a buliba, elegendő csak összegeznünk az F oszlop elemeit.

A feladat ugyanez N és V oszlopokban is:

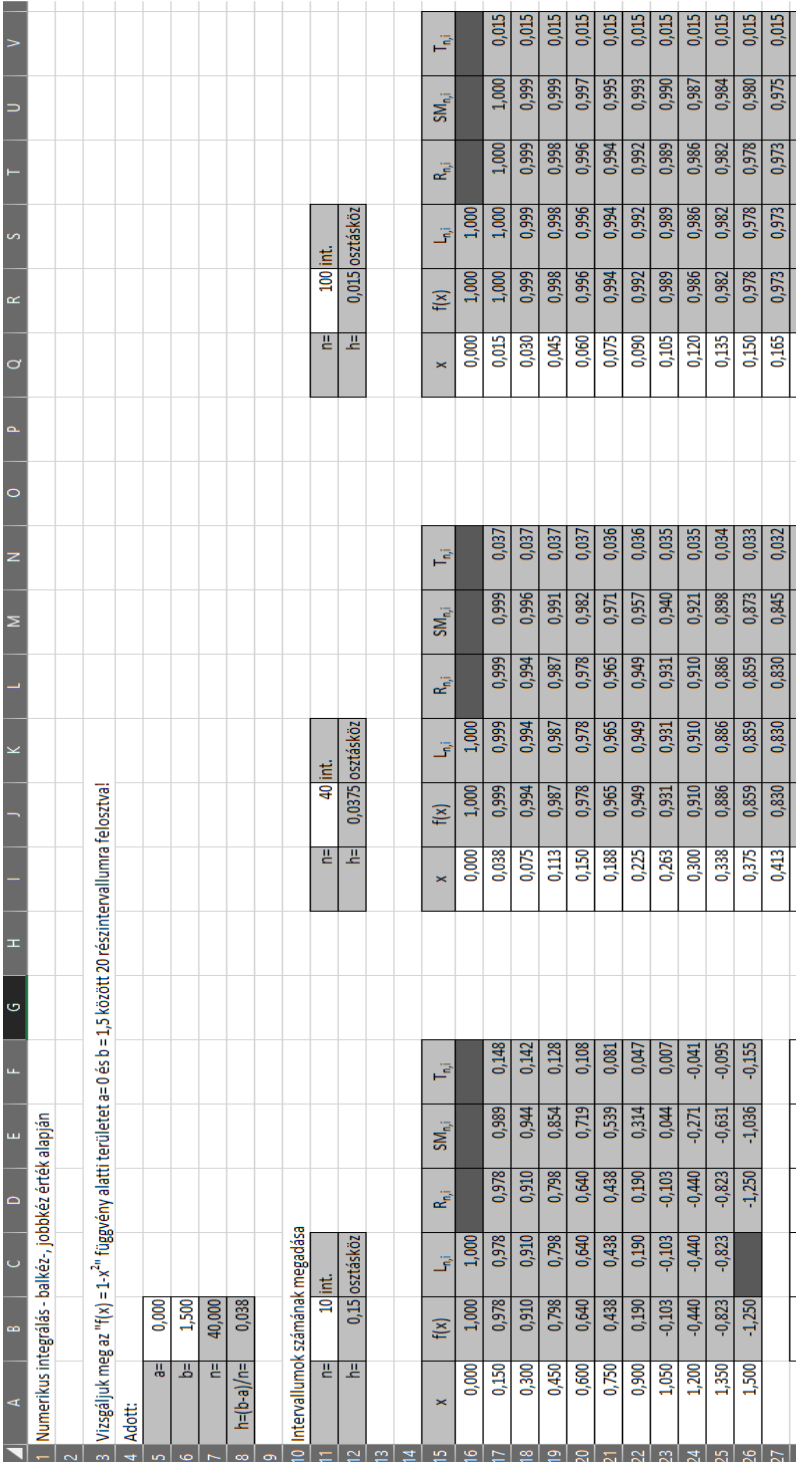

Kiegészítve az előző összegző táblázatainkat, a következőképpen alakulnak az integrál értékek:

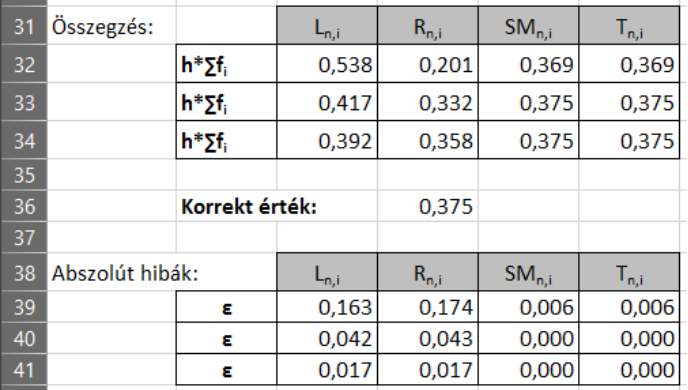

# **5.2 Kvadratúraformulák**

A trapéz szabállyal eljutottunk az első fokú polinomokkal való munkáig, így a következő lépés a magasabb rendű polinomok használata lesz. Természetesen ennek következtében várhatóan az eredmény várható pontossága is magasabb lesz. Ezek a módszerek az ún. 1/3-os és 3/8-os Simpson szabályok, melyekkel másod- és harmadrendű polinomokat használunk fel a bemenő pontok, vagyis alappontok közelítésére. Tesszük mindezt továbbra is azért, hogy egy pontos, de mégis gyors módszerhez jussunk.

A Simpson szabályok felírása előtt viszont hazafias kötelességünk leszögezni, hogy innentől fogva kvadratúraformulákról beszélünk. Egy f függvény határozott integrálja az  $[a, b]$  intervallumon közelíthető egy kvadratúra-formulával, ha:

- kiszámítjuk az alappontokat  $(x_1, x_2, ..., x_n)$ , melyekre  $a = x_1 < x_2 < \cdots <$  $x_n = b$ ,
- $\;\;$  meghatározunk minden  $x_i$  alapponthoz egy súlyt,  $w_i$ -t,
- A kvadratúraformula ekkor:

$$
Q_n(f) = \sum_{i=1}^n w_i f(x_i)
$$
 (5.17.)

vagyis az alappontokon vett súlyozott függvényértékek összege.

Egy kvadratúra formula általában megkapható a következő formában:

meghatározzuk az alappontokat  $(x_1 ... x_n)$ 

-  $\;$  a kvadratúra formula értékét az  $(x_i, f(x_i))$  pontokra illesztett Lagrangeinterpolációs polinom  $[a, b]$ -n vett integrálja legyen.

Ha ezt így adjuk meg, akkor interpolációs kvadratúra formuláról beszélünk. Tehát mivel a Lagrange interpolációs polinom felírható a következő alakban:

$$
\sum_{i=1}^{n} f(x_i) L_i(x) \tag{5.18.}
$$

ahol az  $L_i(x)$  az adott x-hez tartozó i-edik Lagrange alappolinom. Ennek az integrálja pedig:

$$
\int_{a}^{b} \sum_{i=1}^{n} f(x_i) L_i(x) dx = \sum_{i=1}^{n} \left( f(x_i) \int_{a}^{b} L_i(x) dx \right)
$$
 (5.19.)

vagyis egy interpolációs kvadratúra formula mindig kvadratúra formula lesz, ahol a megválasztott súly  $w_i = \int_a^b L_i(x) dx$ .

## **Newton-Cotes formulák**

Gondolom evidens, hogy kvadratúra formulák használatakor is alapkérdés, hogy milyen alappontokat használunk, mivel Lagrange interpoláció esetén az alappontok esetében a súlypontok egyértelműen előállnak.

Ha a vizsgálandó  $[a, b]$  intervallumot egyenlő osztásközzel osztjuk fel (ekvidisztánsan), a végpontjai pedig az alappontok, akkor az ezekre felírt interpolációs kvadratúra-formulát Newton-Cotes formuláknak nevezzük.

## **Összetett kvadratúra-szabályok**

A polinommal történő integrálás pontossága nem feltétlenül javul az alappontok számának növelésével (az esetek jelentős részében igen, de nem mindig). Akárcsak az interpolációk esetében, egy bizonyos alappont-szám felett a közelítő polinom már elég zabolátlanul tud viselkedni. Ezen jelenség kiküszöbölése érdekében használatos a kiindulási  $[a, b]$  intervallum felosztása  $n$  részre, melyekre külön-külön kvadratúra-formulákat írunk fel (pl. trapéz, vagy Simpson szabályt). Az ezen módszer szerint előállt kvadratúra formulát összetett kvadratúraszabályoknak is nevezzük.

Meg kell jegyezni, hogy ezen témakört sokkal részletesebben is lehetne boncolgatni, viszont ezen jegyzet elsődleges célja, hogy a mérnöki gyakorlatban felhasználható módszerekre fókuszáljunk.

## **5.2.1 1/3-os Simpson szabály**

Az eddigi módszerekkel szemben az 1/3-os Simpson szabály másodfokú polinomokkal (nem véletlen a többes szám!) közelíti az alappontokat. Ehhez 3 pontra van szükségünk egyszerre, melyek a következő módon követik egymást:  $x_1 = a$ ,  $x_2 = (a + b)/2$  és  $x_3 = b$ , ahogy ezt a 15[. ábra](#page-95-0) bal oldala is szemlélteti.

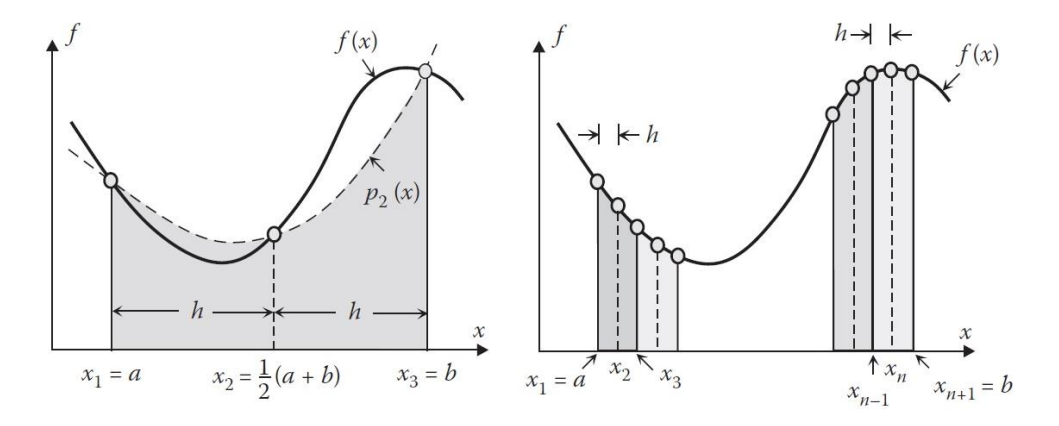

<span id="page-95-0"></span>*15. ábra: Egyszerű 1/3-os Simpson szabály (balra), összetett 1/3-os Simpson szabály (jobbra)*

A legegyszerűbb megoldás a másodfokú görbe illesztésére a másodfokú Lagrange interpolációs polinom alkalmazása, mely felírható, mint:

$$
p_2(x) = \frac{(x - x_2)(x - x_3)}{(x_1 - x_2)(x_1 - x_3)} f(x_1) + \frac{(x - x_1)(x - x_3)}{(x_2 - x_1)(x_2 - x_3)} f(x_2) + \frac{(x - x_1)(x - x_2)}{(x_3 - x_1)(x_3 - x_2)} f(x_3)
$$
\n(5.20.)

Ezzel az integrálandó formula a következő lesz:

$$
\int_{a}^{b} f(x)dx = \int_{a}^{b} p_2(x)dx
$$
\n(5.21.)

Ha behelyettesítjük  $p_2(x)$  polinomot  $x_1 = a, x_2 = \frac{a+b}{2}$  $\frac{1}{2}$ ,  $x_3 = b$  értékekkel, és elvégezzük az integrálást  $a$ -tól b-ig, akkor a következő képletet kapjuk, mely egyben az egyszerű 1/3-os Simpson szabály képlete is:

$$
\int_{a}^{b} f(x)dx \approx \frac{h}{3}[f(x_1) + 4f(x_2) + f(x_3)]
$$
\n(5.22.)

ahol  $h = \frac{b-a}{2}$  $\frac{-a}{2}$ . Ez a módszer hihetetlen kreativitásról tanúbizonyságot téve az 1/3os szorzóról kapta a nevét.

Az összetett 1/3-os Simpson szabály esetében az  $[a, b]$  intervallum felosztásra kerül *n* darab részintervallumra, ehhez  $n + 1$  (!) pontot használnunk fel, így  $a =$  $x_1, x_2, ..., x_n, x_{n+1} = b$ . Habár megoldható, hogy az intervallumok szélessége nem ugyanakkora, az ekvidisztáns felosztás ( $h = \frac{(b-a)}{n}$  $\frac{a}{n}$ ) sokkal egyszerűbbé teszi életünket. Mivel egy részintervallumra való parabola illesztéshez három pont szükséges, így különösen fontos szabály, hogy az 1/3-os Simpson szabály akkor alkalmazható, ha a részintervallumok száma páros! Ezzel az összetett 1/3-os Simpson szabály képlete a következőképp néz ki:

$$
\int_{a}^{b} f(x)dx \approx \frac{h}{3}[f(x_1) + 4f(x_2) + f(x_3)] + \frac{h}{3}[f(x_3) + 4f(x_4) + f(x_5)] + \cdots
$$
\n
$$
+ \frac{h}{3}[f(x_{n-1}) + 4f(x_n) + f(x_{n+1})]
$$
\n(5.23.)

Látható, hogy az összegzés során a páros indexű függvény értékeket  $(x_2, x_4, ..., x_n)$  négyszer adjuk össze, míg a páratlan indexű függvény értékeket  $(x_3, x_5, ..., x_{n-1})$  csak kétszer míg az első és utolsó függvény értéket csak egyszeregyszer. Így az összetett Simpson szabály formulája összevont alakban:

$$
\int_{a}^{b} f(x)dx \approx \frac{h}{3} \left\{ f(x_1) + 4 \sum_{i=2,4,6...}^{n} f(x_i) + 2 \sum_{j=3,5,7...}^{n-1} f(x_j) + f(x_{n+1}) \right\}
$$
(5.24.)

Végezetül rántsuk le a leplet, hogy miért is szeretjük annyira ezt a módszert! Az összetett 1/3-os Simpson módszer hibája:

$$
E = \left[ -\frac{1}{180} (b - a) \bar{f}^{(4)} \right] h^4 = O(h^4)
$$
 (5.25.)

ahol  $\bar{f}^{(4)}$  a becsült értéke  $f^{(4)}$ -nek a teljes  $[a,b]$  intervallum felett. Vagyis az összetett trapéz módszer hibájához képest  $(\mathcal{O}(h^2))$  ez a Simpson módszer két nagyságrenddel pontosabb  $(O(h^4))$  megoldást képes szolgáltatni.

# **5.2.2 3/8-os Simpson szabály**

Az 1/3-os Simpson szabály továbbfejlesztése, amikor nem másod-, hanem harmadrendű polinomot alkalmazunk az  $f(x)$  függvény értékének közelítése érdekében. Ehhez 4 pontra van szükségünk, melyek között – hasonlóan az eddig megfontolásokhoz – ugyanakkora távolság van, így:  $x_1 = a, x_2 = \frac{2a+b}{3}$  $\frac{11}{3}$ ,  $x_3 =$  $a+2b$  $\frac{b+2b}{3}$ ,  $x_4 = b$ , ahol  $h = \frac{b-a}{3}$  $\frac{1}{3}$ , ahogy ezt a 16[. ábra](#page-97-0) is mutatja.

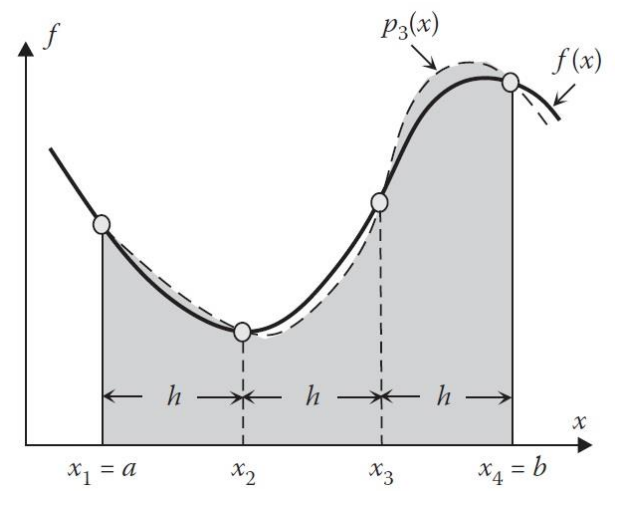

<span id="page-97-0"></span>*16. ábra: 3/8-os Simpson szabály*

A harmadfokú Lagrange polinom a 4 alappontra a következőképpen írható fel:

$$
p_3(x) = \frac{(x - x_2)(x - x_3)(x - x_4)}{(x_1 - x_2)(x_1 - x_3)(x_1 - x_4)} f(x_1) + \frac{(x - x_1)(x - x_3)(x - x_4)}{(x_2 - x_1)(x_2 - x_3)(x_2 - x_4)} f(x_2) + \frac{(x - x_1)(x - x_2)(x - x_4)}{(x_3 - x_1)(x_3 - x_2)(x_3 - x_4)} f(x_3) + \frac{(x - x_1)(x - x_2)(x - x_3)}{(x_4 - x_1)(x_4 - x_2)(x_4 - x_3)} f(x_4)
$$
\n(5.26.)

Ha ezt a polinomot helyettesítjük vissza az integrálandó függvény helyére:

$$
\int_{a}^{b} f(x)dx \cong \int_{a}^{b} p_3(x)dx
$$
\n(5.27.)

Ha a  $p_3(x)$  polinomban  $x_1, x_2, x_3, x_4$  értékeket behelyettesítjük  $a$  és  $b$ paraméterekkel, akkor a 3/8-os Simpson szabály a következőképpen írható fel:

$$
\int_{a}^{b} f(x)dx \approx \frac{3h}{8}[f(x_1) + 3f(x_2) + 3f(x_3) + f(x_4)]
$$
\n(5.28.)

Természetesen az elnevezés most is a 3/8-ados szorzóból ered.

Persze most sem állhatunk meg egy globális módszernél, a 3/8-os Simpson szabálynak szintén van összetett verziója, ahol a vizsgált  $[a, b]$  tartományt  $n + 1$ darab alappontra osztjuk fel:  $a = x_1, x_2, ..., x_n, x_{n+1} = b$ . Célszerű továbbra is az ekvidisztáns felosztáshoz ragaszkodni. Mivel a 3/8-os Simpson szabály harmadfokú polinomjának felírásához 4 pont szükséges, nagyon fontos szabály, hogy az  $[a, b]$  intervallum felosztásánál 3-mal osztható számú részintervallumot kell létrehozni! Ekkor a felosztás után a következőképpen összegezhetjük a részintervallumok területeit:

$$
\int_{a}^{b} f(x)dx \approx \frac{3h}{8}[f(x_1) + 3f(x_2) + 3f(x_3) + f(x_4)]
$$
\n
$$
+ \frac{3h}{8}[f(x_4) + 3f(x_5) + 3f(x_6) + f(x_7)] + \cdots
$$
\n
$$
+ \frac{3h}{8}[f(x_{n-2}) + 3f(x_{n-1}) + 3f(x_n) + f(x_{n+1})]
$$
\n(5.29.)

Ha elkezdjük összevonogatni az egyes tagokat, akkor láthatjuk, hogy a 2. , 5. , 8. , … és 3. , 6. , 9. , … indexű elemek 3-as szorzóval összegezhetők, míg a 4. , 7. , 10. , … indexű elemek 2-es szorzóval, vagyis összevonva így írható fel:

$$
\int_{a}^{b} f(x)dx \approx \frac{3h}{8} \left\{ f(x_1) + 3 \sum_{i=2,5,8}^{n-1} [f(x_i) + f(x_{i+1})] + 2 \sum_{j=4,7,10}^{n-2} f(x_j) + f(x_{n+1}) \right\}
$$
(5.30.)

Ezzel el is jutottunk az összetett 3/8-os Simpson szabály képletéhez. Ezen módszer pontossága a következőképpen írható fel:

$$
E = \left[ -\frac{1}{80} (b - a) \overline{f^{(4)}} \right] h^4 = O(h^4)
$$
 (5.31.)

ahol  $\overline{f^{(4)}}$  a becsült értéke  $f^{(4)}$ -nek a teljes  $[a,b]$  intervallum felett. Vagyis az összetett trapéz módszer hibájához képest  $(\mathcal{O}(h^2))$  ez a Simpson módszer két nagyságrenddel pontosabb  $(O(h^4))$  megoldást képes szolgáltatni, ugyanakkor pontossága összemérhető az összetett, 1/3-os Simpson szabállyal.

Habár léteznek más megközelítések is, például ha az integrálandó függvény adott, a Romberg és Gauss kvadratúraformulák igen jó szolgáltatást adnak, az összetett Simpson módszerek a legtöbb mérnöki problémára gyors és kellően pontos eredményt képesek szolgáltatni, így alkalmazásuk igen elterjedt.

## **5.3. Példa**

## **Feladat:**

Ha már ennyire bejött eddig, akkor folytassuk tovább az eddig megkezdett feladatot, és vizsgáljuk meg 1/3-os Simpson módszerrel is 10 és 40 részintervallumra felosztva [a,b]-t!

## **Megoldás:**

Habár kiférne egy táblázatba, hogy ne folyjon össze, nyissunk egy új munkalapot, és hozzuk létre az eddigi séma alapján a táblázatunkat:

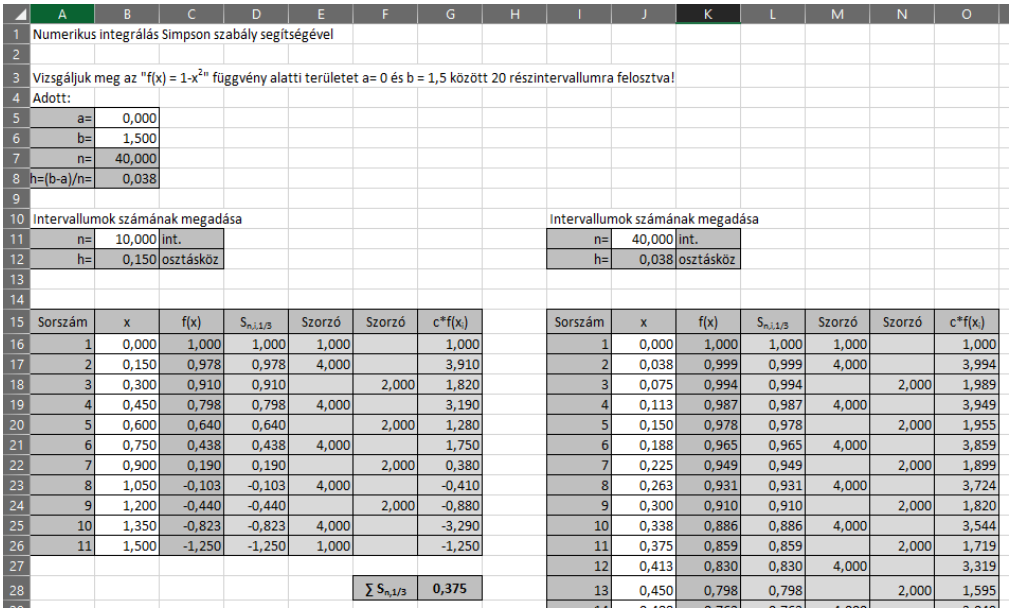

Az eddigiekhez képesti újdonság a D oszlop mellett (ahol már minden f(x) értéket beveszünk a buliba) az E és F oszlopban lévő szorzók meghatározása a képlet szerint. Ehhez figyelni kell az osztásközre, hiszen ahogy már mondtuk, páros számú intervallumra lesz szükség, így a sorok számát meg kell okosítani kicsit.

A G oszlop elemei a következőképpen állnak fel:

=D16\*HA(E16<>0;E16;F16)

Ezzel biztosíthatjuk, hogy azzal a szorzóval fogja elvégezni a műveletet, amire tényleg szükségünk van.

Végül az összegzésnél (G28) pedig:

## =(\$B\$12/3)\*SZUM(G16:G26)

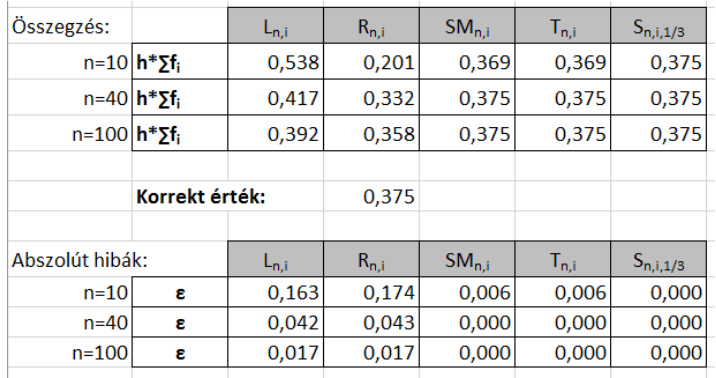

## A pontosság pedig maga a tökély már a 10-es felosztásnál is:

## **5.4. Példa**

#### **Feladat:**

Na, meglepetés ha azt mondom, hogy ugyanez, mint eddig? Csak most irány a 3/8 os Simpson módszer!

### **Megoldás:**

Mivel a módszer ugyanúgy működik, mint az 1/3 Simpson, így csak az értékeket mutatom meg:

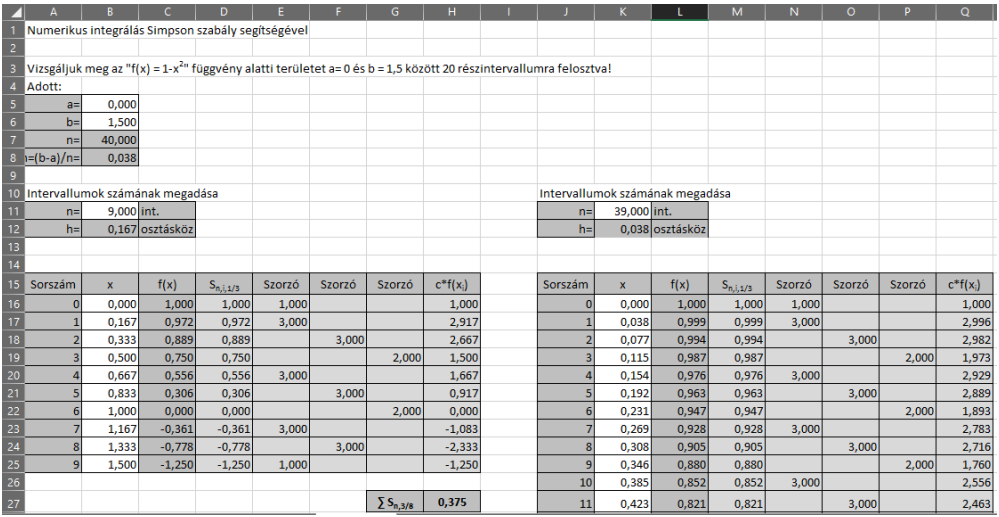

### **5.5. Példa**

#### **Feladat:**

Hozzunk létre egy olyan táblázatot, mely alkalmas arra, hogy egy megadott függvényt integráljon a felsorolt módszerekkel egy makró végrehajtásával, melyet egy gomb segítségével tudunk indítani. Írjuk ki az összes eredményt, a vizsgált függvényt pedig a makróban definiáljuk! A futtatáshoz a függvényt, az alsó és felső határt illetve a részintervallumok számát kell megadnunk, továbbá a primitív függvényt, hogy számítani lehessen a relatív hibáját az egyes algoritmusoknak.

#### **Megoldás:**

A végleges táblázat a következőképpen néz ki:

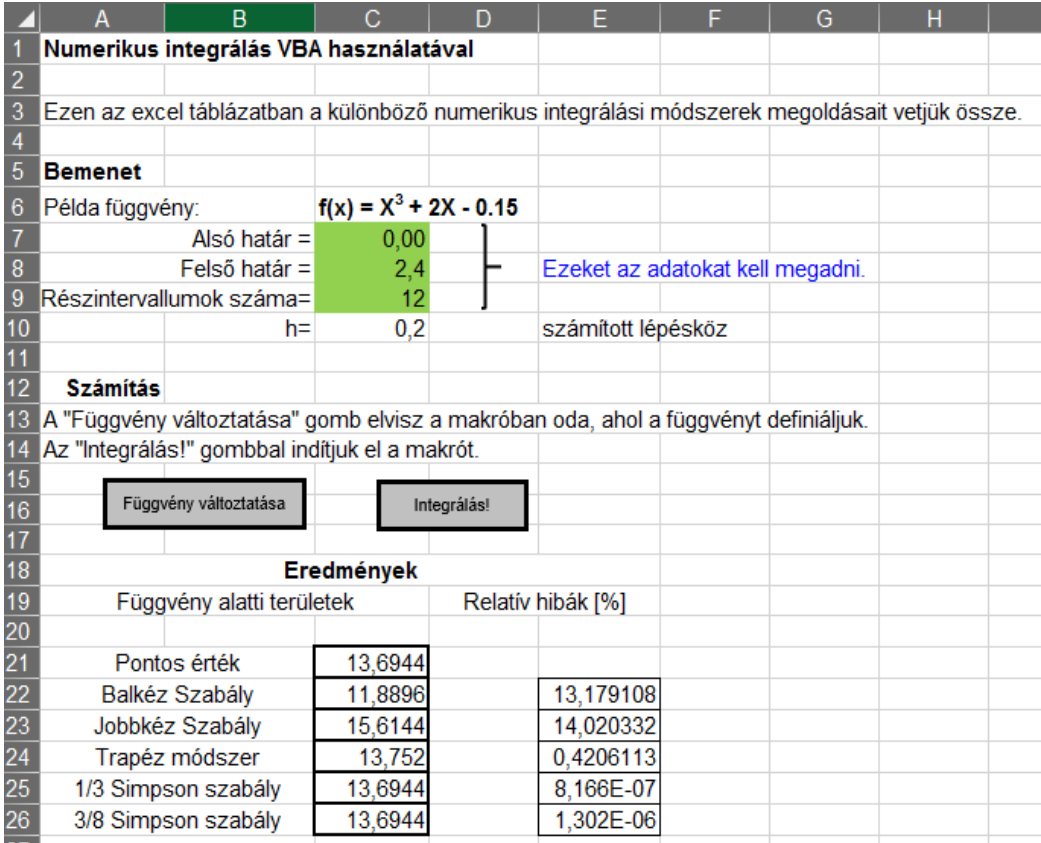

A megoldó program a következőképpen néz ki:

#### **Module 1:**

Dim x(1000000) As Single, y(1000000) As Single Sub Integrate() '5 különböző numerikus integrálási módszer 'x - független változó array 'y - függő változó array 'n - intervallumok száma 'h - lépésköz 'LB - alsó határ 'UB - felső határ Dim n, i As Integer

```
Dim h As Double
'adatok beolvasása
lb = Cells(7, 3).Valueub = Cells(8, 3).Value
n = Cells(9, 3). Value
h = (ub - lb) / nx(0) = lby(o) = F of x(lb)
```

```
For i = 1 To n 'x és y array-ek létrehozása
  x(i) = x(0) + h * iy(i) = F \text{ of } x(x(i))Next i
```

```
Cells(21, 3). Value = (IF of x(ub) - IF of x(lb))
Cells(22, 3). Value = LR(y, h, n)Cells(23, 3). Value = RR(y, h, n)Cells(24, 3). Value = TR(y, h, n)Cells(25, 3). Value = SR(y, h, n)Cells(26, 3). Value = S38R(y, h, n)
```
#### End Sub

Function SR(y, h, n)

SR = 0 'inicializálás

```
For i = 2 To n Step 2
  SR = SR + (h / 3) * (y(i - 2) + 4 * y(i - 1) + y(i))Next i
End Function
Function TR(y, h, n)
TR = 0 'inicializálás
For i = 1 To nTR = TR + (h / 2) * (y(i - 1) + y(i))
   Next i
End Function
Function LR(y, h, n)
LR = 0For i = o To n - 1LR = LR + h * y(i) Next i
End Function
Function RR(y, h, n)
RR = 0For i = 1 To nRR = RR + h * y(i) Next i
End Function
Function S38R(y, h, n)
S38R = 0 ' inicializálás
For i = 3 To n Step 3S38R = S38R + (3 * h / 8) * (y(i - 3) + 3 * y(i - 2) + 3 * y(i - 1) + y(i))
Next i
```
#### End Function

Function F\_of  $x(x)$ 'Ezt a függvényt fogjuk integrálni, melyet kézzel kell bevinni

F of  $x = x^3 + 2 * x - 0.15$ 

End Function

Function IF\_of\_x(x)

'Ez pedig a primitív függvény, melyet szintén kézzel viszünk be IF of  $x = x^{\wedge} 4 / 4 + x^{\wedge} 2 - 0.15 * x$ 

End Function

#### **Module 2:**

Sub Alter\_funct() ' A függvény változtatásához irányít a makró vonatkozó részéhez 'Az elhelyezett gombbal lehet aktiválni

Application.Goto Reference:="f\_of\_x" Windows("integralas.xlsm").Activate End Sub

Sub Run\_SR\_Macro() ' Futtatjuk SR\_Macro makrót. ' Az elhelyezett gombbal lehet aktiválni

 Application.Run "'integralas.xlsm'!integrate" End Sub

# **6 Optimalizáció**

Az optimalizáció általános értelmezésében olyan problémák és megoldások összessége, melyek a rendelkezésre álló erőforrások legjobb (optimális) elosztását teszi lehetővé. Maga az optimalizáció, mint problémakör, egy egész tantárgyat érdemelne, így jelen fejezet éppen hogy csak megkaparja a felszínt.

A hétköznapi optimalizációs problémák során lineáris modellek használhatók, melyek egyenletek és egyenlőtlenségek (kényszerek) alakjában írhatók fel. Az ilyen problémák többféleképpen is megoldhatók, de az egyik legelterjedtebb módszer – melyet a programozásnál is használnak – a simplex módszer.

Egy megfelelően kezelt modell akár több ezer kényszert is tud kezelni egyszerre. Ezt a módszert igen széles körben alkalmazzák: termelési tervek, szállítmányozás, raktározás, közlekedés-modellezés, energiatermelés-optimalizálás, de akár károsanyag-kibocsátás minimalizálásra is.

# **6.1 Alap megfontolások**

Az **optimalizálás célja** mindig egy f függvény optimalizálása (maximalizálása vagy minimalizálása. Így  $f$  függvény lesz a célfüggvény.

A legtöbb optimalizációs probléma több változó által befolyásolt:  $x_1, ..., x_n$ .

Ezeket irányító változóknak hívjuk, mert mi határozzuk meg őket, mi "irányítjuk".

Az optimalizálás-elmélet ezen  $x_1, ..., x_n$  paraméterek olyan meghatározását jelenti, mely az adott f függvény maximális vagy minimális legyen.

Viszont vannak olyan paraméterek, melyek nem választhatók meg szabadon, ezek **kényszer**ekként jelennek meg a modellben.

Már ismert fogalmak egy függvény maximuma, minimuma (összegezve extrémuma) egy teljes vagy egy rész-intervallumon.

Ezek alapján, ha *f* függvény differenciálható *R* intervallumon, és extrémuma van <sup>0</sup> pontban, akkor a parciális deriváltaknak 0-nak kell lennie *X0* pontban. Ezt már elneveztük anno gradiensnek:

$$
\nabla f(X_0) = 0 \tag{6.1.}
$$

Ez egy szükséges, de nem elégséges feltétel, gondoljunk csak a nyeregpontra (pl.:  $y = x^3$ 

Az előző problémák kiküszöbölése érdekében használnak iterációs módszereket, a fals eredmények kiküszöbölése érdekében. A legmeredekebb csökkenés / gradiens módszer ezen az elven nyugszik.

## **6.2 Legmeredekebb csökkenés módszere**

A legmeredekebb csökkenés módszere (alias "method of steepest descent" -MSD) egy kereső irányos iteratív módszer. Lényege, hogy megtaláljuk a  $f(x)$ függvény minimumát újra és újra, egy  $g(t)$  függvény minimumának megkeresése segítségével, egy  $(t)$  változót felhasználva:

Tegyük fel, hogy f-nek minimuma van  $X_0$ -ban, és mi x pontban kezdjük el a vizsgálatot. Aztán megkeressük f-nek egy minimumát közel x-hez a –  $\nabla f(x)$ irányban – ami a legmeredekebb iránya f-nek x körül:

$$
z(t) = x - t \nabla f(x) \tag{6.2.}
$$

Ahol minimuma van a következő függvénynek:

$$
g(t) = f(z(t))\tag{6.3.}
$$

Ezután  $z(t)$ -t vesszük alapul  $X_0$ -ig.

#### **6.1. Példa:**

#### **Feladat:**

Keressük a következő függvény minimumát:

$$
f(x) = x_1^2 + 3x_2^2
$$

A kiindulási pont pedig legyen:

$$
x_0 = (6; 3) = 6i + 3j
$$

#### **Megoldás:**

1. Nyilvánvaló, hogy  $f(x)$ -nek minimuma van 0-ban. Legyen:  $\nabla f(x) = 2x_1 i + 6x_2 j$ 

Amiből:

$$
z(t) = x - t\nabla f(x) = (1 - 2t)x_1i + (1 - 6t)x_2j
$$
  
\n
$$
g(t) = f(z(t)) = (1 - 2t)^2x_1^2 + 3(1 - 6t)^2x_2^2
$$

2. Így számíthatjuk a deriváltat:

$$
g'(t) = 2(1 - 2t)x_1^2(-2) + 6(1 - 6t)x_2^2(-6)
$$

Megadjuk  $g'(t) = 0$ -t, megoldjuk t-re:

$$
t = \frac{x_1^2 + 9x_2^2}{2x_1^2 + 54x_2^2}
$$

Vagyis ha végig megyünk  $x_0 = 6i + 3j$ -től, a következő táblázatban foglalhatjuk össze az eredményeket:

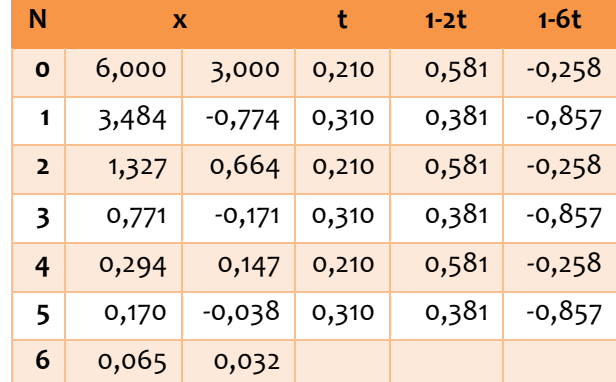

Megjelenítve az algoritmus működését a következő módon találja meg a függvényünk extrémumát:

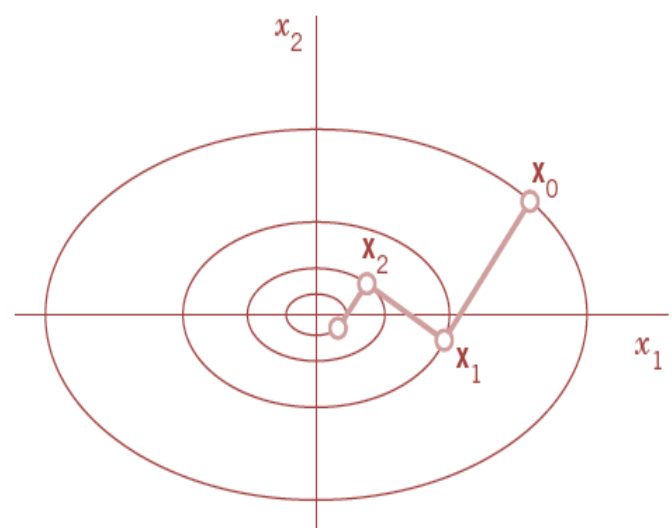

# **6.3 Lineáris optimalizáció**

A lineáris optimalizáció során egy lineáris függvénnyel/függvényekkel leírható érték, mennyiség extrémumát akarjuk meghatározni. Amennyiben csak nem negatív megoldásokat keresünk, mellékfeltételként egyenlőtlenségeket kell definiálni. A feladat gyorsabb megértése érdekében értelmezzük egy példán keresztül!
#### **6.2. Példa**

#### **Feladat:**

Egy cég két fajta terméket gyárt: S-t és L-t. Az S termék 40€, az L 88€. A gyártó robotsorok időkorlátja a következő: M1 robotsor 2 perc alatt gyárt egy S-, és 8 perc alatt egy L terméket, M2 robotsor 5 perc alatt gyártja S-t, és 2 perc alatt L terméket. Határozzuk meg, hogy melyik gép mit gyártson óránként, ha:

$$
z = f(x) = 40x_1 + 88x_2
$$

#### **Megoldás:**

Az biztos, hogy  $x_1$  és  $x_2$  nemnegatív. Vagyis:

- 0)  $z = 40x_1 + 88x_2$
- 1)  $2x_1 + 8x_2 \leq \text{minimum } id \leq M1 \text{en}$
- 2)  $5x_1 + 2x_2$  ≤ minimum idő M2 − n
- 3)  $x_1 \ge 0$
- 4)  $x_2 \ge 0$

Mivel csak két változónk van, így a feladat megoldható grafikusan:

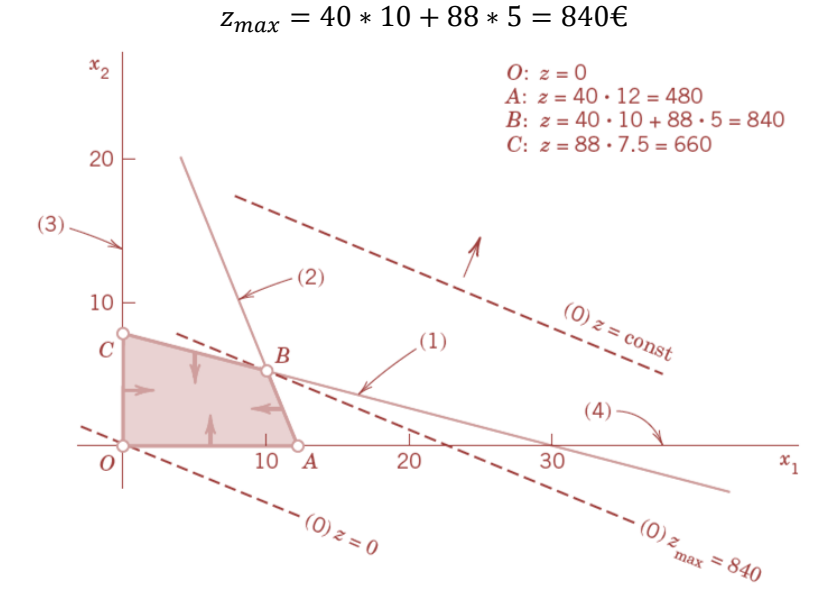

Ezeknél a feladatoknál nem megoldás, ha az egyik változót 0 értékre vesszük fel, mivel kritikus a régió, amely értékeket az irányító változók felvehetnek

Továbbá a grafikus megoldás csak két változó esetén működőképes, és ez csak a megoldandó feladatok kis százalékában alkalmazható.

#### 108

# **6.4 Lineáris optimalizáció általános alakja**

Visszatérve a kiindulási egyenlethez, a következőképpen indulhatunk el:

$$
2x_1+8x_2\leq 60
$$

E kifejezésből következik, hogy a következő mennyiség nem negatív:

$$
x_3 = 60 - 2x_1 - 8x_2
$$

Vagyis, az eredeti egyenlet átírható a következő alakba:

$$
2x_1 + 8x_2 + x_3 = 60
$$

Ahol

 $x_3 \geq 0$ 

Ezzel a művelettel becsempésztük  $x_3$  nemnegatív segédváltozót, hogy segítségével az egyenlőtlenségeket egyenletekké konvertálhassuk. Az ilyen változót **tétlen változónak** hívjuk.

Egy általános lineáris optimalizációs probléma a következő általános alakba írható:

$$
f = c_1 x_1 + c_2 x_2 + \dots + c_n x_n \tag{6.4.}
$$

Az egyes kényszerekre behelyettesítve:

$$
a_{11}x_1 + \dots + a_{1n}x_n = b_1
$$
  
\n
$$
a_{21}x_1 + \dots + a_{2n}x_n = b_2
$$
  
\n
$$
\dots \dots \dots \dots \dots \dots
$$
  
\n
$$
a_{m1}x_1 + \dots + a_{mn}x_n = b_m
$$
  
\n
$$
x_i \ge 0 \quad i = 1, \dots, n
$$
  
\n(6.5.)

Minden  $b_i$  elem nemnegatív (ha mégis az lenne,  $-1$ -gyel szorozni kell).  $x_i$  elemek tartalmazzák a tétlen változókat is. Az egyenletek lineárisan függetlenek. Ekkor ha értéket adunk  $n - m$ –ig változóknak, akkor a rendszer egyedülálló módon determinálja a többit. Vagyis:

$$
x_1 \ge 0, \dots, x_n \ge 0 \tag{6.6.}
$$

Ez a választás viszont nem teljesen szabad.

Egy n-szeres  $(x_1, ..., x_n)$ -t, mely kielégíti a kényszereket, megvalósítható pontnak, **megvalósítható megoldásnak** tekintjük.

Egy megvalósítható megoldás pedig **optimális megoldás**, ha a célfüggvény (f) maximum lesz, az összes megvalósítható megoldás közül.

**Általános megvalósítható megoldás** alatt olyan megvalósítható megoldást értünk, amihez legalább n-m darab változó értéke o lesz  $x_1, ..., x_n$  közül. Vagyis az

is kijelenthető, hogy egy lineáris optimalizációs probléma optimális megoldása egyben egy általános megvalósítható megoldás.

Az előző részből tovább gondolva a problémát legyen adott egy lineáris optimalizációs probléma:

Maximalizáljuk:

$$
z = f(x) = c_1 x_1 + \dots + c_n x_n
$$

Az alábbi kényszerekkel:

$$
a_{11}x_1 + \dots + a_{1n}x_n = b_1
$$
  
\n
$$
a_{21}x_1 + \dots + a_{2n}x_n = b_2
$$
  
\n
$$
\dots \dots \dots \dots \dots \dots
$$
  
\n
$$
a_{m1}x_1 + \dots + a_{mn}x_n = b_m
$$
  
\n
$$
x_i \ge 0 \quad i = 1, \dots, n
$$

Az optimális megoldás megtalálásához általános megoldásokat kell találni, viszont ezekből túl sok van, így valamilyen szisztematikus keresési módszer megtalálására van szükség. Ezt a módszert nevezzük **simplex** módszernek. A módszer lépésenként vizsgálja az általános megvalósítható megoldásokat, miközben a célfüggvény  $f$  folyton növeli értékét.

A kiindulási feladatunkat tovább gondolva:

$$
z = 40x1 + 88x2
$$
  

$$
2x1 + 8x2 \le 60
$$
  

$$
5x1 + 2x2 \le 60
$$
  

$$
x1 \ge 0
$$
  

$$
x2 \ge 0
$$

 $x_3$  és  $x_4$  tétlen változók bevezetésével az első két egyenlőtlenség átalakítható a probléma normál alakjává:

$$
z - 40x1 - 88x2 = 0
$$
  

$$
2x1 + 8x2 + x3 = 60
$$
  

$$
5x1 + 2x2 + x4 = 60
$$

Ahol:

 $x_1 \geq 0, ..., x_4 \geq 0$ 

Ez egy lineáris egyenletrendszer. Az optimális megoldás megtalálásához létre kell hozni az **induló táblázatot**.

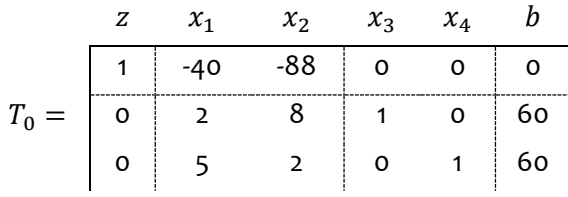

Minden induló táblázat kétféle változó –t tartalmaz. **Alapváltozók** alatt azokat az oszlopokat értjük, melyekben csak egy nemzérus elem van. Vagyis esetünkben  $x_3$  és  $x_4$  alapváltozók,  $x_1$  és  $x_2$  pedig nem alapváltozók.

- A felső sort a primál változók elemei adják
- Az alsó sorban a célfüggvény együtthatói helyezkednek el
- Jobb oldalon a készletvektor elemei vannak

Minden táblázat tartalmaz egy általános megvalósítható megoldást, melyeket a nem alapváltozók nullára állításával lehet kifejezni.

Vagyis alap kivitelezhető megoldás:

$$
x_1 = 0
$$
;  $x_2 = 0$ ;  $x_3 = \frac{60}{1} = 60$ ;  $x_4 = \frac{60}{1} = 60$ ;  $z = 0$ 

kifejezve  $x_3$ -at a táblázat 2. sorából,  $x_4$ -et a 3. sorából.

Az optimális megoldás (helye és értéke) meghatározható pivotálás segítségével, általános kivitelezhető megoldásokkal egyre nagyobb z értékekkel, egészen addig, míg maximum z elérésre nem kerül.

A pivot egyenlet és pivot választása eltér a Gauss féle eliminációnál megismerttől, mivel  $x_1, x_2, x_3, x_4$  nem lehetnek negatív számok.

#### **A Simplex módszer lépései:**

1. lépés, A művelet (primál oszlop kiválasztása)

Kiválasztjuk a primál oszlopnak az első negatív értékkel bíró oszlopot az első sorból. (mi esetünkben ez a 2. lesz, -40 értékkel).

1.B Művelet: (primál sor kiválasztása)

Elosztjuk a jobb oldalakat (60 és 60) a hozzátartozó bemenetekkel a már kiválasztott oszlopból (60/2=30 és 60/5=12). Primál egyenletnek kivesszük a legkisebb kvóciensű egyenletet (mi esetünkben 5, mivel 60/5 a legkisebb).

1.C Művelet: (elimináció sorműveletekkel)

A primál alatt és fölött kinullázunk mindent.

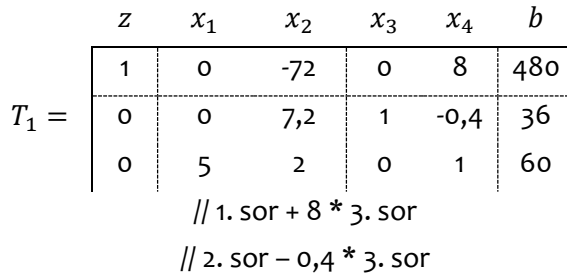

#### 2. Lépés

A kiszámolt általános kivitelezhető megoldás még nem optimális, mivel az 1. sorban -72 szerepel. Így végre kell hajtani az A és C műveletet még egyszer el kell végezni, primál oszlopként a -72-t kiválasztva.

2.A művelet:

Kiválasztjuk a 3. oszlopot T<sub>1</sub>-ből primálnak.

2.B művelet:

$$
\frac{36}{7,2} = 5 \text{ és } \frac{60}{2} = 30 \rightarrow 7,2 \text{ a primal}
$$

2.C művelet:

Sorok eliminálása:

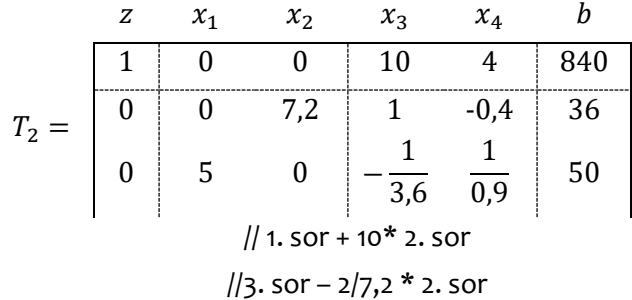

Vagyis  $x_1$  és  $x_2$  általános,  $x_3$  és  $x_4$  nem általános. Utóbbiakat nullázva, T<sub>2</sub>-ből a megoldás:

$$
x_1 = \frac{50}{5} = 10;
$$
  $x_2 = \frac{36}{7,2} = 5;$   $x_3 = 0;$   $x_4 = 0;$   $z = 840$ 

Ha minimalizálni akarunk és nem maximalizálni, akkor pozitív értéket kell venni a primálnak, nem negatívat.

Szerencsére nem mindig kell ezt a folyamatot végig csinálni, az Excel Solver-e ebben is segítségünkre van.

#### **6.3. Példa**

#### **Feladat:**

Tegyük fel, hogy fogyni szeretnénk, és optimalizálni kellene a fogyasztásunkat. Adott a következő táblázat:

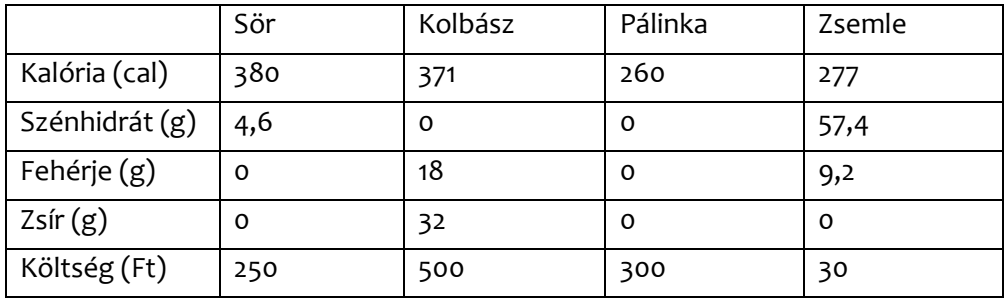

A célunk, hogy egy minimum költségvetésű diétát hozzunk létre legalább 1000 kalóriát fogyasztva, 20 g-nál kevesebb szénhidrátot, legalább 20 g fehérjét és legalább 8 g zsír fogyasztva!

### **Megoldás:**

A megoldáshoz a következő lépéseket hajtjuk végre:

#### **1. Döntési változók megadása**

Az elején megadjuk azokat a változókat, amire végeredményben majd kíváncsiak leszünk, tehát hogy miből mennyi fogyaszthatunk. Kezdjük igazságosan mindenből 1-et!

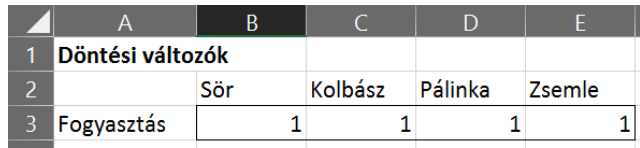

A végeredmény persze nem feltétlenül egész szám lesz, de kiindulásnak megteszi.

### **2. Célfüggvény meghatározása**

Nincs optimalizáció célfüggvény nélkül (anélkül csak érzésre – vagy anélkül – próbálkozunk, de tudomány semmi nincs benne!), így meg kell adnunk, hogy az optimális diétának mekkora a költsége. A 7. sort csak szimplán egyenlővé tesszük a 3. sorral, míg a 8. sorba beírjuk a költségeket az eredeti táblázatból. A 4 oszlop elemeit páronként kellene összeszorozni, amit megadhatunk akár így is:

 $= B7*B8 + C7*C8 + D7*D8 + E7*e8$ 

Persze sokkal elegánsabb a következő függvényt használni:

= SZORZATÖSSZEG(B7:E7;B8:E8)

Természetesen ezt a képletet B10 cellában fogjuk használni.

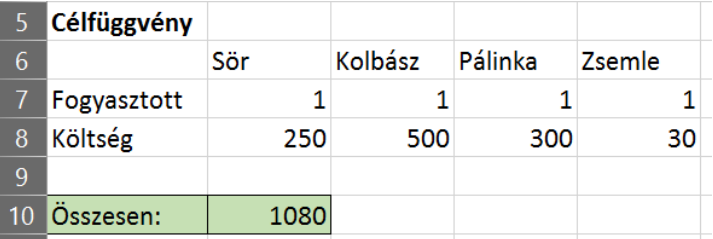

Ekkor ki is jön egy tisztességes 1080 Ft-os összeg.

#### **3. Kényszerek megadása**

Ezután definiálnunk kell azt, hogy mit szeretnénk elérni a diéta során, vagyis hogy a szoftver csak olyan megoldásokat keressen, amik az általunk megadott feltételeknek eleget tesz!

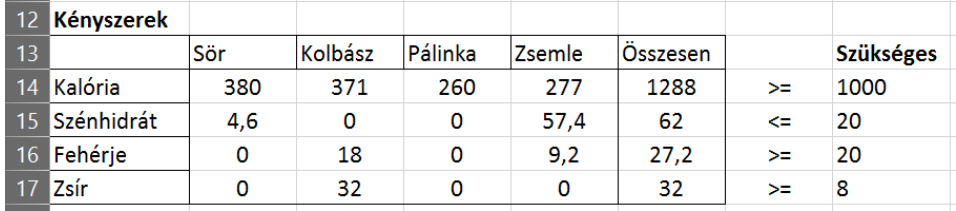

Természetesen az összesen oszlop megadása a következőképpen alakul: (F14)

=SZORZATÖSSZEG(\$B\$7:\$E\$7,B14:E14)

Míg H oszlopban megadjuk a maximum (minimum) értékeket.

### **4. Solver beállítása**

A solver ablak megnyitásával a következő dolgokat kell beállítanunk:

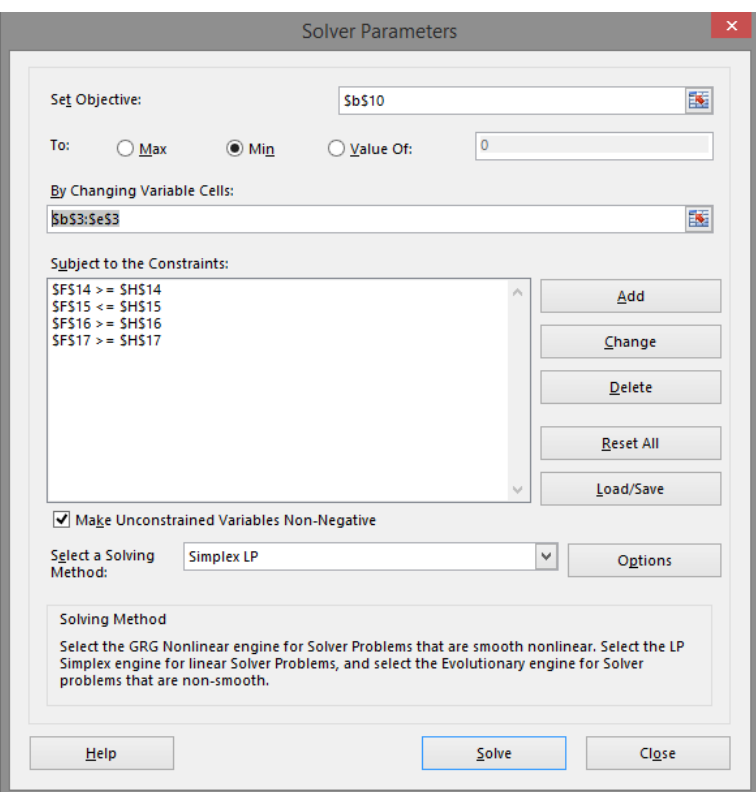

- Cél cella megadása: \$B\$10
- Cél: minimum keresés (min) lehet maximumot, minimumot vagy éppen értéket definiálni
- Bemenő paraméterek: \$b\$3:\$e\$3 (amiket az elején megadtunk inputként)
- Kényszerek megadása: ezt a hozzáadás gombbal tudjuk megadni egyesével, ahol inputként definiáljuk F14:F17 cellákat, a logikai összefüggést, illetve célként pedig H14:H17 cellákat.
- Solver megoldó algoritmus: Simplex LP

#### **5. Megoldás – KLIKK!**

Ha mindent az előírtak szerint csináltunk, akkor a Solver jelzi, hogy talált megoldást, és ő akkor le is cserélné a meglévő számokat – azért jó fej, hogy nem csak úgy kérdés nélkül teszi meg ezt. Persze fogadjuk el, és lássuk, hogy az ideális diétánk 879 Ft-ba kerül, megihatunk 1,5 sört, és megehetünk hozzá egy negyed zsemlét. Igazi kolis diéta...

# **7 Referenciák**

- 1. Faragó, I. and R. Horváth, *Numerikus Módszerek*, F. Miklós, Editor. 2011, BME TTK Matematika Intézet: Budapest.
- 2. Dr. Nyakóné dr. Juhász Katalin, et al., *Bevezetés az Informatikába*. 2011, Debreceni Egyetem, Informatikai Kar; Sapientia EMTE, Műszaki és Humántudományok Kar: Kempelen Farkas Hallgatói Információs Központ.
- 3. Esfandiari, R.S., *Numerical Methods for Engineers and Scientists Using MATLAB*. 2013: Taylor & Francis Group, LLC.

<< 10-20 soros ismertető a könyv hátsó borítójára>>

A jegyzet anyaga a BME Közlekedésmérnöki és Járműmérnöki Kar tantervéhez igazodva a Mérnöki számítások tárgy egyesített elméleti és gyakorlati segédanyaga. A jegyzet az alapvető numerikus módszerek világába ad betekintést, az elméleti hátteret Excelben illetve Excel VBA-ban készített példákon keresztül próbálja szemléltetni. A jegyzet a numerikus eljárások során felmerülő hibák, azok eredetének és végeredményére való hatásának bemutatásával indul. Ezután következnek a görbeillesztési eljárások, melyek alapvetően két fő részre bonthatók: regressziós eljárások és interpolációs módszerek. Ezután a numerikus deriválás és integrálás fejezetek következnek, végül pedig egy lineáris optimalizálási eljárás: a Simplex módszer. A jegyzetben az elméleti hátteret számos gyakorlati példa szemlélteti, melyek segítségével a tudásanyag sokkal könnyebben elsajátítható.